#include <s!dlib.h><br>#include <s!ring.h> **finclude <clype.h>** 

#define MAXPAROLA 30<br>#define MAXRIGA 80

#### int main(int argc, char "argv[])

int freq[MAXPAROLA] ; /\* vettore di co<br>delle frequenze delle lunghezze delle<br>char riga[MAXRIGA] ;<br>int i, inzio, lunghezza ;

ame dal file∖n")  $\frac{1}{2}$  and  $\frac{1}{2}$ 

t = fopen(argv[i), "ri") ;<br>|Kl==NULL)

tprintf(siden, "ERRORE, impossibile" oprire # file %4\n", argv[1]);

## Programmazione in C

# Unità I/O Avanzato e File

## I/O Avanzato e File

- Definizione di file $\sum$
- **File di testo in C**
- Input robusto $\sum$
- **Example 22 Formattazione avanzata**

Co / off file in the

- **Esercizi proposti**
- **Sommario**

on il nome dal file \ n"i

## Riferimenti al materiale

- **Testi**  $\sum$ 
	- Kernighan & Ritchie: capitolo 7, appendice B
	- Cabodi, Quer, Sonza Reorda: capitoli 3, 8
	- Dietel & Dietel: capitoli 9, 11
- Dispense $\sum$ 
	- Scheda: "I/O Avanzato in C"
	- Scheda: "Gestione dei file in C"

#include <s!dlib.h><br>#include <s!ring.h> **finclude <clype.h>** 

### #define MAXPAROLA 30<br>#define MAXRIGA 80

#### int main(int argc, char "argv[])

 $\begin{array}{l} \mbox{int}\ \mbox{freq}[MAXPACLA] \; ; \; \text{/*} \; \mbox{vertices}\; \mbox{d} \; \mbox{co} \\ \mbox{define}\; \mbox{frequency} \; \mbox{d} \bar{\mbox{else}} \; \mbox{long} \\ \mbox{char}\; \mbox{deg}[MAXRIGA] \; ; \\ \mbox{int}\; \mbox{limit}\; , \; \mbox{lim} \\ \mbox{time}\; ; \; \mbox{lim} \\ \mbox{time}\; ; \; \mbox{time}\; ; \end{array}$ 

ame dal file\n") fprintikal<br>exat(1);

f = fopen(argy[i], "rl") ;<br>|Kt==NULL)

tprintf(siden, "ERRORE, impossibile oprire i file SA\n", argv[1]);

## I/O Avanzato e File

 $100 - 5510 - 55$ 

## Definizione di file

## Definizione di file

- Directory e file $\sum$
- File binari e file di testo $\sum$

#include <s!dlib.h><br>#include <s!ring.h> **finclude <clype.h>** 

### #define MAXPAROLA 30<br>#define MAXRIGA 80

#### int main(int argc, char "argv[])

Int freq[MAXPAROLA] ; /\* vettore di co<br>delle frequenze delle lunghezze delle<br>char rigo[MAXRIGA] ;<br>Int i\_inzio, lunghezza ;

ome del file∖n") fprintikal<br>exat(1);

f = fopen(argy[i], "rl") ;<br>|Kt==NULL)

bprintf(siden, "ERRORE, impossibile oprire # file %x\n", orgv[1]);<br>exit(1);

## Definizione di file

# Directory e file

## Directory e file

Tutti i sistemi operativi permettono di organizzare le informazioni su hard disk secondo la metafora di cartelle (directory) e file

con il nome del file \n"t

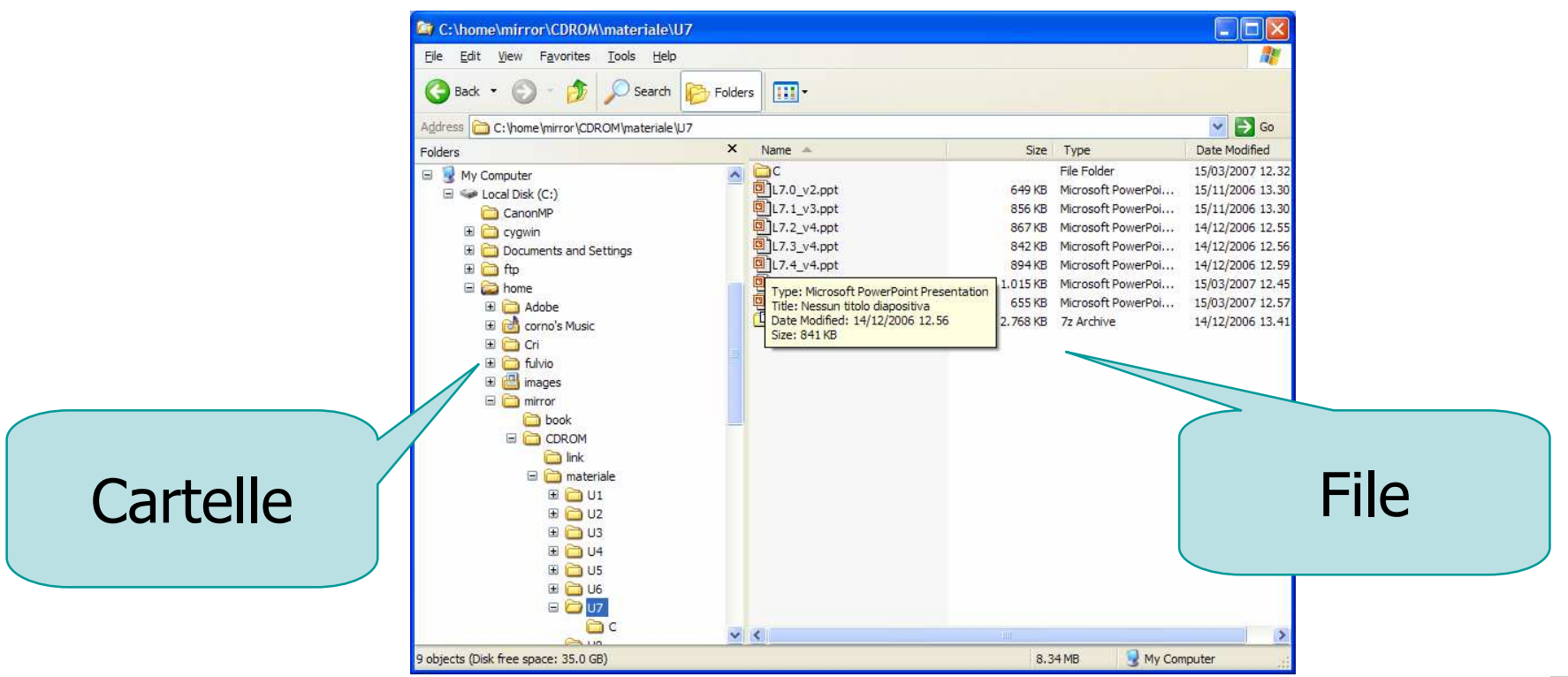

# Definizioni

#### File: $\sum$

- Una sequenza di byte
- Memorizzata su un disco
- Caratterizzata da uno specifico nome
- Contenuta all'interno di una specifica directory
- Directory: $\sum$ 
	- Un contenitore di file e di altre directory
	- Caratterizzata da uno specifico nome
	- Contenuta all'interno di un'altra directory

## Identificazione di un file

**Per identificare un file occorre dunque conoscere:** 

• Il nome assegnato al file

elro con il nome del file\n"i:

- **Il nome della directory in cui esso è memorizzato**
- D Una volta identificato un file, è possibile accedere al suo contenuto
	- Leggere la sequenza di byte di cui è composto
	- Modificare la sequenza di byte di cui è composto

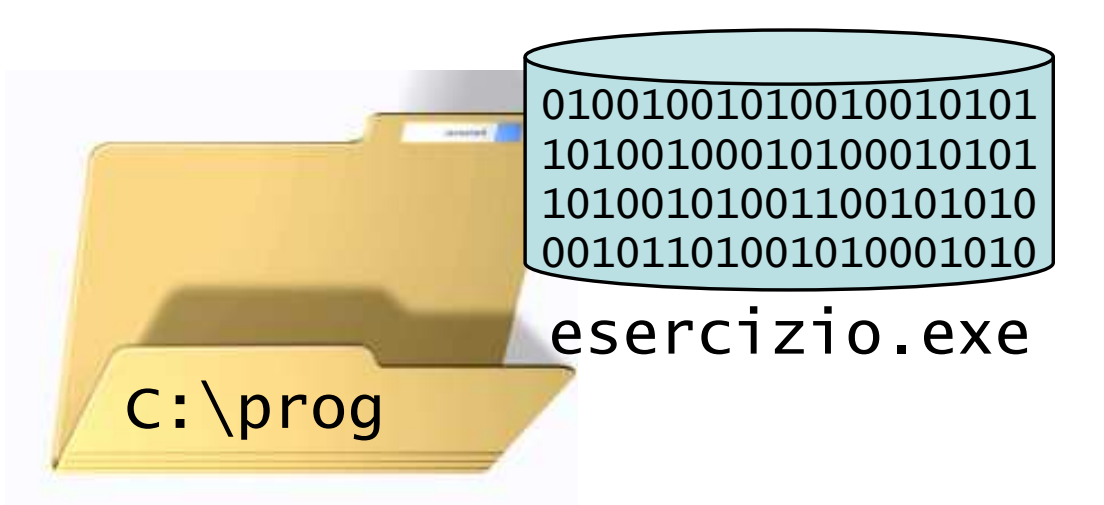

## Operazioni permesse sui file

#### Operazioni generiche $\sum$

- Cancellazione di un file esistente
- Rinominazione di un file esistente
- Copia di un file, creando un nuovo file con lo stesso nome in una diversa directory
- Spostamento di un file, equivalente alla copia con cancellazione dell'originale
- Operazioni specifiche $\sum$ 
	- Creazione di un nuovo file
	- Modifica del contenuto del file

## Operazioni generiche o specifiche

- Le operazioni generiche sono solitamente svolte interagendo con il sistema operativo, e si possono applicare a qualsiasi file
- **E.** Le operazioni specifiche invece coinvolgono il contenuto del file, pertanto richiedono programmi specifici per ogni tipologia di file

# File = Sequenza di byte

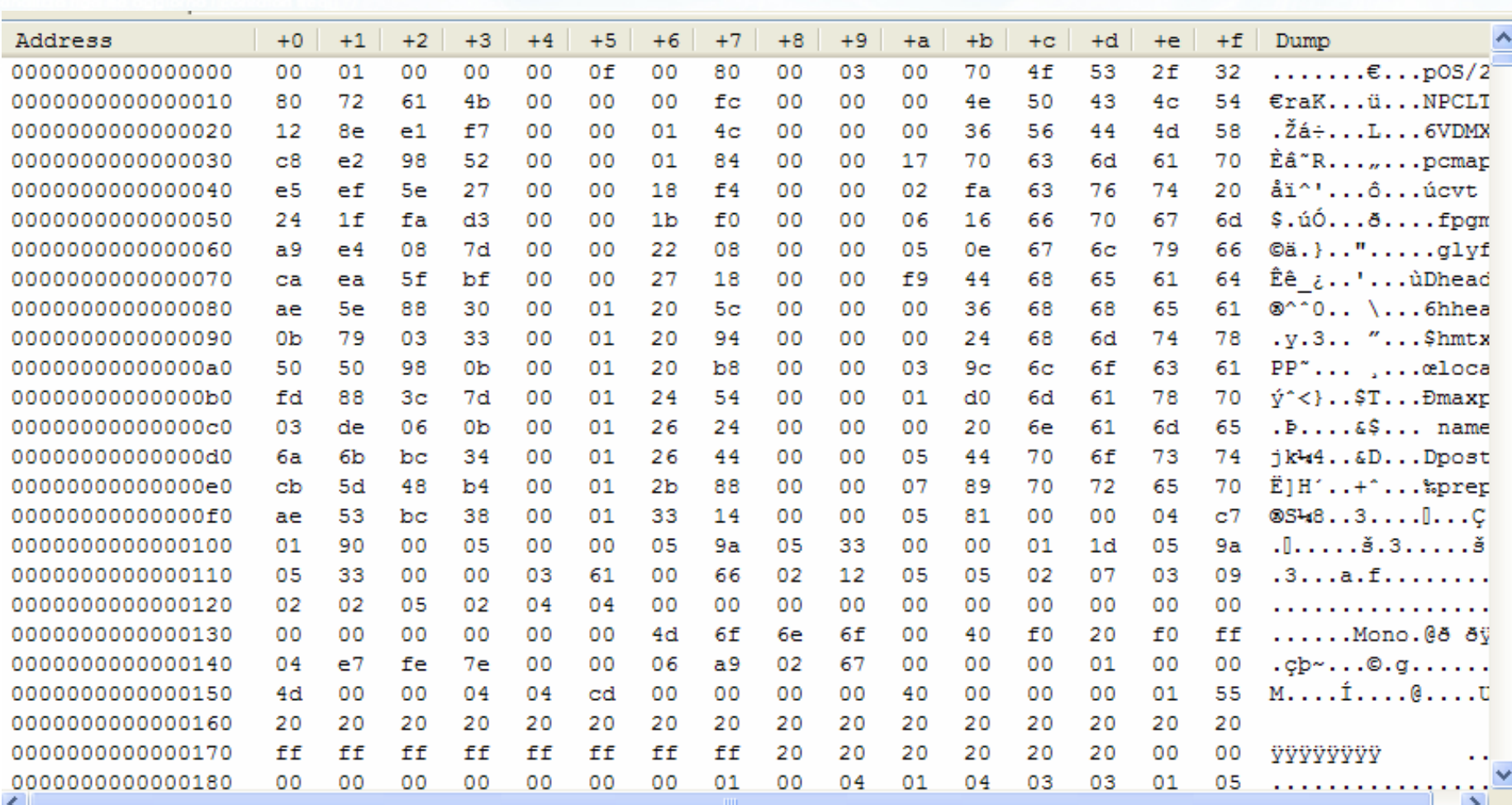

 $\frac{4x+1}{x-2}$ 

# Tipi di file

- Il significato dei byte memorizzati all'interno dei $\sum$ file è noto, solitamente, solamente al programma che lo ha creato
- Si parla di tipi di file, che sono solitamente indicati dall'estensione (ultime lettere del nome<br>Le Ginè del file)
	- File prodotto da Microsoft Powerpoint → .ppt<br>File prodotto da Microsoft Word
	- File prodotto da Microsoft Word → .doc
	- File prodotto da Openoffice.Org Writer  $\rightarrow$  .odt

**Selvicion il nome del file \ n'1** 

### **Conseguenza**

- **Non è possibile lavorare con file gestiti da altri** programmi, a meno di non conoscere il formato del file
- **Eccezione:** se il formato del file è pubblicamente documentato, allora sarà possibile leggerlo e scriverlo interpretando correttamente i byte
	- Esempio: file di testo (ASCII)

delinican il nome del file \ n"i

- La codifica ASCII è utilizzata in molti campi: testi (.txt), programmi in C (.c), pagine HTML (.html), ...
- Esempio: file Acrobat (.pdf)
	- Struttura molto complessa, ma documentata

#include <s!dlib.h><br>#include <s!ring.h> finclude <clype.h>

### #define MAXPAROLA 30<br>#define MAXRIGA 80

#### int main(int argc, char "argv[])

int freq[MAXPAROLA] ; /\* veltore di co<br>delle frequenze delle lunghezze delle<br>char rigo[MAXRIGA] ;<br>int i, inizio, lunghezza ;

e del file (n°) fprintikal<br>exat(1);

110 8511.03

f = fopen(argy[i], "rl") ;<br>|Kt==NULL)

bonnif(siden, "ERRORE, impossibile" oprire il file SA\n", argv[1]); 

### **Definizione di file**

## File binari e file di testo

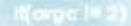

## Vista d'insieme dei formati di file

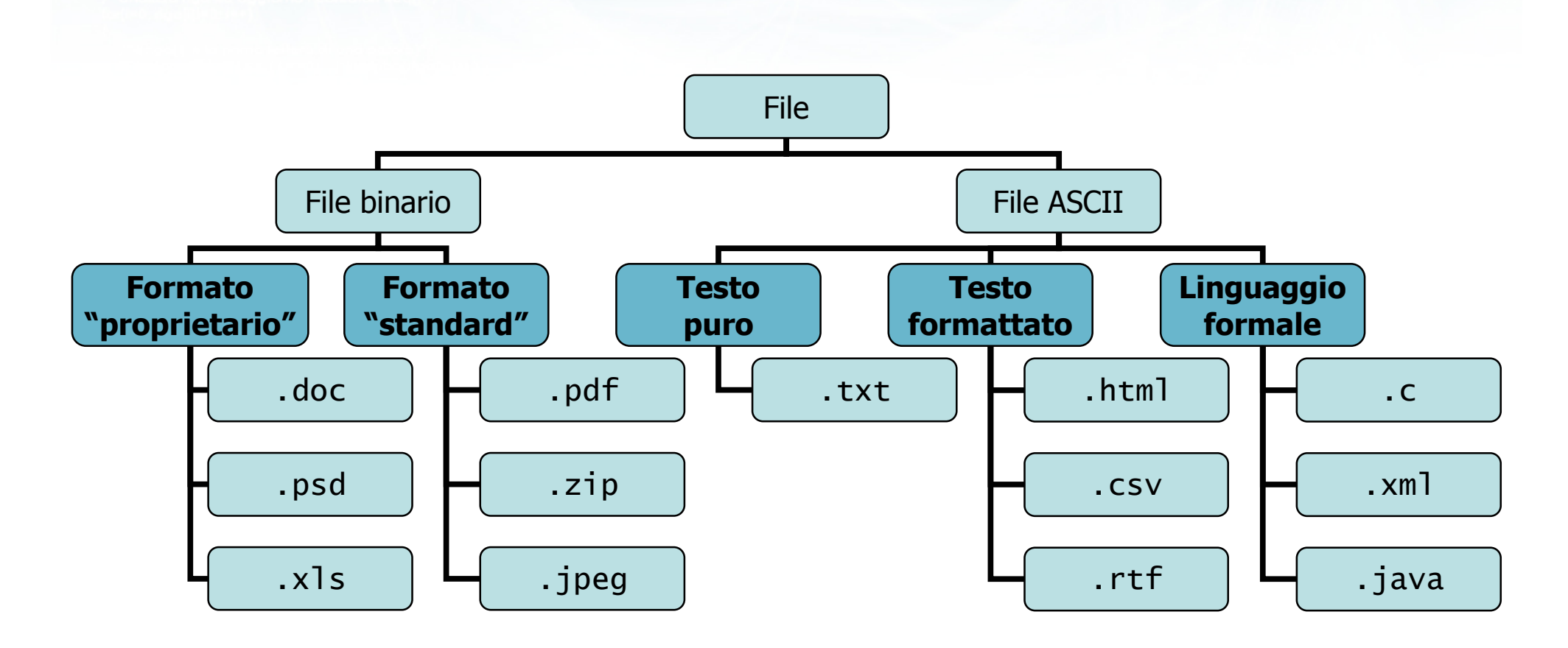

 $\frac{1}{2}$ 

## Differenze operative

## A livello di programmazione, esistono

- Funzioni generali per accedere ai file
- Funzioni specifiche per la lettura e la scrittura del contenuto di file binari
- Funzioni specifiche per la lettura e la scrittura del contenuto di file ASCII
- Il corretto funzionamento di un programma dipende dalla perfetta conoscenza del formato del file stesso

## Scelta operativa

- In questo corso si tratteranno esclusivamente i  $\sum$ file ASCII
	- Più semplici da comprendere
	- Facili da visualizzare e da creare con qualsiasi editor di testi
		- Notepad o molte sue alternative
		- L'ambiente di sviluppo in C
- Si userà indifferentemente la denominazione "file ASCII" o "file di testo"

# File di "testo puro"

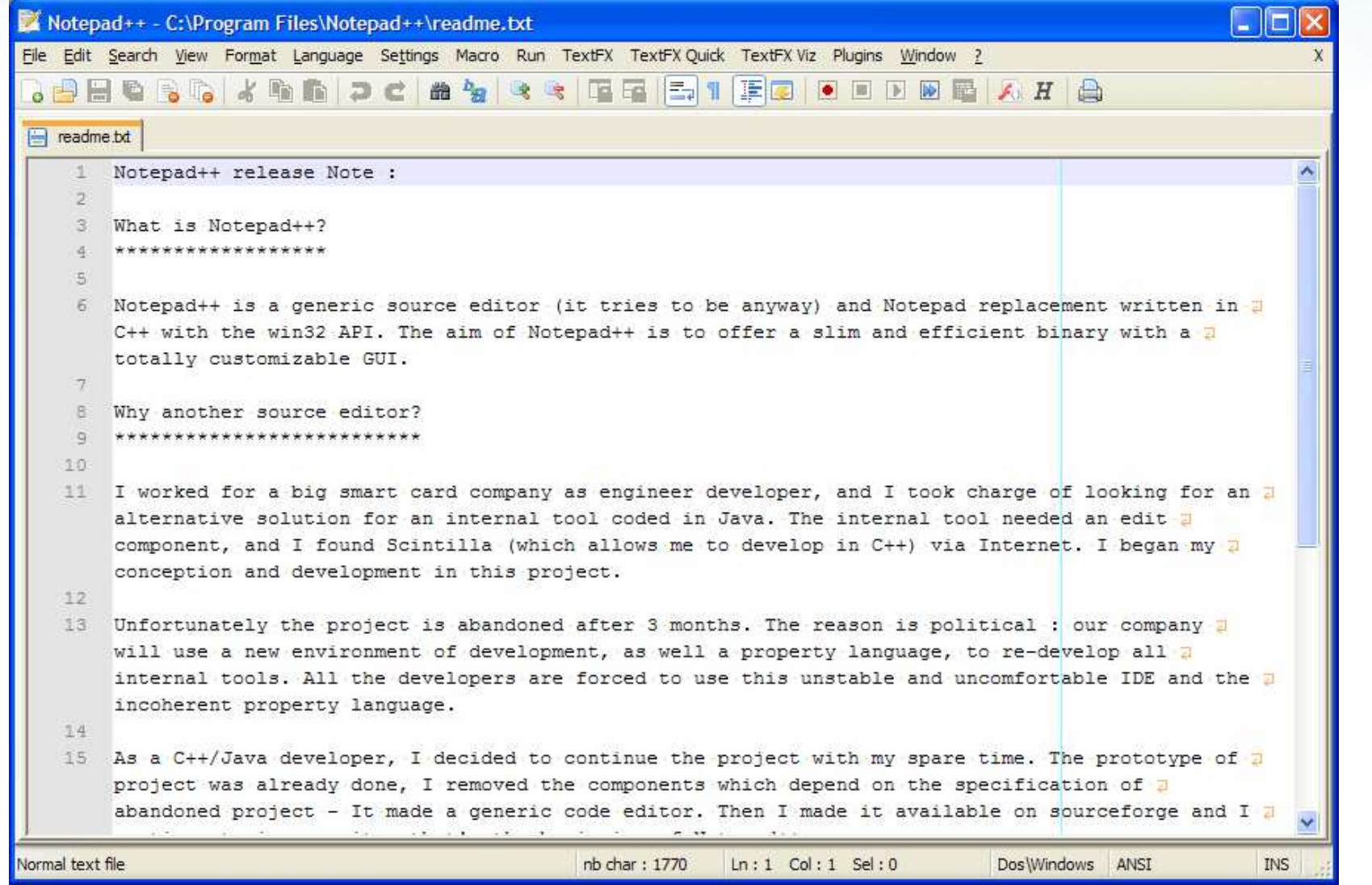

 $n+1$ 

alro con il nome del file \n"):

# File di "testo puro"

20

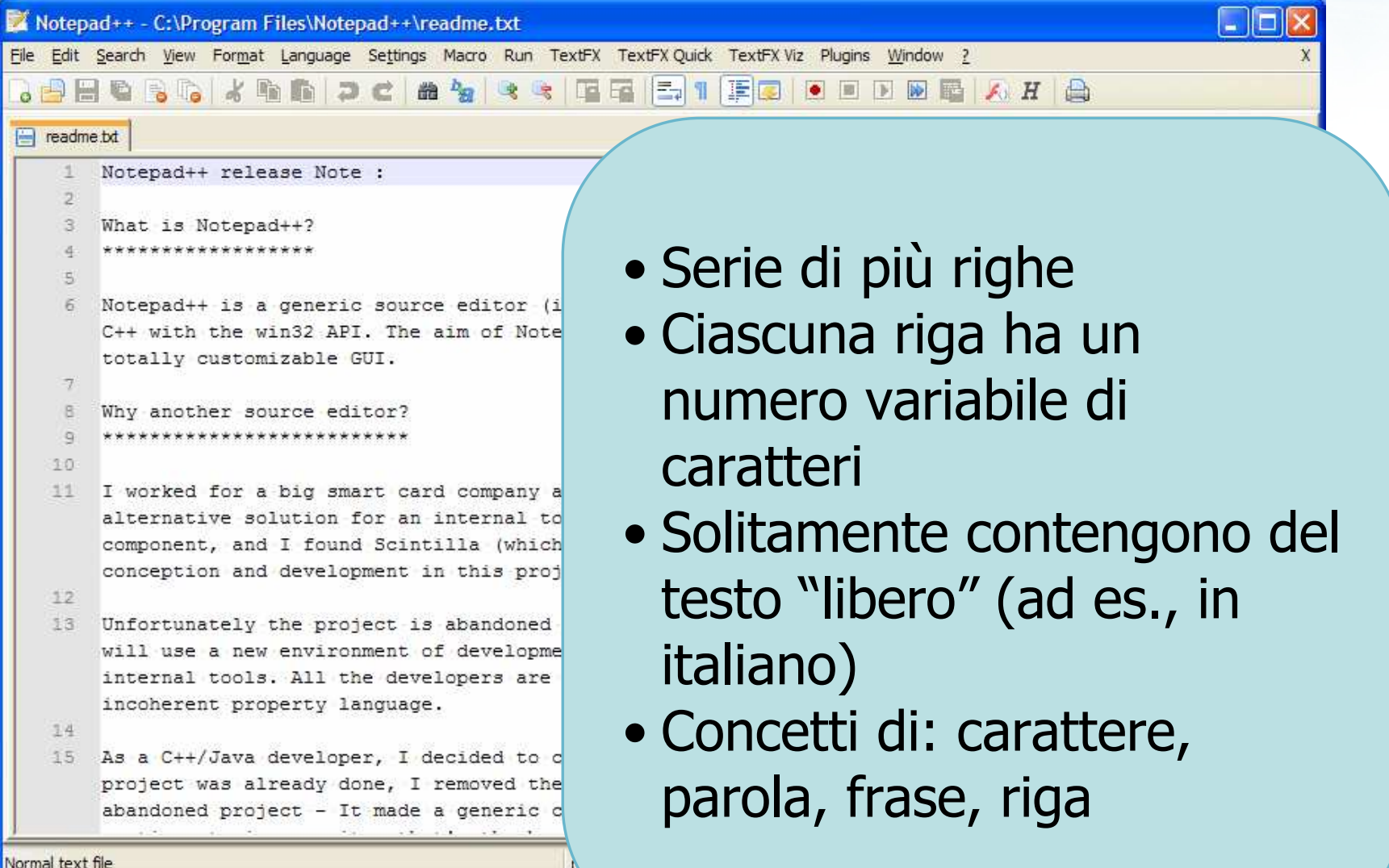

 $\frac{1}{2}$ 

o con il nome del file \n"):

## File di "testo formattato" (es: XML)

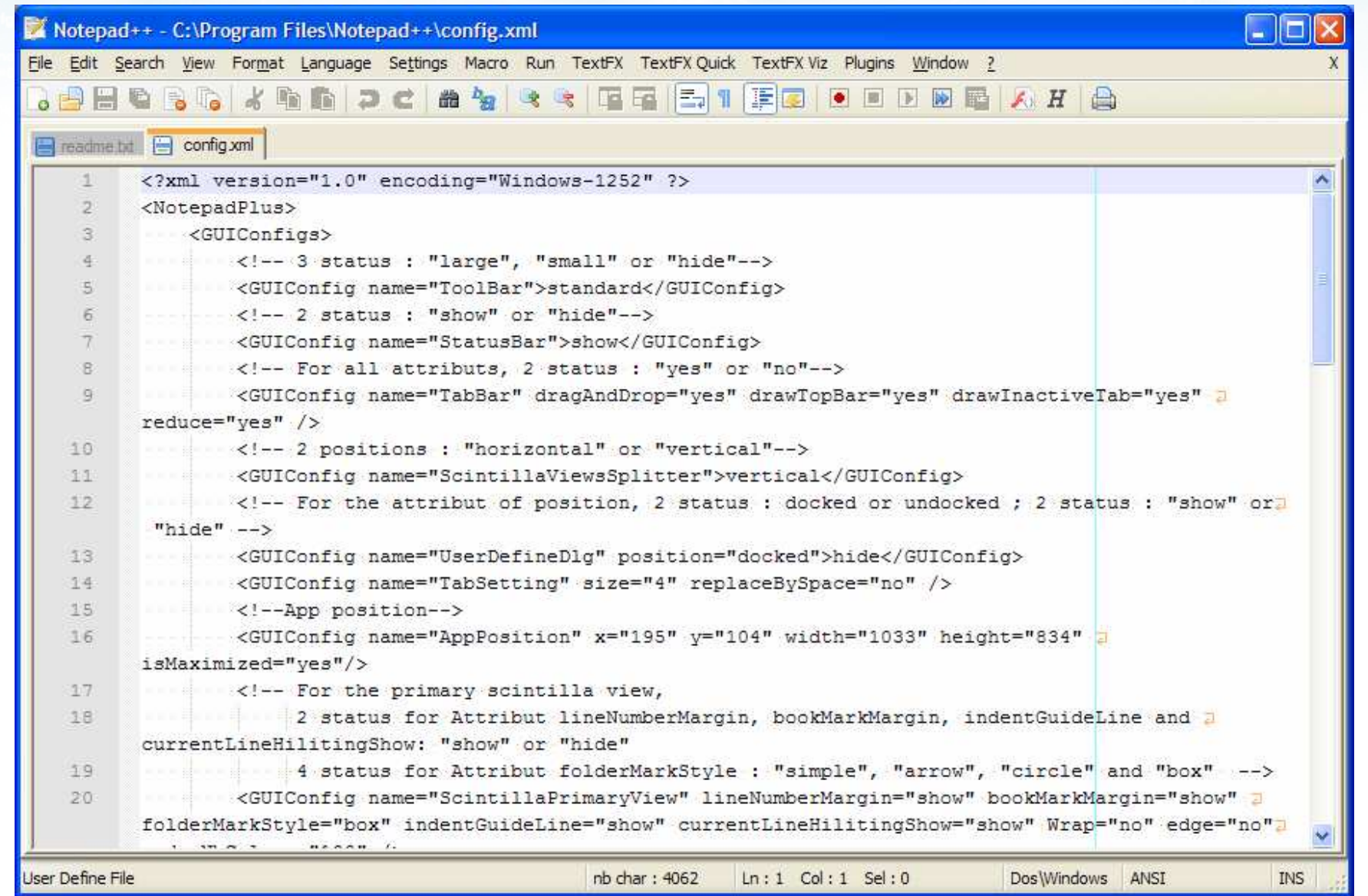

 $44.02$ 

con il nome del file \n"):

## File di "testo formattato" (es: XML)

22

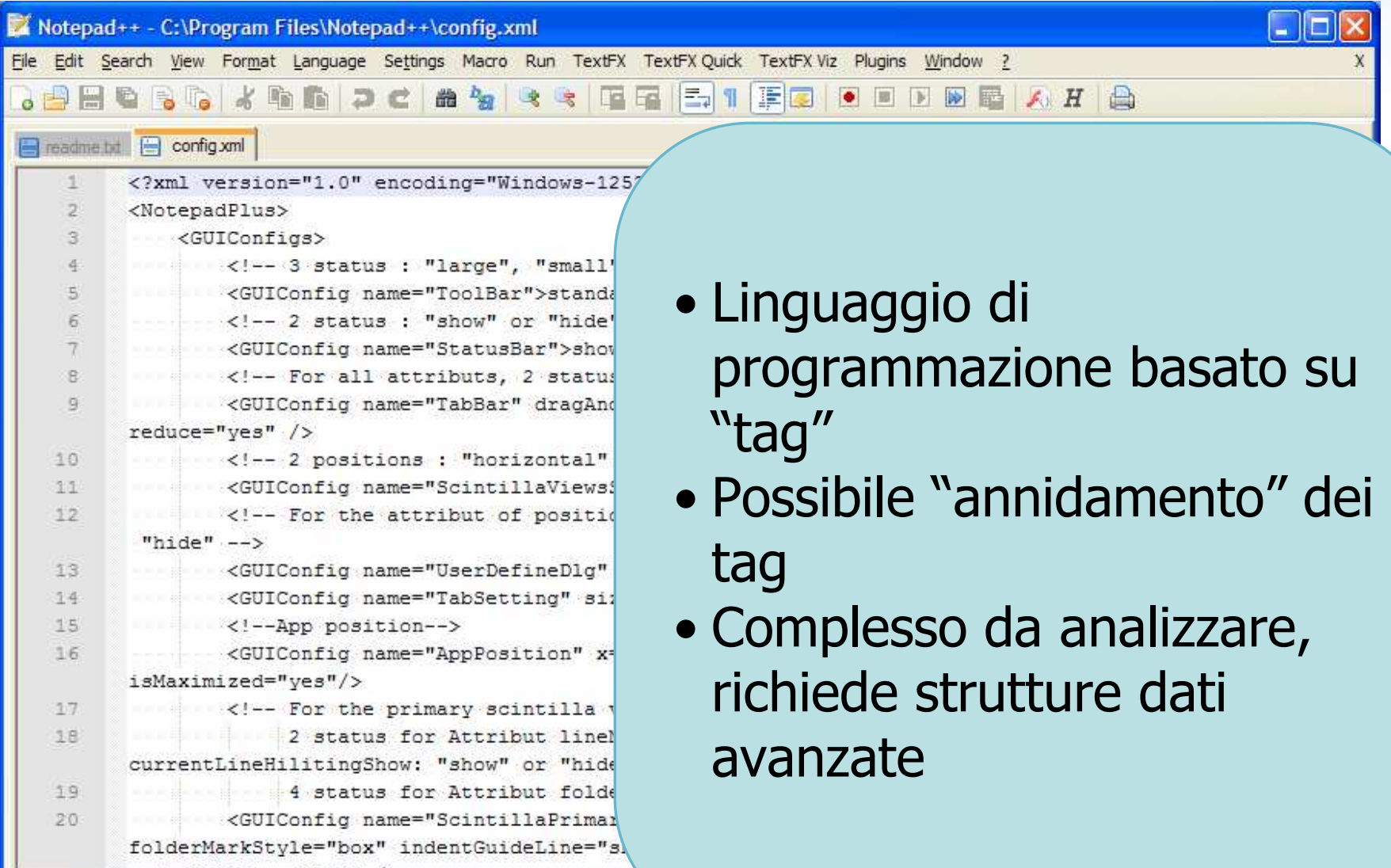

 $nb$  char  $\therefore$ 

 $\frac{4x+1}{x-2}$ 

User Define File

o con il nome del file \n"):

## File di "testo formattato" (es: CSV)

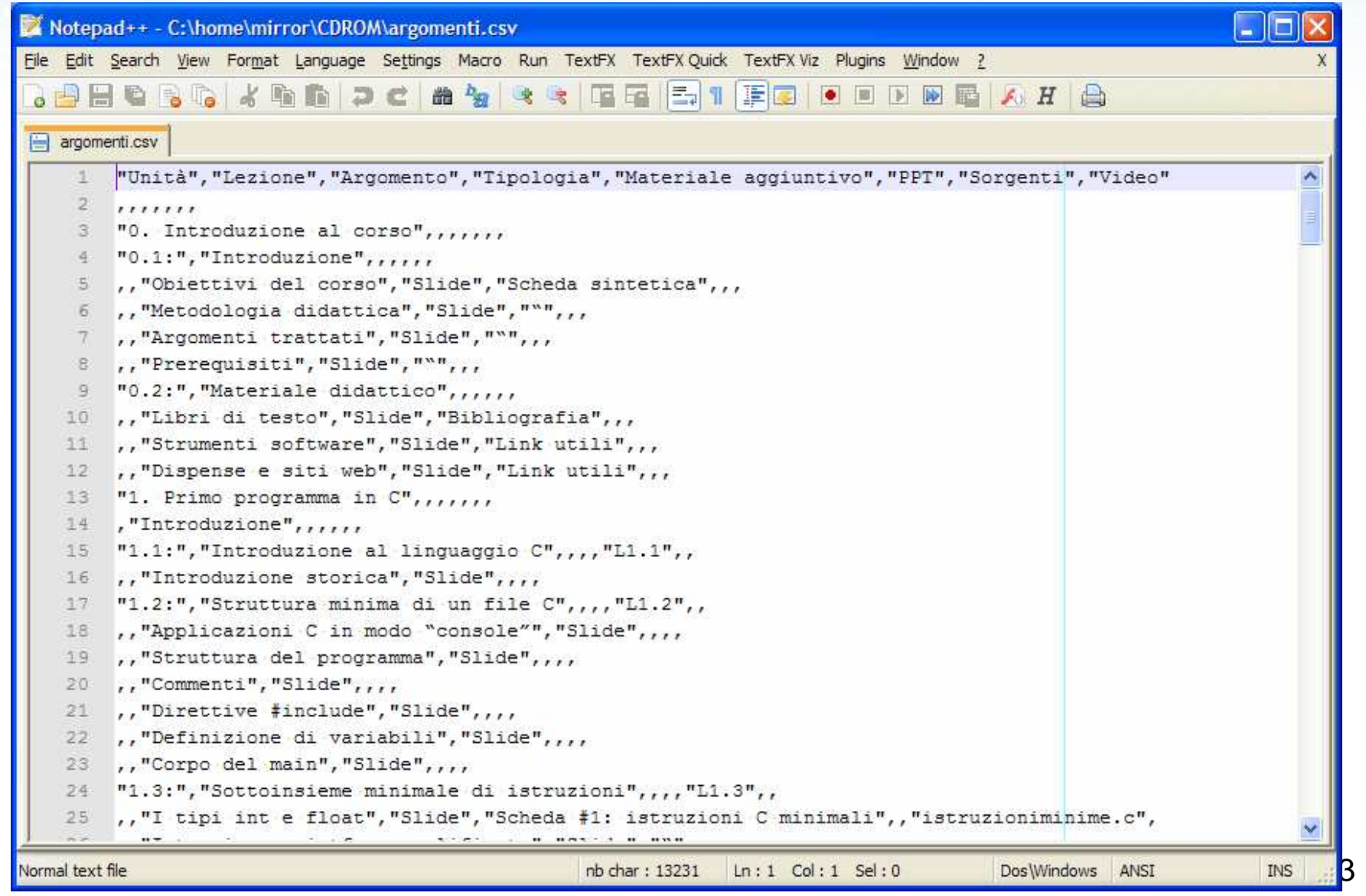

 $44\omega_{2}$ 

Normal text file

## File di "testo formattato" (es: CSV)

 $\frac{4\nu + \nu}{2}$ 

24

da un

 $\Box$ ex

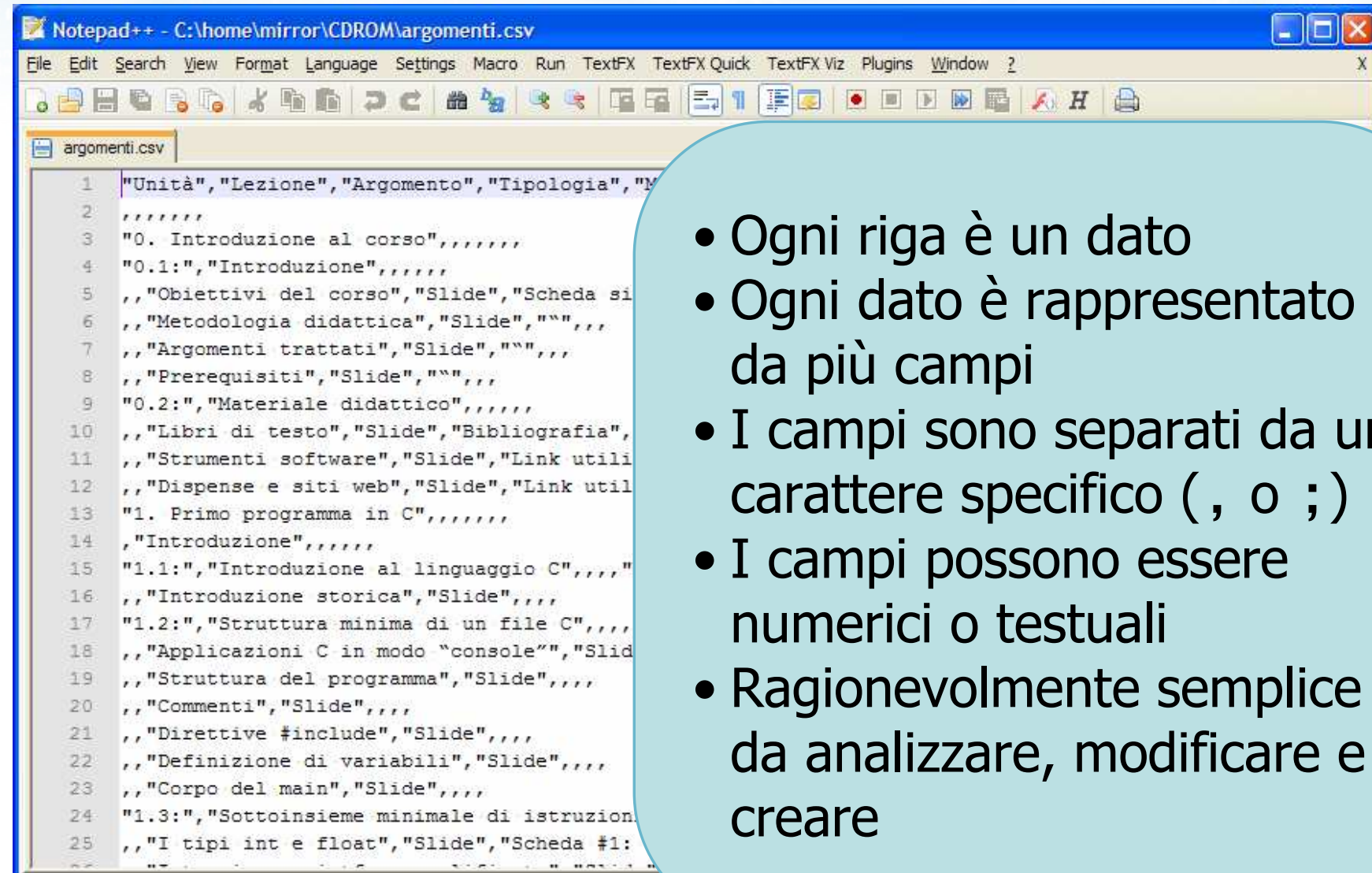

 $nb$  char:  $\Delta$ 

.<br>con il nome del file \n");

## File di "testo formattato" (custom)

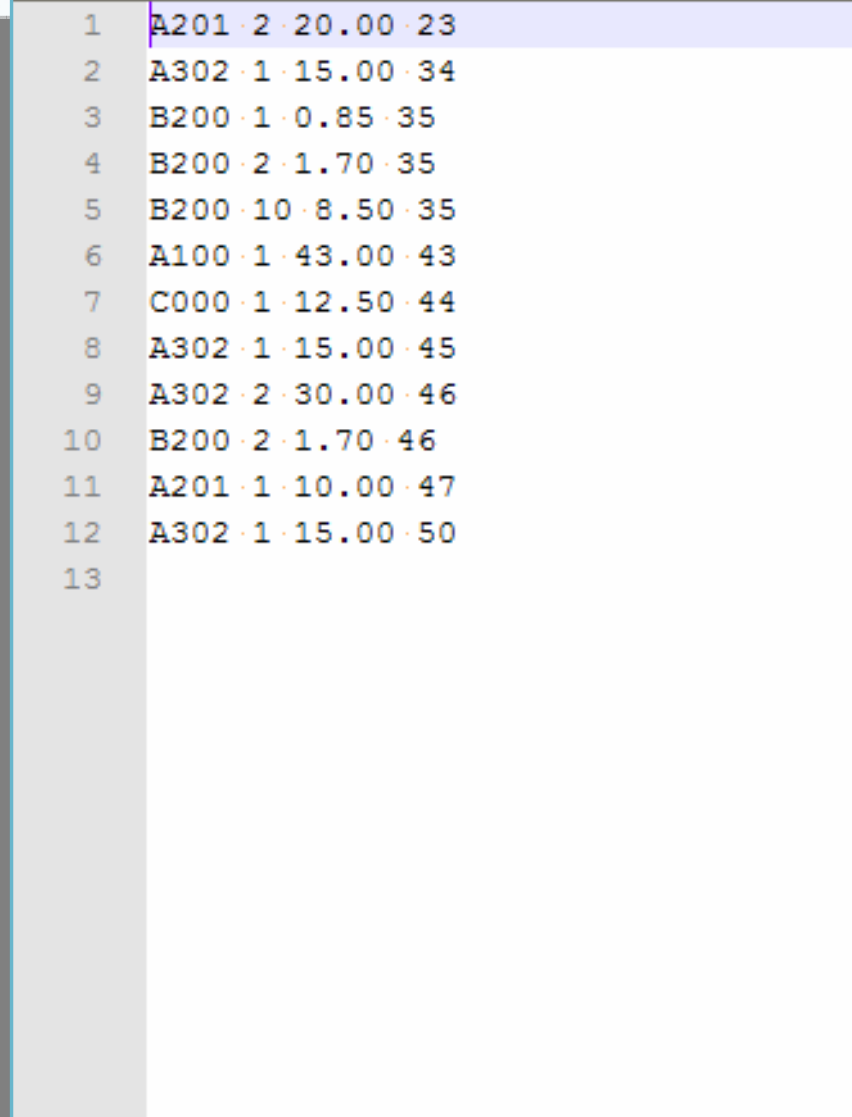

## File di "testo formattato" (custom)

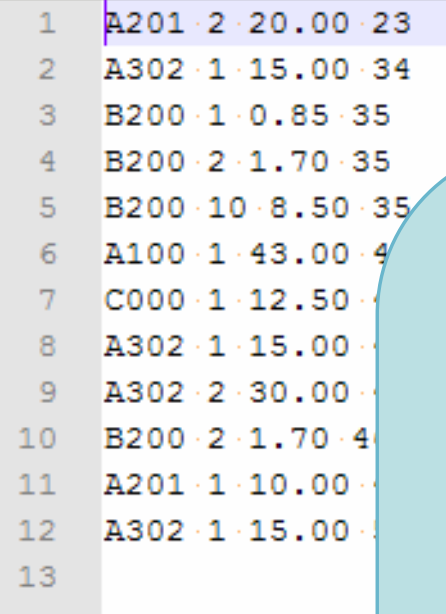

- Formato "inventato" ad hoc per ciascun programma specifico
- Versione semplificata del CSV, dove il separatore è lo spazio e non vi sono virgolette delimitatrici
- •È il più semplice da gestire

26

#include <s!dlib.h><br>#include <s!ring.h> **finclude <clype.h>** 

### #define MAXPAROLA 30<br>#define MAXRIGA 80

#### int main(int argc, char "argv[])

Int freq[MAXPAROLA] ; /\* vettore di co<br>delle frequenze delle lunghezze delle<br>char rigo[MAXRIGA] ;<br>Int i\_inzio, lunghezza ;

n il nome dal file∖n")  $\begin{array}{c} \text{for } \text{trill} \text{at} \\ \text{exill} \text{at} \text{at} \end{array}$ 

f = fopen(argy[i], "rl") ;<br>|K(+=NULL)

sprintf(siden, "ERRORE, impossibile oprire i file SA\n", argv[l]);

## I/O Avanzato e File

110 5510.00

## File di testo in C

e dal filol n'i

## File di testo in C

- Accesso ai file $\sum$
- Funzioni fopen/fclose
- Funzioni fget\*/fput\*
- Funzioni fprintf/fscanf
- Condizione feof

#include <sldlib.h><br>#include <slring.h> **finclude <clype.h>** 

### #define MAXPAROLA 30<br>#define MAXRIGA 80

#### int main(int argc, char "argv[])

Int freq[MAXPAROLA] ; /\* veltore di coi<br>delle frequenze delle lunghezze delle<br>char rigo[MAXRIGA] ;<br>Int i\_inzio, lunghezza ;

n il nome dal file∖n");  $\begin{array}{c} \text{for } \text{trill} \text{at} \\ \text{exill} \text{at} \text{at} \end{array}$ 

no Selo os

f = fopen(argy[i], "rl") ;<br>|K(+=NULL)

f<br>Iprintf(siden, "ERRORE, impossibile oprire a file Sa\n", argv[1]);<br>exit(1);

## File di testo in C

## Accesso ai file

# Accesso ai file (1/4)

- Un programma C può accedere ad alcuni file  $\sum$ presenti sui dischi del calcolatore
	- File aperto: file al quale attualmente il programmaha accesso
	- File chiuso: file residente su disco al quale attualmente il programma non ha accesso

# Accesso ai file (2/4)

- All'atto dell'apertura di un file, il programma deve dichiarare la modalità di accesso
	- Modalità di lettura: il programma può leggere il contenuto del file, ma non modificarlo
	- · Modalità di scrittura: il programma può riscrivere da zero il contenuto del file
	- $\bullet$  Modalità di aggiunta: il programma può aggiungere nuove informazioni al file
	- $\bullet$  Modalità di lettura/scrittura: tutte le precedenti
- **I** successivi accessi al file devono essere compatibili con la modalità di accesso dichiarata

## Accesso ai file (3/4)

L'accesso ai file di testo è rigorosamente  $\sum$ sequenziale

o con il nome del file \ n"i

- La lettura avviene dalla prima riga all'ultima, dalprimo carattere all'ultimo
- In scrittura, ogni riga o carattere scritto vengonoposizionati dopo le righe o caratteri scritti in precedenza
	- A partire dal primo carattere, in modalità di scrittura
	- A partire dall'ultimo carattere esistente, in modalità di aggiunta

# Accesso ai file (4/4)

- All'atto dell'apertura di un file, il programma deve  $\sum$ dichiarare se il file è di tipo binario oppure di testo
	- La differenza consiste solamente nel trattamento "speciale" del carattere '\n' nel caso dei file di testo
	- In questo corso useremo sempre la modalità testuale
- In un programma C, esiste un tipo di dato  $\sum$ specifico per rappresentare le informazioni relative ad un file aperto
	- Denominato: **file stream** (flusso associato ad un<br><sup>file \</sup> file)
	- Tipo di dato: FILE \* (definito in <stdio.h> )
- **D** "Aprire" un file significa quindi creare un nuovo stream ed associarlo ad uno specifico file sul disco

## Significato di stream

- Una volta che il file è aperto, il suo stream  $\sum$ rappresenta
	- Un "collegamento" mediante il quale poter compiere delle operazioni sul contenuto del file
	- Le modalità di accesso scelte (testo/binario, lettura/scrittura/...)
	- La posizione attuale a cui si è arrivati nello scrivere o nel leggere il file
- **D** Ogni operazione sul file avviene chiamando una funzione che riceve lo stream come parametro

o con il nome del file \ n"):

## Stati di un file

**Directory** Nome file

### File chiuso

Risiede su disco, il programma non ha accesso al suo contenuto
Melio con il nome del file\n'}:

# Stati di un file

Stream

Posizione attuale

**Directory** Nome file

### Lettura / ScritturaTesto / Binario

Apertura del file

## File chiuso

Risiede su disco, il programma non ha accesso al suo contenuto

## File aperto

Risiede su disco, il programma ha accesso al suo contenuto attraverso lo stream associato

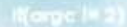

edio con il nomini del file \ n'}:

# Stati di un file

Stream

Posizione attuale

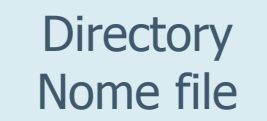

Lettura / ScritturaTesto / Binario

Apertura del file

## File chiuso

Risiede su disco, il programma non ha accesso al suo contenuto File aperto

Risiede su disco, il programma ha accesso al suo contenuto attraverso lo stream associato

Chiusura del file

o con il nome del file \n");

# Lettura di un file

## Apertura del file

## File aperto in lettura

Posizione iniziale (primo carattere)

edio con il nome del file \ n'}:

# Lettura di un file

## Apertura del file

## File aperto in lettura

Posizione iniziale (primo carattere)

Leggi riga /Leggi carattere

## File aperto in lettura

Posizione intermedia(n-esimo carattere)

etro con il nome del file\n"):

# Lettura di un file

## Apertura del file

## File aperto in lettura

Posizione iniziale (primo carattere)

Leggi riga /Leggi carattere

## File aperto in lettura

Posizione intermedia(n-esimo carattere)

Medio con il nome del file \ n'}:

# Lettura di un file

## Apertura del file

## File aperto in lettura

Posizione iniziale (primo carattere)

# File aperto in lettura

Leggi riga /

Leggi carattere

Posizione intermedia(n-esimo carattere)

Condizioneend-of-file

Chiusura del file

File aperto in lettura

Posizione finale(ultimo carattere)

Leggi riga /Leggi carattere e con il nome del file \n"):

# Scrittura di un file

## Apertura del file

## File aperto in scrittura

Posizione iniziale (primo carattere)

etro con il nome del file \n"):

# Scrittura di un file

### Apertura del file

# File aperto in scrittura

Posizione iniziale (primo carattere)

## File aperto in scrittura

Scrivi riga /

Scrivi carattere

Posizione intermedia(n-esimo carattere)

edio con il nome del file\n"):

# Scrittura di un file

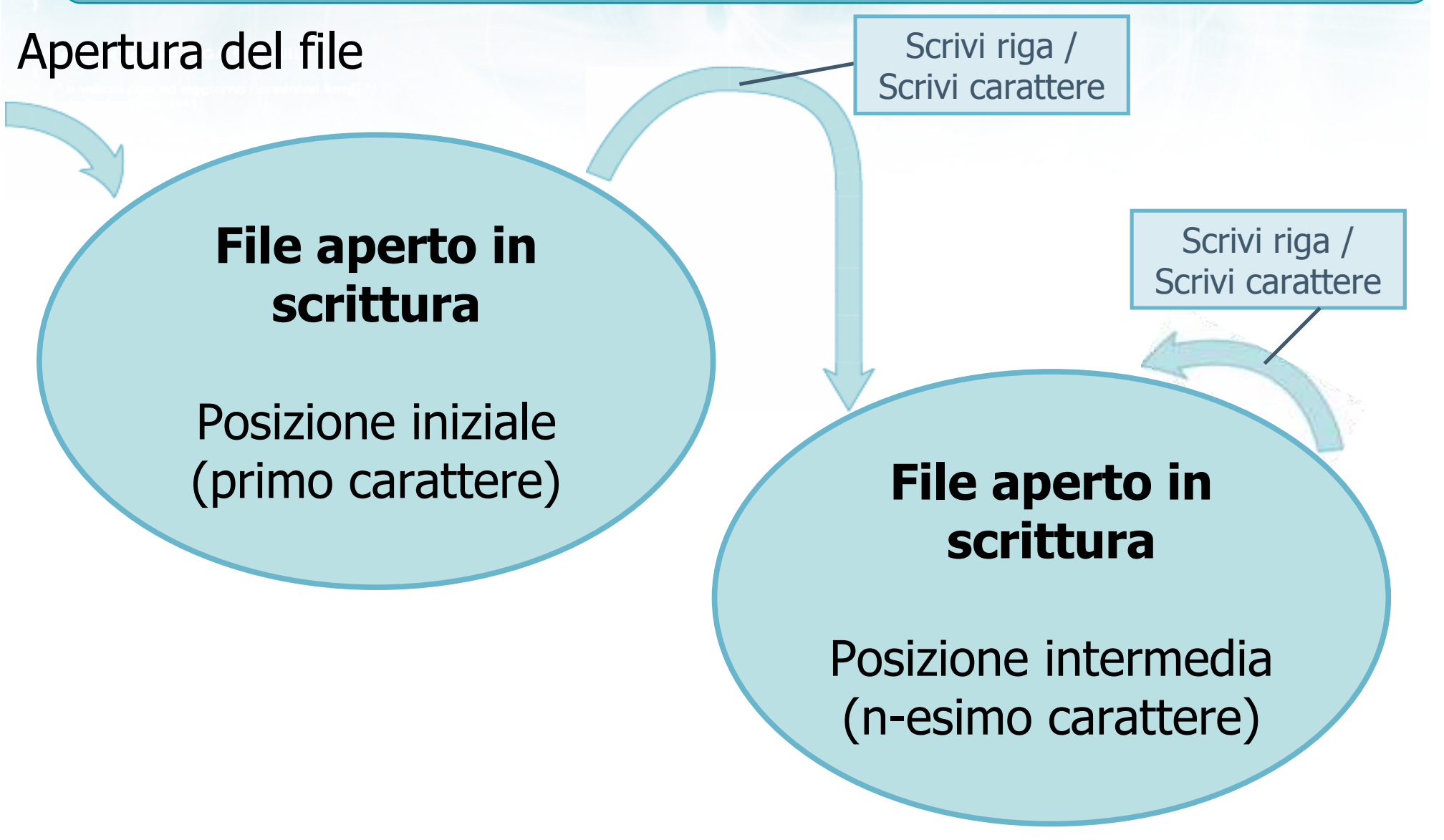

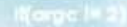

edio con il nomindal file \ n'}:

# Scrittura di un file

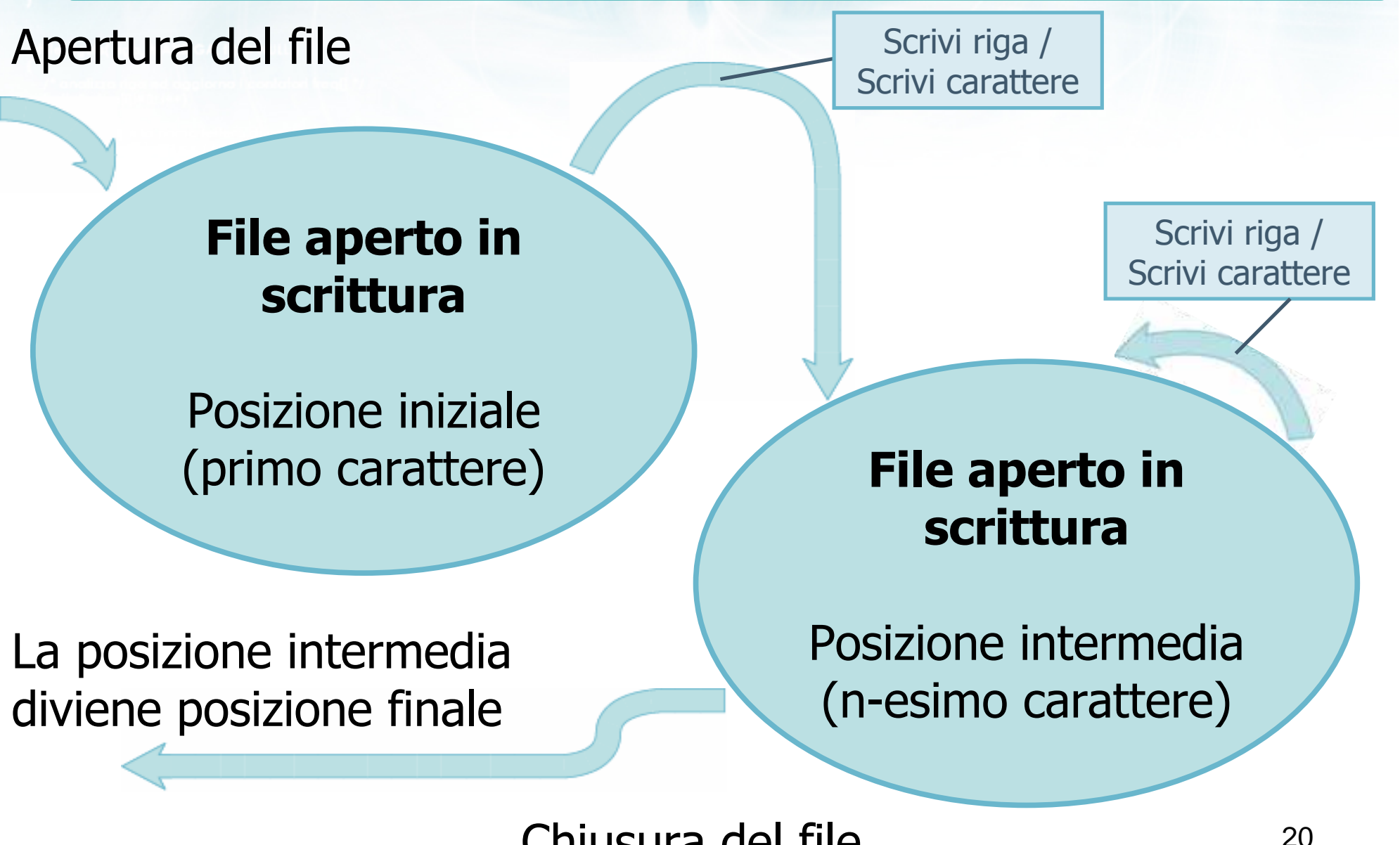

Chiusura del file

**Celio con il nome del file \ n'):** 

# Aggiunta ad un file

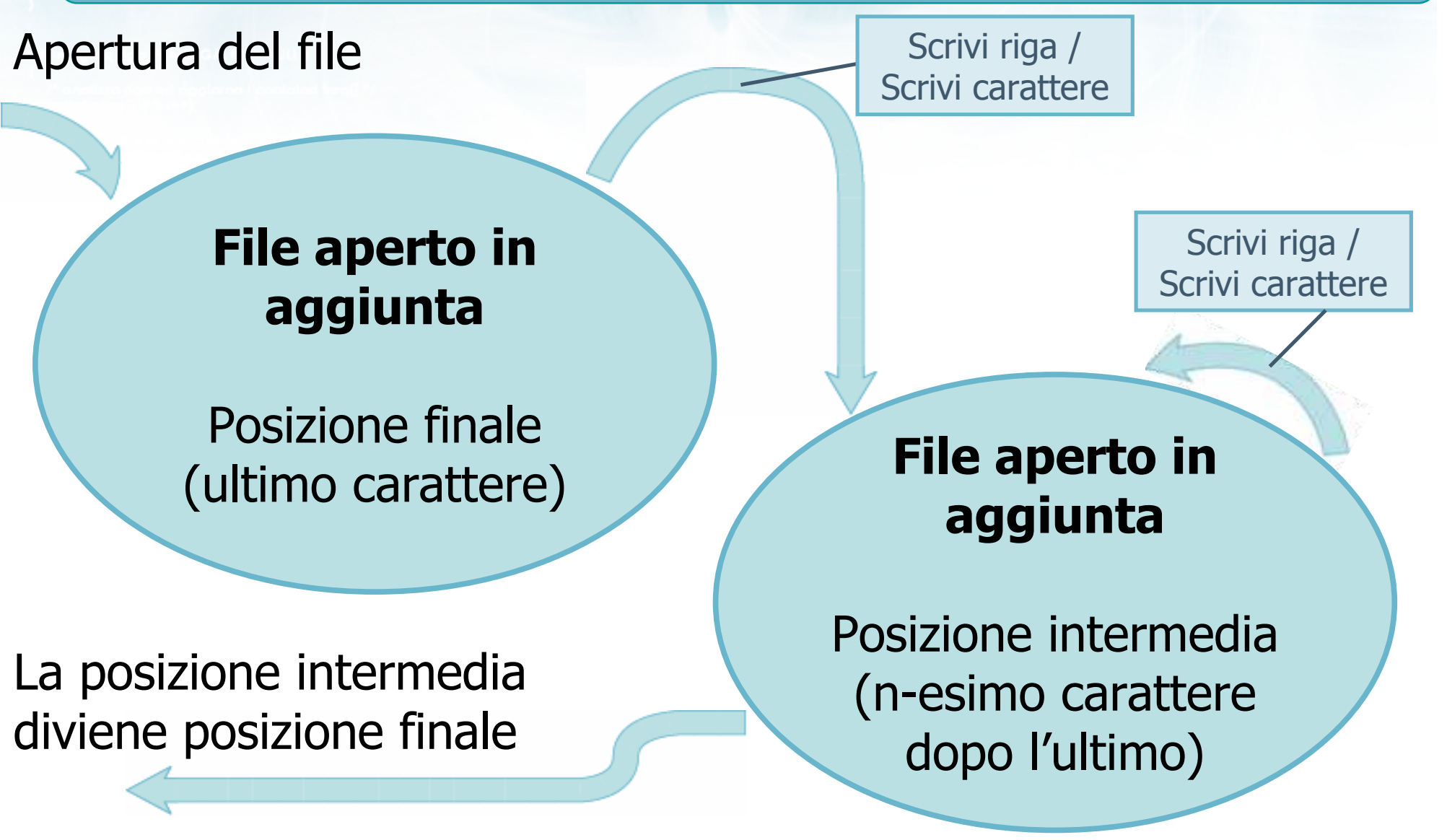

Chiusura del file

# Funzioni C

- Tutte le funzioni per l'accesso ai file sono contenute in <stdio.h>
- **EXEC** Funzioni per apertura e chiusura: fopen, fclose
- **P** Funzioni per la lettura: fgetc, fgets, fscanf
- **P** Funzioni per la scrittura: fputc, fputs, fprintf
- **EXEC** Funzioni per lo stato del file: feof

#include <s!dlib.h><br>#include <s!ring.h> **finclude <clype.h>** 

#### #define MAXPAROLA 30<br>#define MAXRIGA 80

#### int main(int argc, char "argv[])

int freq[MAXPAROLA] ; /\* vettore di co<br>delle frequenze delle lunghezze delle char daa[MAXRIGA] :<br>Int I, intrio, lunghezza ;

 $\frac{\log(\log\left(\texttt{KALAX}(\texttt{FALO}(A))\right))}{\log(\log n)}$ 

ame dal file\n")  $ext(1)$ 

110 8510 03

|-<br>| = lopen(argy[i], "rl") ;<br>|Kl==NULL)

sprintf(siden, "ERRORE, impossibile" oprire il file "KA'\n", orgv[1]);

## File di testo in C

# Funzioni fopen/fclose

# <mark>Funzioni</mark> fopen **e** fclose

#### Apertura del file (fopen): $\sum$

o con il nome del file \ n"l

- La funzione fopen apre un file e restituisce una variabile stream
- Richiede il nome del file e le modalità di apertura
- Restituisce una nuova variabile di tipo FILE \*
- **D** Chiusura del file (fclose)
	- Quando il file non è più richiesto, si chiama la funzione fclose che chiude il file
	- Richiede come parametro lo stream, precedentemente restituito da fopen

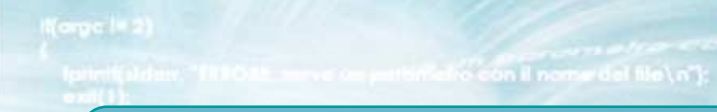

# fopen: sintassi

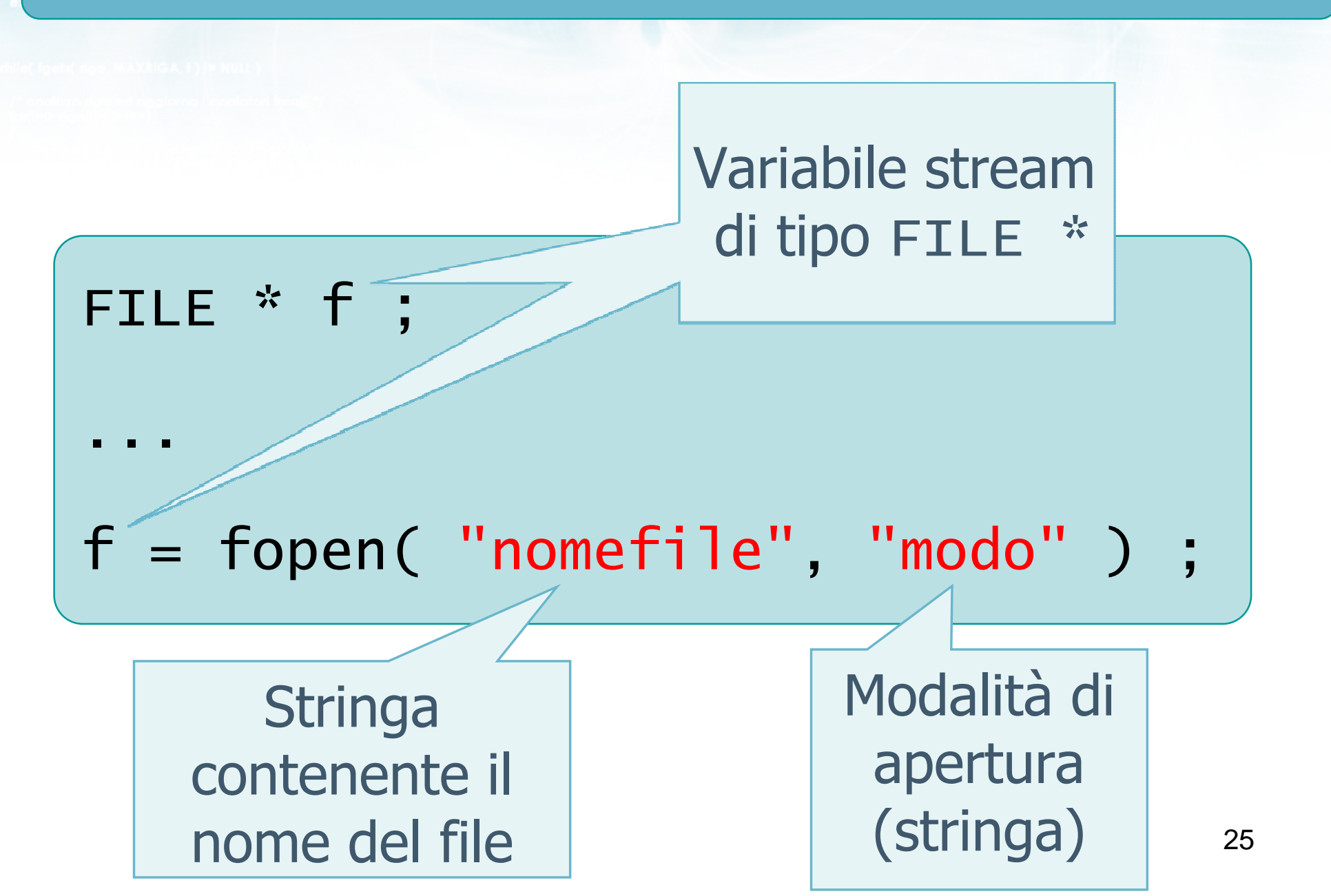

| Home del file                                             |
|-----------------------------------------------------------|
| $f = \text{fopen}(\text{ "nomefile", \text{ "modo" } ) }$ |
| $f = \text{fopen}(\text{ "dati.txt", \text{ "modo" } ) }$ |

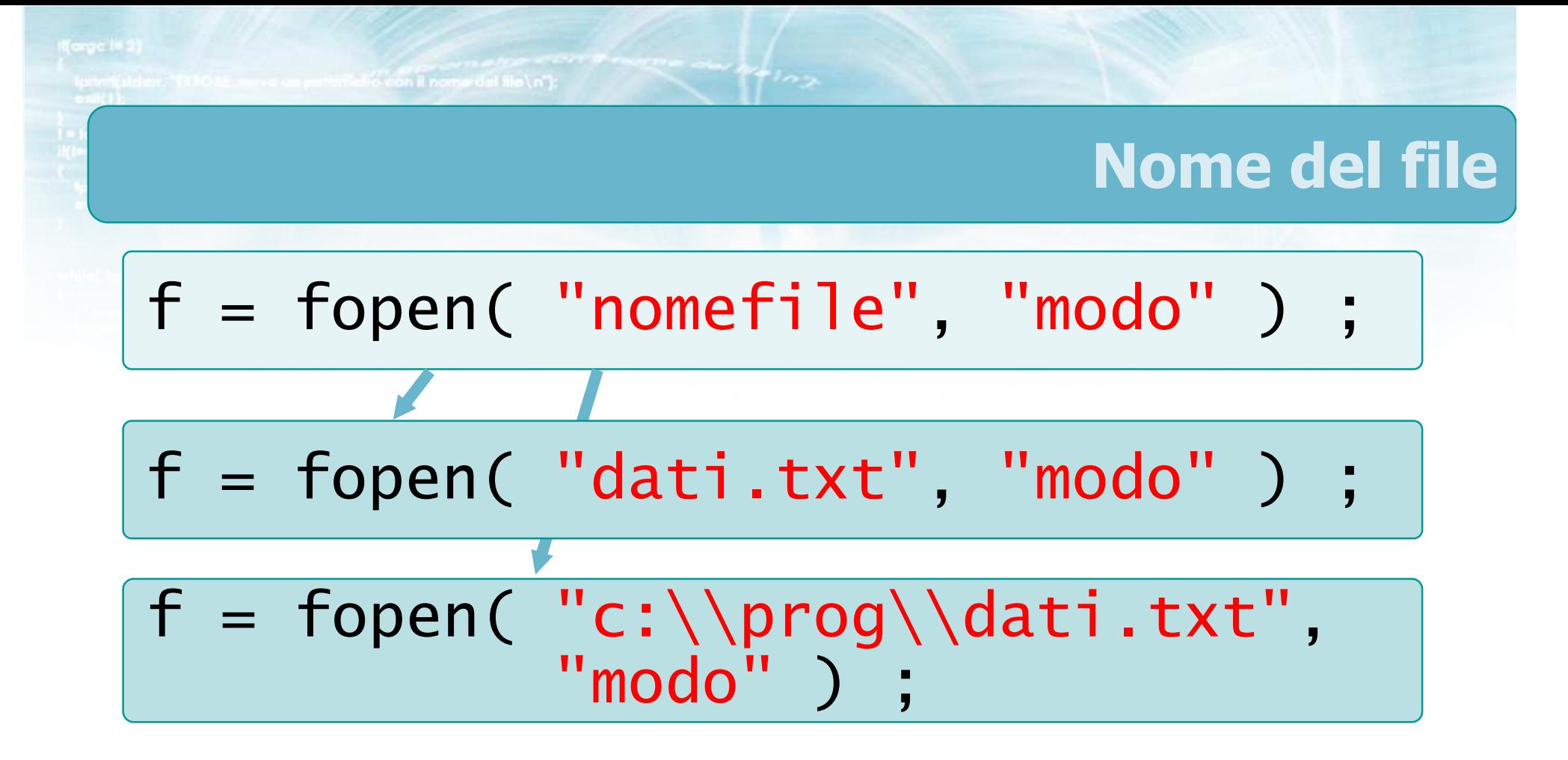

# Nome del file

f = fopen( "nomefile", "modo" ) ; f = fopen( "dati.txt", "modo" ) ; char nome[20] ; gets(nome) ;f = fopen( nome, "modo" ) ; f = fopen( "c:\\prog\\dati.txt","modo") ;

 $+$   $+$   $+$   $-$ 

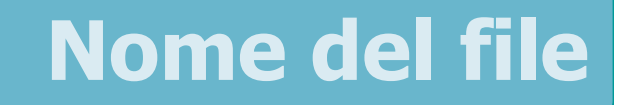

29f = fopen( "nomefile", "modo" ) ; f = fopen( argv[1], "modo" ) ; f = fopen( "dati.txt", "modo" ) ; char nome[20] ; gets(nome) ;f = fopen( nome, "modo" ) ; f = fopen( "c:\\prog\\dati.txt","modo") ;

 $\frac{1}{2}$ 

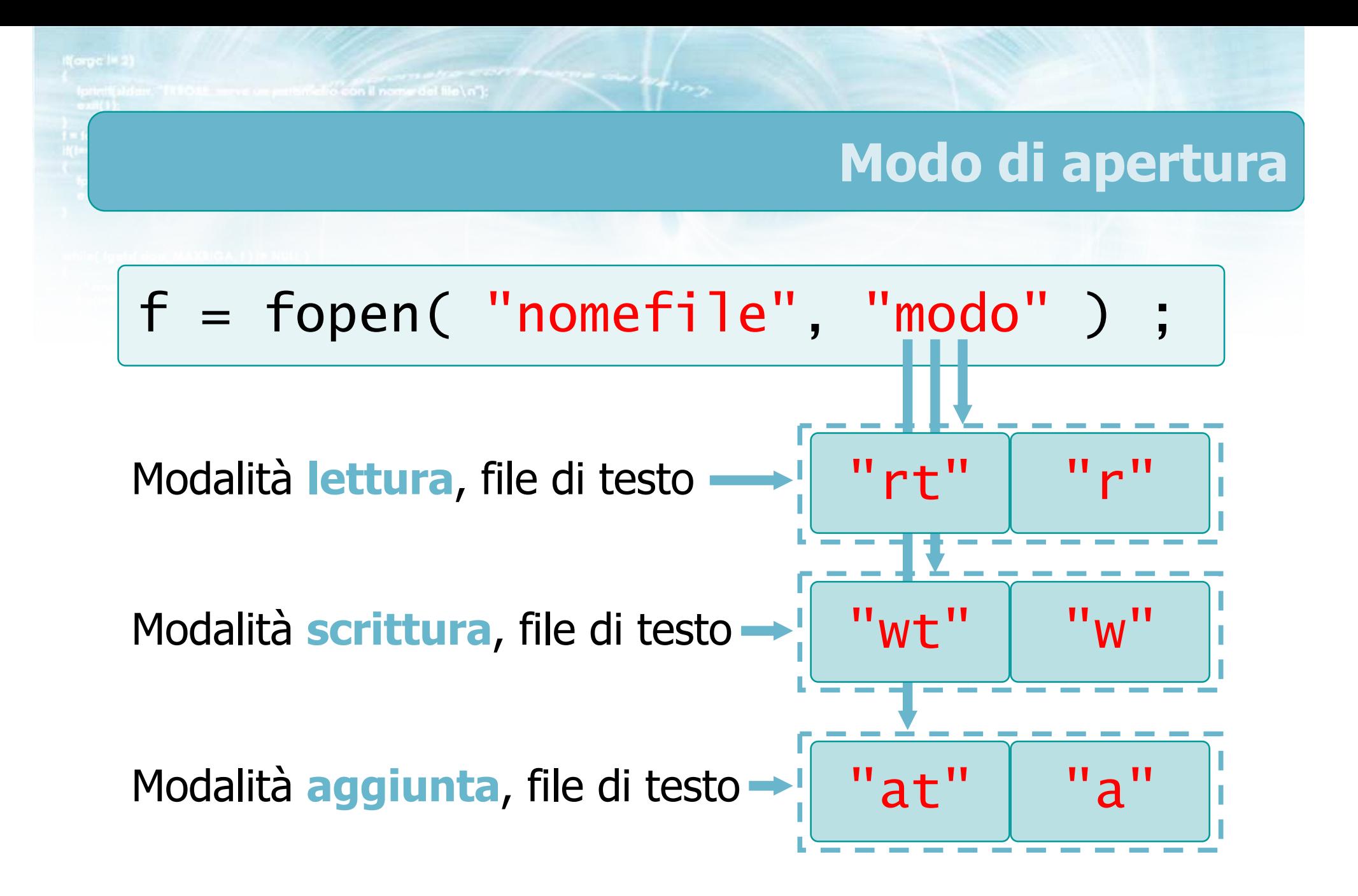

con il nome del file \n"I:

# Effetto della fopen (1/3)

# **Modalità "r"**

- Se il file esiste, viene aperto ed f punta allo stream relativo, posizionato in lettura al primo carattere
- Se il file non esiste, non viene creato nessuno stream e f==NULL

conil nome del file \ n"l

# Effetto della fopen (2/3)

#### Modalità "w" $\sum$

- Se il file non esiste, viene creato da zero ed f punta allo stream relativo, posizionato in scrittura al primo carattere
- Se il file esiste già, viene innanzitutto cancellato e poi ricreato da zero, f punta allo stream relativo, posizionato in scrittura al primo carattere
- Se non è possibile creare il file (perché la directory non esiste, o il disco è protetto in scrittura, ...), non viene creato nessuno stream e f==NULL

o con il nome del file \ n"l

# Effetto della fopen (3/3)

# **Modalità "a"**

- Se il file non esiste, viene creato da zero ed f punta allo stream relativo, posizionato in scrittura al primo carattere
- Se il file esiste già, non viene modificato, f punta allo stream relativo, posizionato in scrittura dopol'ultimo carattere
- Se non è possibile creare o modificare il file (perché la directory non esiste, o il disco è protetto in scrittura, ...), non viene creato nessuno streame f==NULL

refreson il nome del file \n"t:

# Controllo dell'errore

```
FILE * f ;
...f = fopen( "nomefile", "r" ) ;
if( f == NULL )<br>'
\{printf("Impossibile aprire file\n");exit(1) ;
}
```
# Suggerimento

- Ogniqualvolta viene chiamata la funzione fopen, è indispensabile subito dopo controllare se il valore ritornato non è NULL
- È da considerarsi errore una chiamata ad fopen<br>di cui non venga controllato il risultato di cui non venga controllato il risultato
- **In caso di errore, solitamente conviene** interrompere il programma segnalando un codice di errore
	- Esempio: exit(1) ;

in all for conditions of the and the condition

# fclose: sintassi

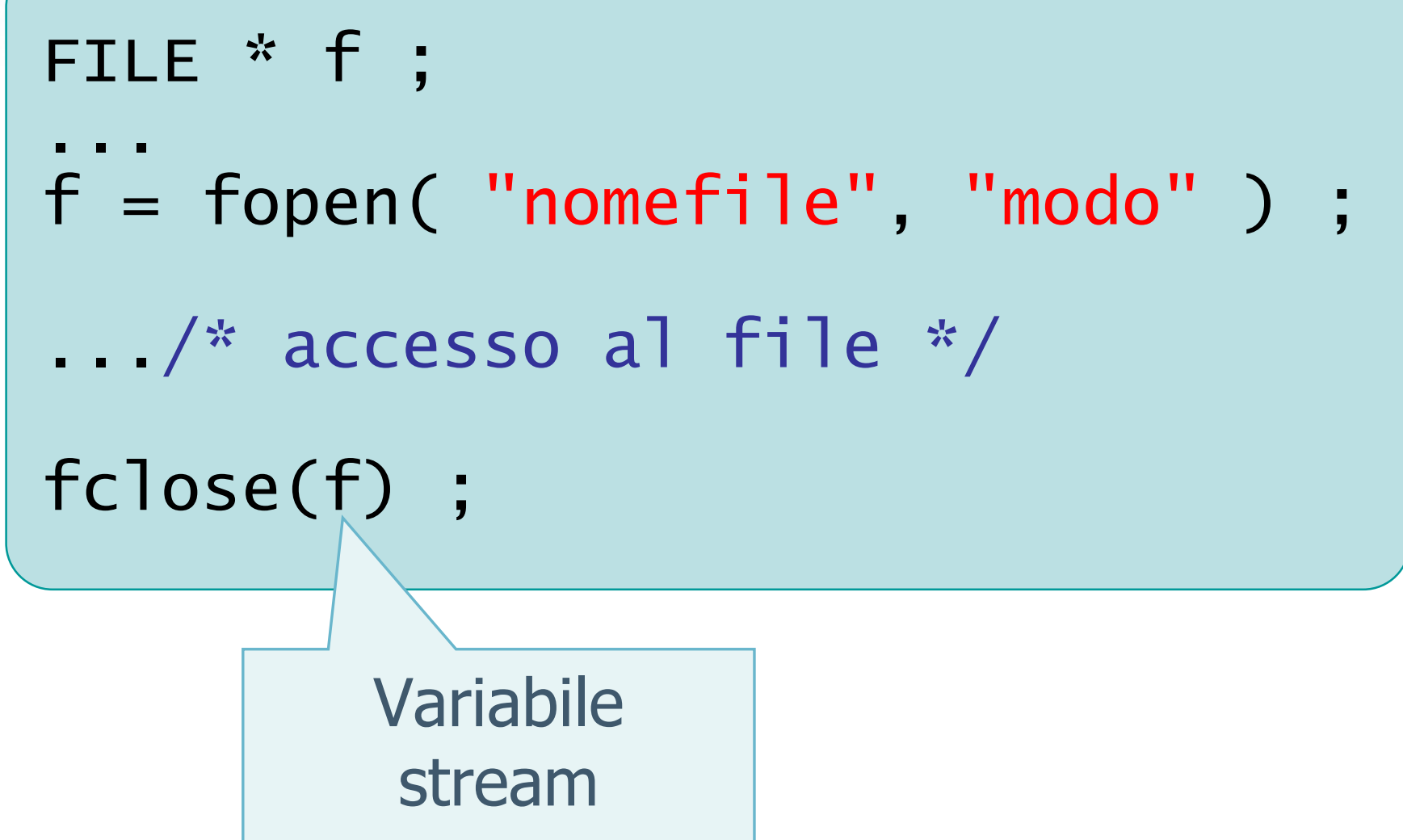

## Avvertenze

- La funzione fclose può essere chiamata solamente su stream correttamente aperti
	- Mai chiamare fclose se f==NULL
- Dopo la chiusura del file, non è più possibile accedere allo stream
	- Eventualmente, ri-aprirlo nuovamente

Metro con il nome del file La L

# Controllo dell'errore

```
nt ris;
   0, se la chiusura è avvenuta con successoris = fclose(f);
int ris ;
...if(ris!=0)<br>´
\{printf("Impossibile chiudere\n") ;exit(1) ;}
```
# Suggerimento

- **D** Conviene definire due funzioni aggiuntive, che chiamino le funzioni di libreria fopen e fclose e addizionalmente compiano i controlli d'errore
- Chiameremo myfopen <sup>e</sup>myfclose tali funzioni
- Nei programmi chiameremo sempre myfopen <sup>e</sup> myfclose, e mai direttamente le funzioni di libreria

```
FILE * myfopen(char *name, char *mode)
{<br>}
  FILE * f ;
  f = fopen(name, mode);
  if (f==NULL) 
  { printf("Impossibile aprire %s\n",name) ;exit(1) ;
  }<br>}
  return f ;
}<br>}
                                        my.c
```
To faith intractor if not a city of

in faith is breast if now side in

# Funzione myfclose

```
int myfclose(FILE *f) 
{ int ris ;if (f==NULL)<br>Sunsintf("FB
  { printf("ERRORE INTERNO\n") ;exit(1) :
  }<br>}
  ris = fclose(f) ;if( ris!=0 ) if
  { printf("Impossibile chiudere\n") ;exit(1) ;}<br>}
  return ris ;}<br>}
                                           my.c
```
#include <s!dlib.h> **Finclude <string.h> finclude <clype.h>** 

#### #define MAXPAROLA 30<br>#define MAXRIGA 80

#### int main(int argc, char "argv[])

 $\frac{1}{2} \frac{1}{2} \frac{1}{2} \frac{1}{2} \frac{1}{2} \left( \frac{1}{2} \frac{1}{2}$ char daa[MAXRIGA] :<br>Int I, intrio, lunghezza ;

 $\frac{\log(\log\left(\texttt{KALAX}(\texttt{FALO}(A))\right))}{\log(\log n)}$ 

n it nome det file∖n")  $\frac{1}{2}$  and  $\frac{1}{2}$ 

 $\frac{1 - \text{topen}(\text{arg} \times [1], \text{ for } j\text{)} }{i(\text{t} - \text{NULL})}$ 

sprintl(siden, "ERRORE, impossibile" oprire il file "KA'\n", orgv[1]);

## File di testo in C

# Funzioni fget\*/fput\*

# Lettura e scrittura su file

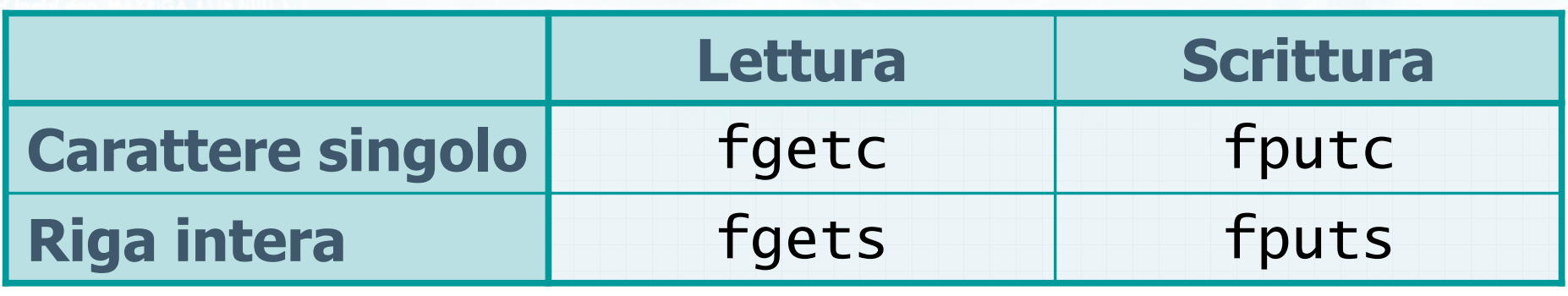

W

 $44 \log$ 

Melio con il nome del file \ n'):

# Lettura e scrittura su file

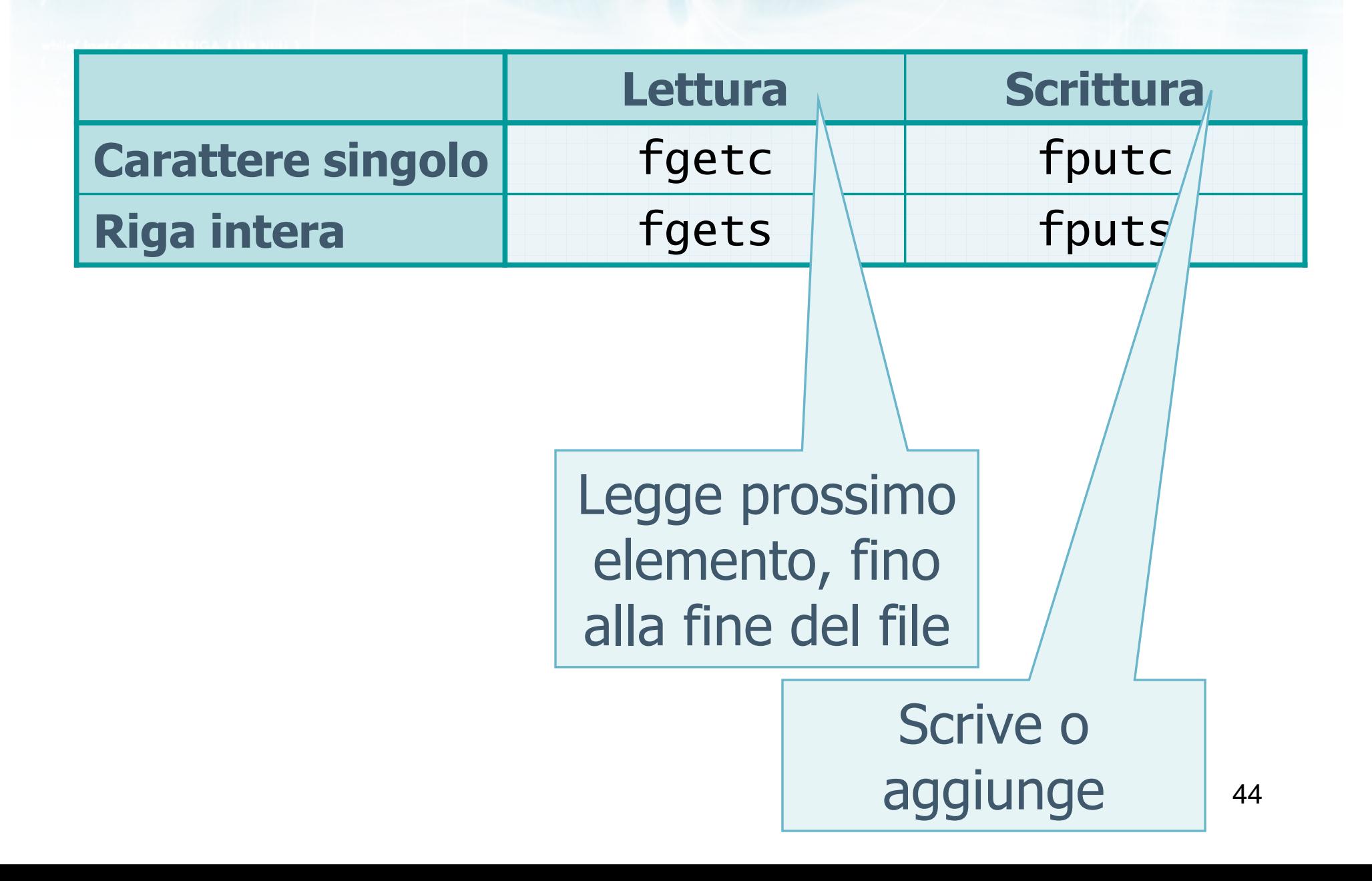

Metro con il nome del file \n'):

# Lettura e scrittura su file

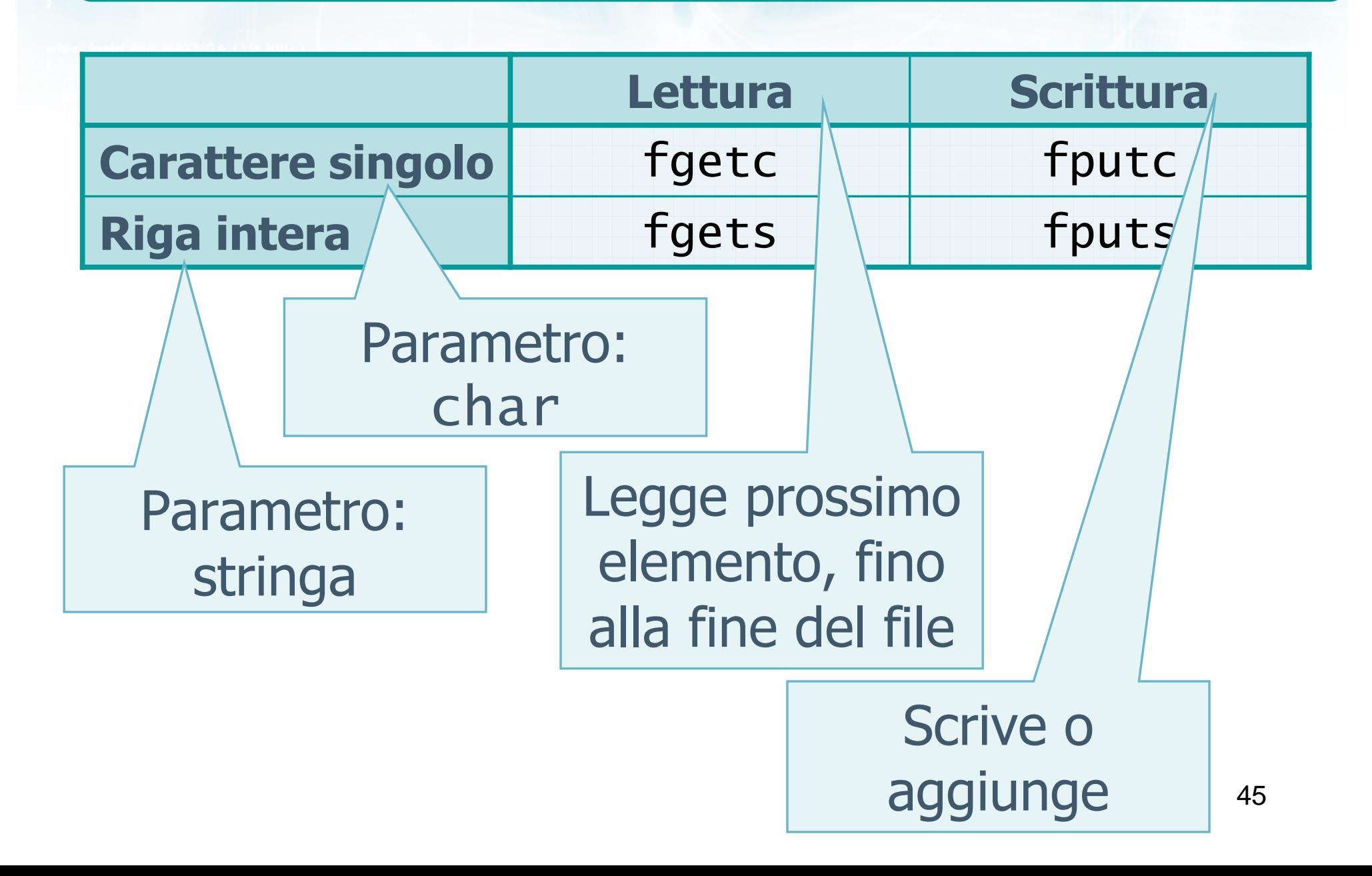

erro con il nome del file \n"I:

# fgetc: sintassi

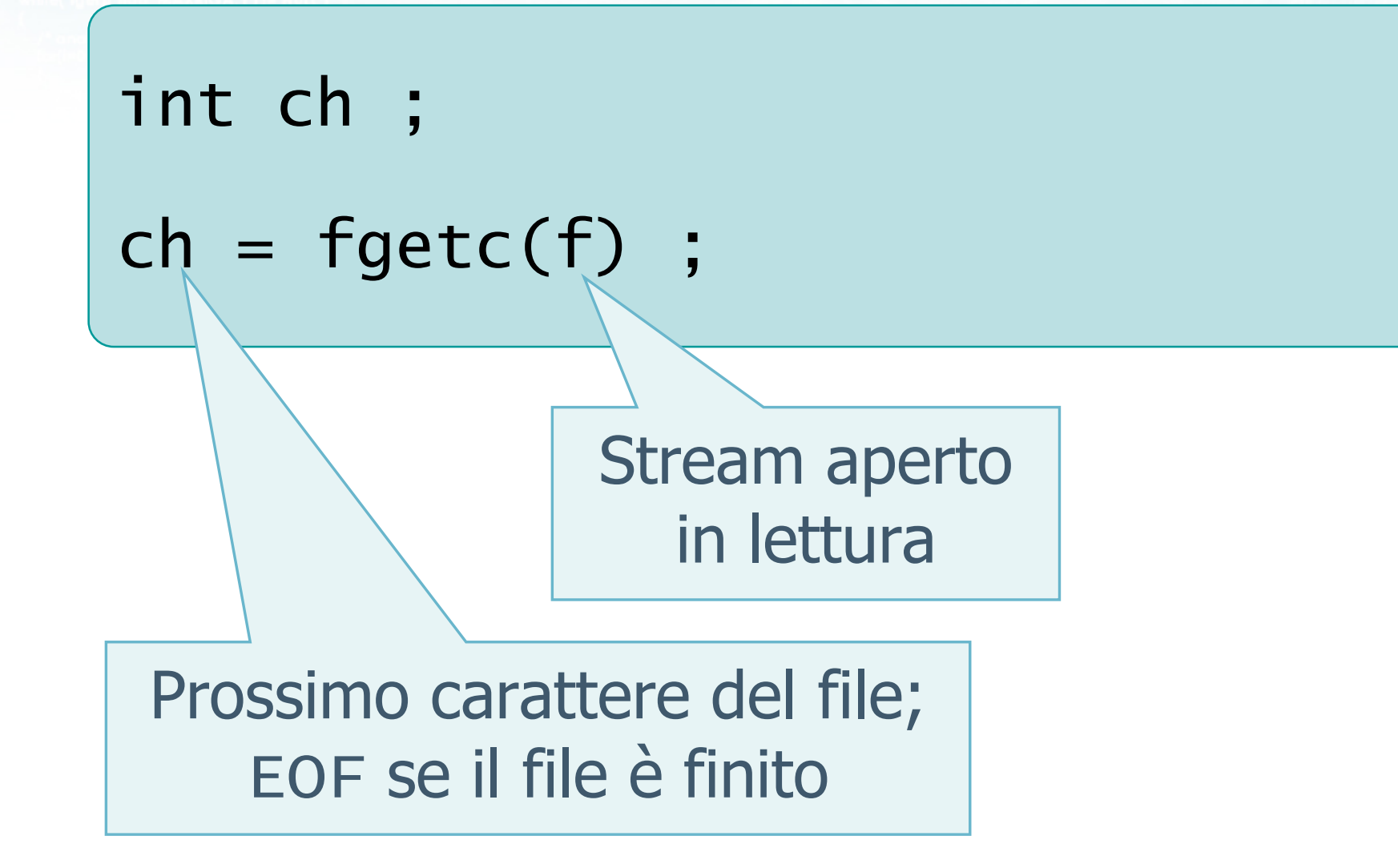
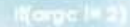

Metro con il nome del file \n"):

### fputc: sintassi

# int ch ;fputc(ch, f) ;Stream aperto in scrittura o in aggiunta Carattere da aggiungere al file

enscholzon il nominitat file \n"I:

### fgets: sintassi

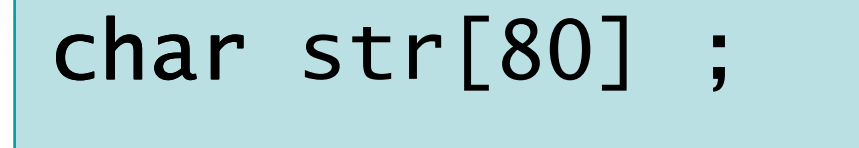

fgets(str, 79, f) ;

Max numero di caratteri letti

Stringa nella quale viene letta la prossima riga del file (fino al  $\setminus$ n compreso)

Stream aperto in lettura

Fine del file

La funzione fgets restituisce un valore NULL se ha tentato di leggere oltre la fine del file

**Calculation of newspation file \ n"In** 

```
char str[80] ;while( fgets(str, 79, f) != NULL )<br>(
{5}/* elabora str */}
```
elve con il nome del file \n"t

### fputs: sintassi

### char str[80] ;

fputs(str, f) ;

Stream aperto in scrittura o in aggiunta

Stringa da aggiungere al file (solitamente termina con \n)

### Esercizio: "Frequenza lettere"

- Sia dato un file di testo, contenente dei brani scritti da un utente
- **Si scriva un programma in C che acquisisca sulla** linea di comando il nome di tale file, e che stampile frequenze con cui compaiono le varie lettere dell'alfabeto
- Si considerino equivalenti le maiuscole e le minuscole, e si ignorino i caratteri di spaziatura e punteggiatura

## Analisi (1/2)

### manzoni.txt

```
Quel ramo del lago di Como,che volge a mezzogiorno,
tra due catene non interrotte di monti,tutto a seni e a golfi,

a seconda dello sporgere e del
rientrare di quelli, vien, quasi
a un tratto, a ristringersi, e a
prender corso e figura di fiume,tra un promontorio a destra,
e un'ampia costiera dall'altra parte
```
for il nome del file \n"):

## Analisi (2/2)

### manzoni.txt

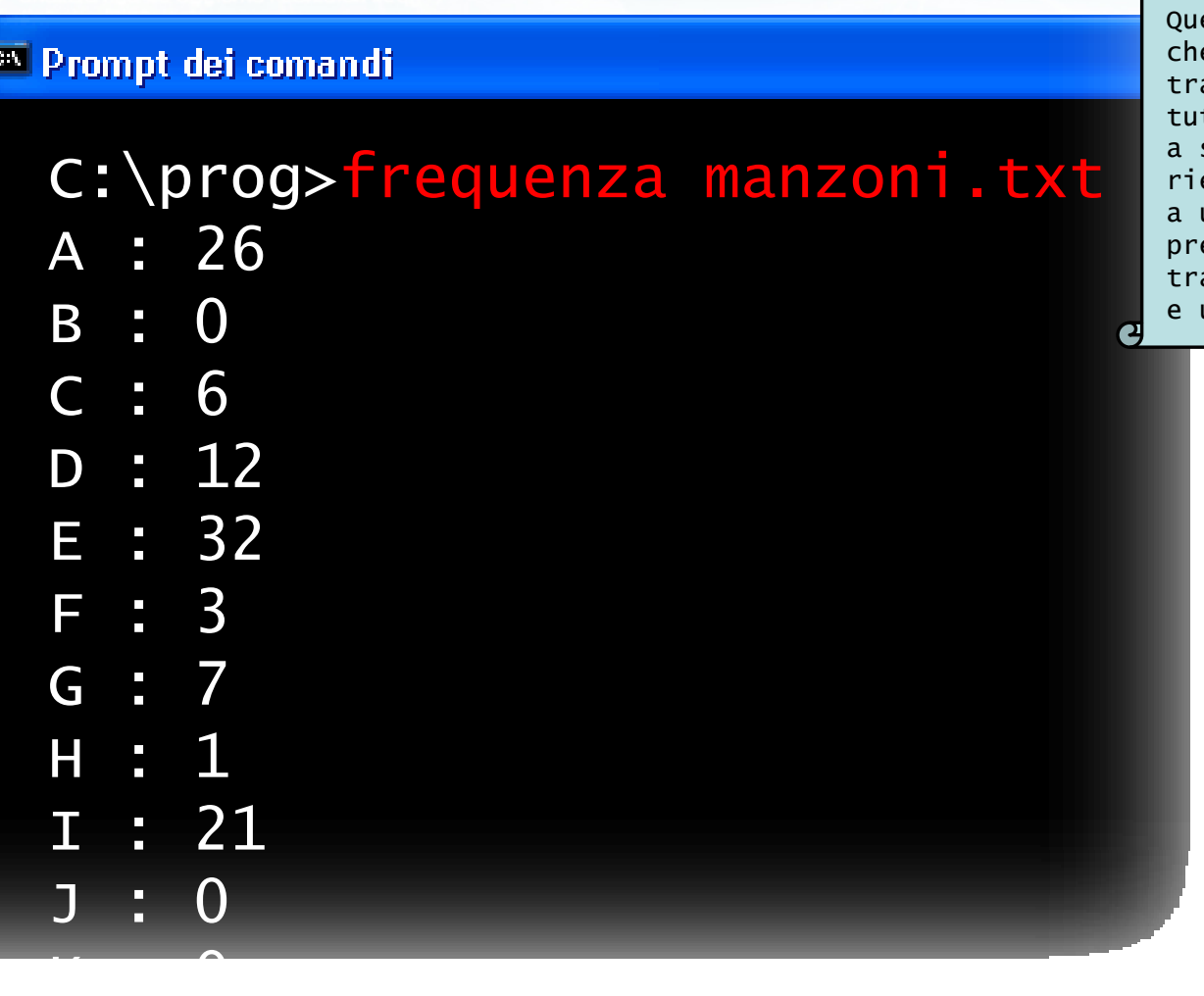

**Q** el ramo del lago di Como, e volge a mezzogiorno, tra due catene non interrotte di monti,tto a seni e a golfi, a seconda dello sporgere e del rientrare di quelli, vien, quasi a un tratto, a ristringersi, e a prender corso e figura di fiume,a un promontorio a destra, e un'ampia costiera dall'altra parte

### Soluzioni possibili

- Occorre calcolare un vettore di frequenze, in cui ciascuna posizione rappresenti la frequenza di ciascuna delle lettere alfabetiche
- Ci sono due approcci possibili alla lettura del file:
	- **.** Soluzione per caratteri: il file viene letto un carattere alla volta, usando la funzione fgetc
	- Soluzione per righe: il file viene letto una riga alla volta, usando la funzione fgets, e tale riga viene poi esaminata con un ciclo interno al programma

To fell felt without it not contain the

### Soluzione 1: per caratteri (1/3)

```
55frequenza.cconst int LETT = 26 ;<br>int free [1 \tau\tau] : (* 1
int freq[LETT] ;  /* frequenze lettere */
FILE * f;
int ch, i ;if (argc!=2)
{<br>}
  printf("Numero argomenti errato\n") ;exit(1) ;
}<br>}
for(i=0; i<LETT; i++) for
     freq[i] = 0;
```
authorized participate data and the

### Soluzione 1: per caratteri (2/3)

```
f = myfopen( argv[1], "r" );
```

```
56frequenza.cch = fgetc(f);
while( ch!=EOF )<br>、
{<br>}
   if(isalpha(ch))<br>´
   {<br>}
     i = \text{toupper(ch)} - 'A';
     /* posizione 0..25 della lettera */freq[i]++ ;
   }<br>}
   ch = fgetc( f ) ;}<br>}
myfclose( f ) ;
```
metro con il nome del file \n");

### Soluzione 1: per caratteri (3/3)

```
for(i=0; i<LETT; i++)<br><sup>f</sup>
{<br>}
  printf("%c : %d\n", i+'A', freq[i]) ;}exit(0) ;
```
57frequenza.c

```
frequenza.c
const int LUN = 200 ;<br>chase rige [1111111]
char riga[LUN+1];...while( fgets( riga, LUN, f ) != NULL )<br>、
{<br>}
   for(i=0; riga[i]!=0; i++)<br>´
   {<br>}
      if(isalpha(riga[i]))<br>´
      {<br>}
         freq[toupper(riga[i])-'A']++ ;}<br>}
   }<br>}
}<br>}
```
autoristic con il nome del file \n"t

### Esercizio: "Triangolo alfabetico"

- Si realizzi un programma in C che crei un file di testo contenente tutte le lettere dell'alfabeto, con una disposizione "a triangolo"
	- La prima riga contiene una volta la lettera A
	- La seconda riga contiene 2 volte la lettera B
	- La terza riga contiene 3 volte la lettera C
	- ...
- $\blacksquare$  Il nome del file viene passato come primo argomento sulla linea di comando

estio con il nome del file \n");

### Analisi

## c:\prog>triangolo tri.txt

 $-44/102$ 

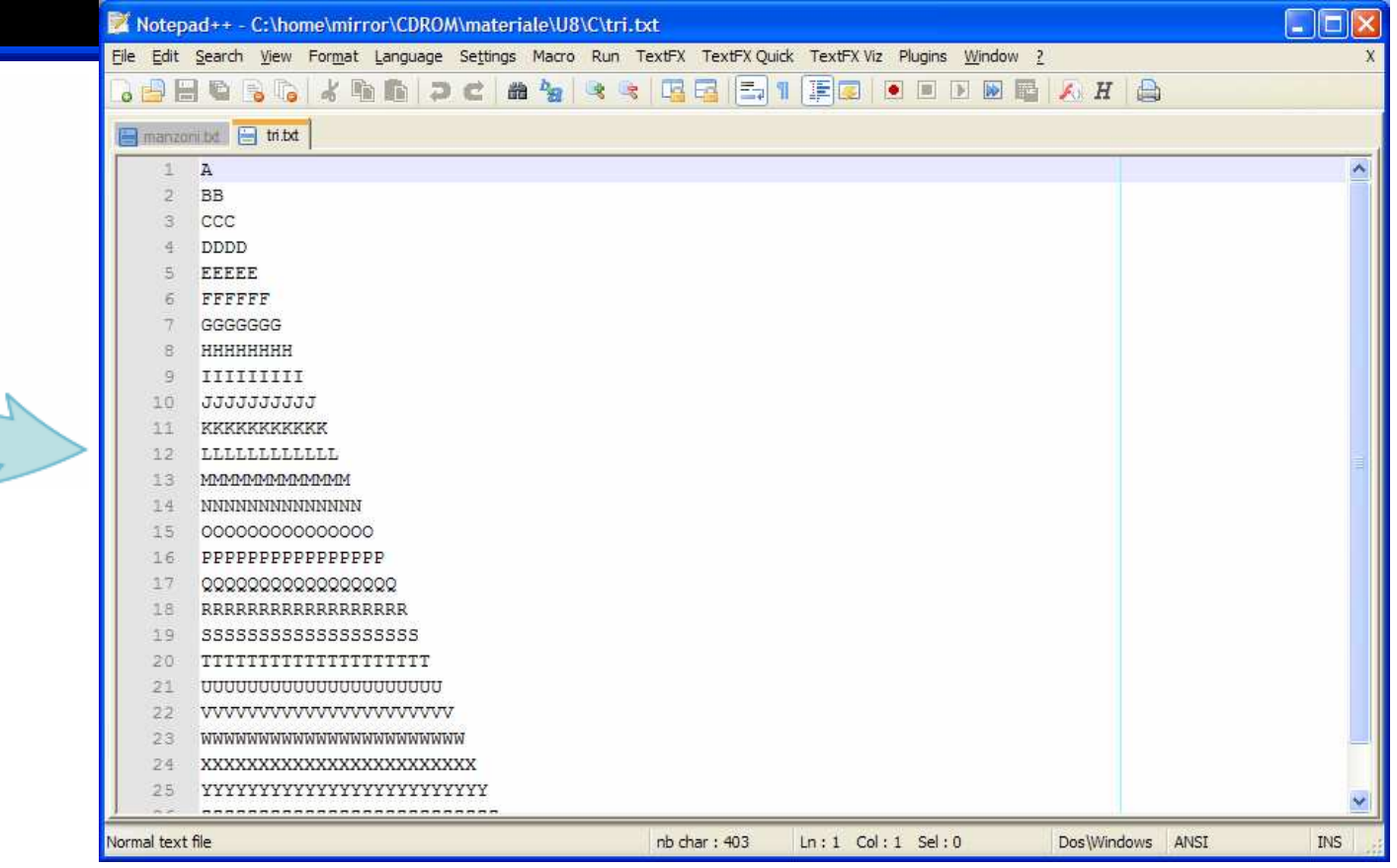

Shielio con il nome del file \n"t

## Soluzione (1/2)

```
FILE * f ;
int i, j ; 
char ch ;if (argc!=2)
{<br>}
  printf("Numero argomenti errato\n") ;exit(1) ;
}<br>}
f = myfopen( argv[1], "w" );
                                        triangolo.c
```
on patternation on il nome del file \n");

## Soluzione (2/2)

triangolo.c

```
for(i=0; i<26; i++)<br>'
{<br>}
  ch = i + 'A' ;
   for(j=0; j<=i; j++) for
     fputc( ch, f ) ;fputc('\n\n\in \mathcal{N}, f);
}myfclose( f ) ;exit(0) ;
```
#include <s!dlib.h><br>#include <s!ring.h> **finclude <clype.h>** 

### #define MAXPAROLA 30<br>#define MAXRIGA 80

### int main(int argc, char "argv[])

int freq[MAXPAROLA] ; /\* vettore di co<br>delle frequenze delle lunghezze delle char dga[MAXRIGA] :<br>int i, intrio, lunghezza ;

 $\frac{\log(\log\left(\texttt{KALAX}(\texttt{FALO}(A))\right))}{\log(\log n)}$ 

n il nome dal file∖n")  $\frac{1}{2}$  and  $\frac{1}{2}$ 

|-<br>| = lopen(argy[i], "rl") ;<br>|Kl==NULL)

sprintf(siden, "ERRORE, impossibile" oprire il file "KA'\n", orgv[1]);

while( fgets( rigo, MAXRIGA, f) Je HULL )

### File di testo in C

## Funzioni fprintf/fscanf

### Output formattato

- Qualora sia necessario creare file con più campi nella stessa riga, è scomodo ricorrere alle funzioni fputc/fputs
- È possibile utilizzare una variante della funzione printf, operante su uno stream aperto in scrittura
	- fprintf(f, "formato", x, y, z) ;

whether con it nome delittle \ n"t

### fprintf: sintassi

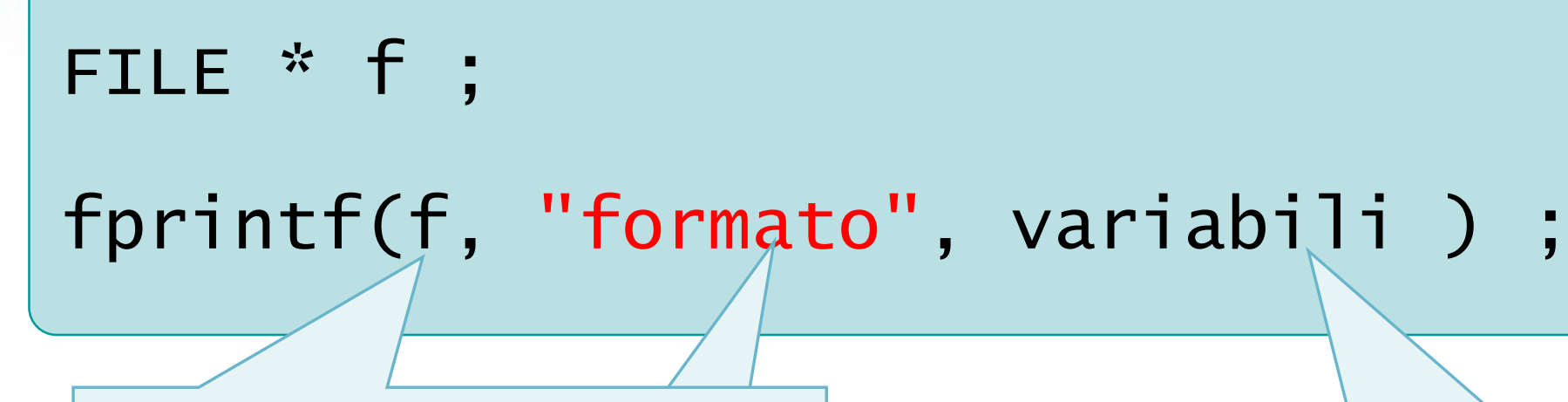

Stream aperto in scrittura o in aggiunta

Elenco delle variabili da scrivere

Formato dei dati da stampare, usando gli stessi specificatorivalidi per printf

### Input formattato

- Qualora sia necessario leggere file con più campi nella stessa riga
	- È scomodo ricorrere alla funzione fgetc
	- Il risultato della funzione fgets deve successivamente essere analizzato
- È possibile utilizzare una variante della funzione scanf, operante su uno stream aperto in letturafscanf(f, "formato", &x, &y, &z) ;

Sifeho con il nome del file\n"t

### fscanf: sintassi

### FILE \* f ;

fscanf(f, "formato", &variabili ) ;

Stream aperto in lettura

Puntatori alle<br>variabili da leggere

Formato dei dati da leggere, usando gli stessi specificatorivalidi per scanf

### fscanf: una funzione pericolosa

- Nonostante la funzione fscanf sia prevista dalla libreria standard C, è considerata una funzione pericolosa nella lettura di file in generale
- **In particolare, qualora il file non sia nel formato** corretto (file contenente errori), allora il meccanismo di funzionamento di fscanf rende impossibile acquisire i dati in modo affidabile
- Suggerimento: non usare mai fscanf
- **Nella prossima lezione vedremo una soluzione** robusta al problema

#include <sldlib.h><br>#include <slring.h> **finclude <clype.h>** 

### #define MAXPAROLA 30<br>#define MAXRIGA 80

### int main(int argc, char "argv[])

Int freq[MAXPAROLA] ; /\* vettore di co<br>delle frequenze delle lunghezze delle<br>char rigo[MAXRIGA] ;<br>Int i\_inzio, lunghezza ;

n il nome del Me∖n") fprintikal<br>exat(1);

110 5510.00

|-<br>| = lopen(argv[l], "rl") ;<br>|Kl==NULL)

bprintf(siden, "ERRORE, impossibile" opere a file "Sa\n", orgv[1]);<br>exit(1);

### File di testo in C

### **Condizione** feof

### End-of-File

- D Un file aperto in lettura è inizialmente posizionato al primo carattere
- Ad ogni successiva lettura, avanza la posizione corrente all'interno del file
- Quando è stato letto l'ultimo carattere (o l'ultimariga) del file, non sono possibili ulteriori letture
	- In questo caso si dice che si è verificata una condizione di End-of-File (EOF )
	- Ulteriori tentativi di lettura genererebbero una condizione di errore

### Tentativi di lettura

### Se si tenta di leggere oltre l'End-of-File

- fgets restituisce NULL
- fgetc restituisce EOF
- fscanf restituisce EOF
- $\triangleright$  È possibile controllare tali valori di ritorno per controllare la fine del file
	- In tali casi, l'errore è già avvenuto, e l'operazione di lettura non è andata a buon fine

### Funzione feof

- La funzione feof è specificatamente utile per verificare se uno stream f è già nella condizione di End-of-File **prima** di tentare operazioni di lettura
	- if ( !feof( f ) ) { ... }

elvision il nome del file \ n"i

**D** La funzione, partendo dallo stream f, restituisce:

- Vero, se lo stream è già in End-of-File, e quindi le successive letture falliranno
- Falso, se lo stream non è ancora in End-of-File, e quindi sono possibili ulteriori letture

pursificato con il nome del file \n");

### Esempio

$$
ch = fgetc(f) ;
$$
\n
$$
while ( ch!=E0F )
$$
\n
$$
.../* elabora ch */
$$
\n
$$
ch = fgetc(f) ;
$$

while( !feof(f) )<br>、  $\{$  $ch = fgetc(f)$ ;

}

 $\sim$   $\sim$   $\sim$   $\sim$   $\sim$ 

.../\* elabora ch \*/

#include <s!dlib.h><br>#include <s!ring.h> **Finclude <clype.h>** 

### #define MAXPAROLA 30<br>#define MAXRIGA 80

### int main(int argc, char "argv[])

Int freq[MAXPAROLA] ; /\* vettore di co<br>delle frequenze delle lunghezze delle<br>char rigo[MAXRIGA] ;<br>Int i\_inzio, lunghezza ;

 $\frac{\log(\log\left(\texttt{KALAX}(\texttt{FALO}(A))\right))}{\log(\log n)}$ 

n il nome dal file\n")  $\begin{array}{c} \text{for } \text{trill} \text{at} \\ \text{exill} \text{at} \text{at} \end{array}$ 

|<br>| | | lopen(argy[l], "rl") ;<br>| | | (| == NULL)

sprintf(siden, "ERRORE, impossibile oprire if the SA\n", argv[l]);  $ext(1)$ 

### I/O Avanzato e File

110 5510.00

### Input robusto

### Input robusto

- Problemi nella lettura da file $\sum$
- Soluzione basata su fgetc
- **P** Funzione sscanf
- Soluzione basata su fgets

#include <s!dlib.h><br>#include <s!ring.h> **finclude <clype.h>** 

#define MAXPAROLA 30<br>#define MAXRIGA 80

### int main(int argc, char "argv[])

int freq[MAXPAROLA] ; /\* vettore di co<br>delle frequenze delle lunghezze delle char dga[MAXRIGA] :<br>int i, intrio, lunghezza ;

ame del file (nº)  $\begin{array}{c} \text{for } t \in \mathbb{N}^n \setminus \mathbb{N}^n, \\ \text{for } s \in \mathbb{N}^n \setminus \mathbb{N}^n. \end{array}$ 

 $y_2$  Sslo.  $z_2$ 

|-<br>| = lopen(argv[l], "rl") ;<br>|i(l==NULL)

tprintf(siden, "ERRORE, impossibile oprire il file SA\n", argv[1]);

### Input robusto

### Problemi nella lettura da file

### Lettura da file

- I file di testo contengono dati secondo un certo formato
- È semplice scrivere un programma in grado di leggere un file formattato correttamente
- Diviene molto complesso gestire eventuali errori di formato del file

### Errori di formato

Righe contenenti un numero errato di elementi $\sum$ 

- **Elementi in eccesso** 
	- **•** In fondo
	- All'inizio o in mezzo
- **Elementi in difetto**
- Tipi di dato errati
	- Caratteri, stringhe, interi, reali
- **Errori di coerenza interna**

### Esempio

- Un file di testo contiene i PIN dei bancomat dei membri di una famiglia
- Il file di testo contiene sulla prima riga il numero di bancomat descritti nel file
- **EXTE:** Le righe successive contengono le informazioni su ciascun bancomat, uno per riga
- Ciascuna riga contiene 3 campi separati da spazi:
	- Il nome del proprietario del bancomat
	- Il numero del bancomat
	- Il PIN segreto (5 cifre)

con il nome del file \n"I:

### Esempio di file corretto

### bancomat.txt

3 Aldo 123456789 12762 Giovanni 334422445 97864Giacomo 887868083 32552

Definizioni

const char nomefile[] = "banco.txt" ;<br>------ ist MAX = 20 : const int MAX = 20 ; /\* numero max di bancomat \*/  $const$  int  $LUN = 15$  ; /\* lunghezza del nome \*/int N ; char nome[MAX][LUN+1] ; int numero[MAX] ; int pin[MAX] ;FILE \* f ;int i ;

8banco-bad.c

The faith interest if now in the latter

to con il nome del file \n"):

### Lettura del file (solo se corretto)

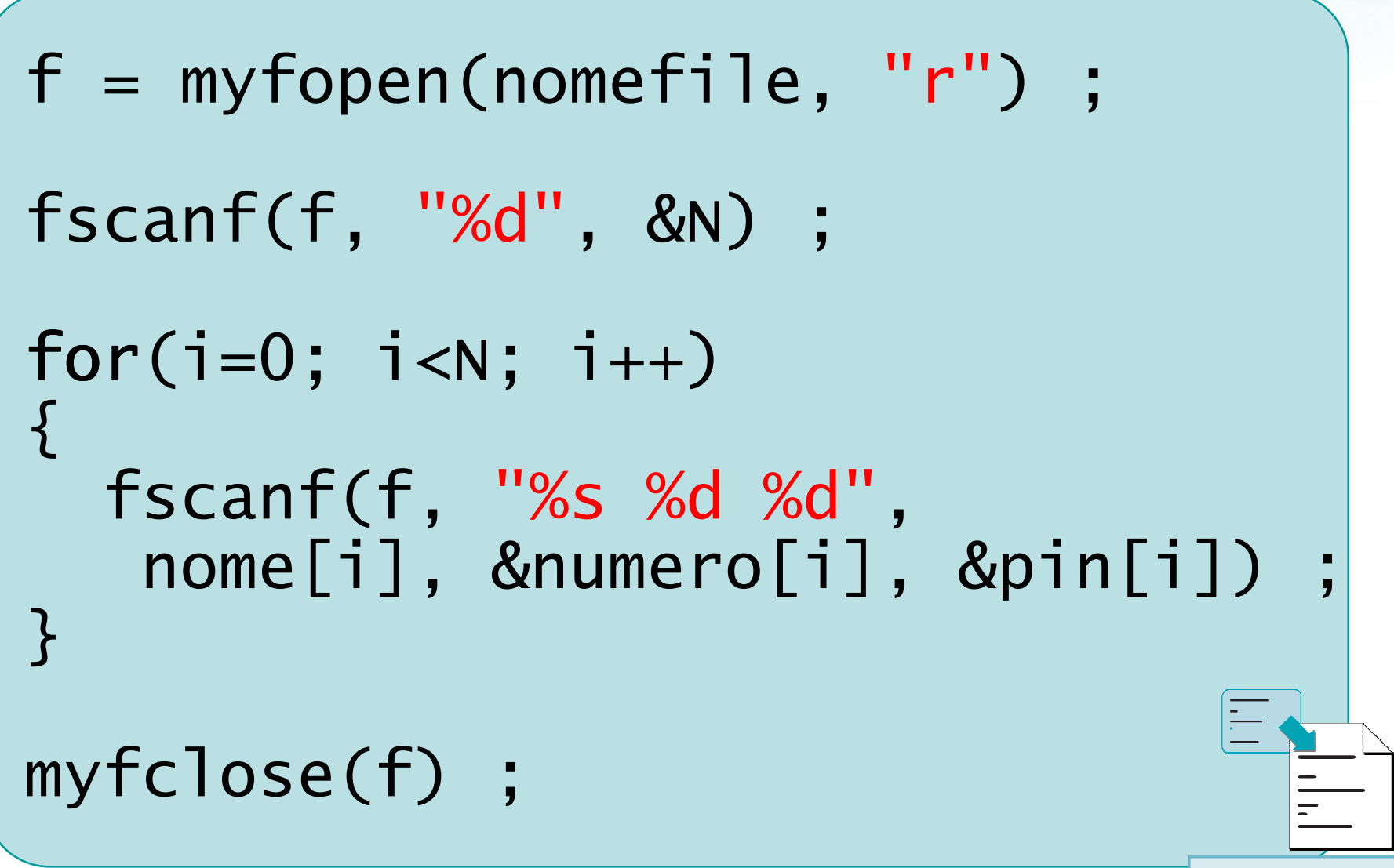

9banco-bad.c
che con il nome del file \n"):

### Possibili errori nel file (1/3)

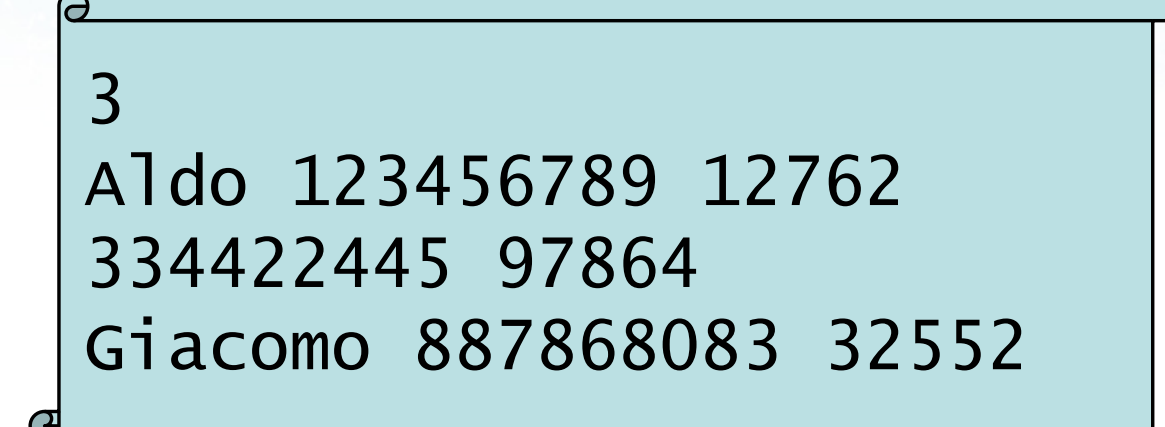

#### Campo mancante

etro con il nome del file \n"i:

### Possibili errori nel file (1/3)

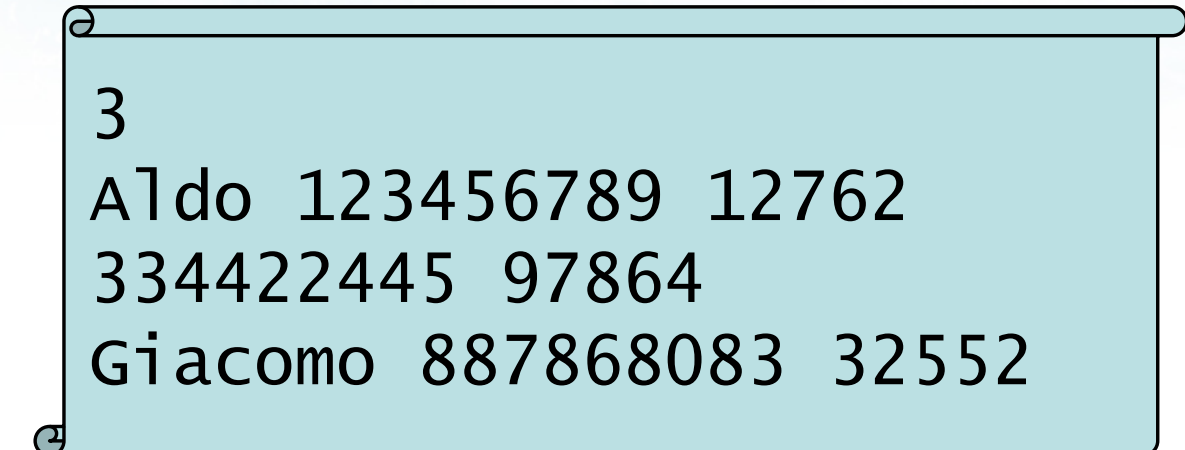

#### Campo mancante

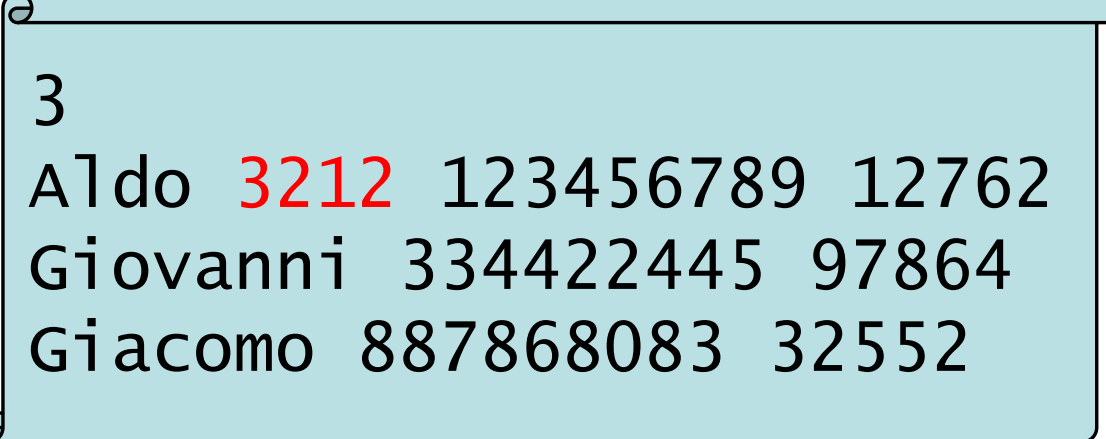

Campo extra nella riga

to con il nome dal file \n"):

### Possibili errori nel file (2/3)

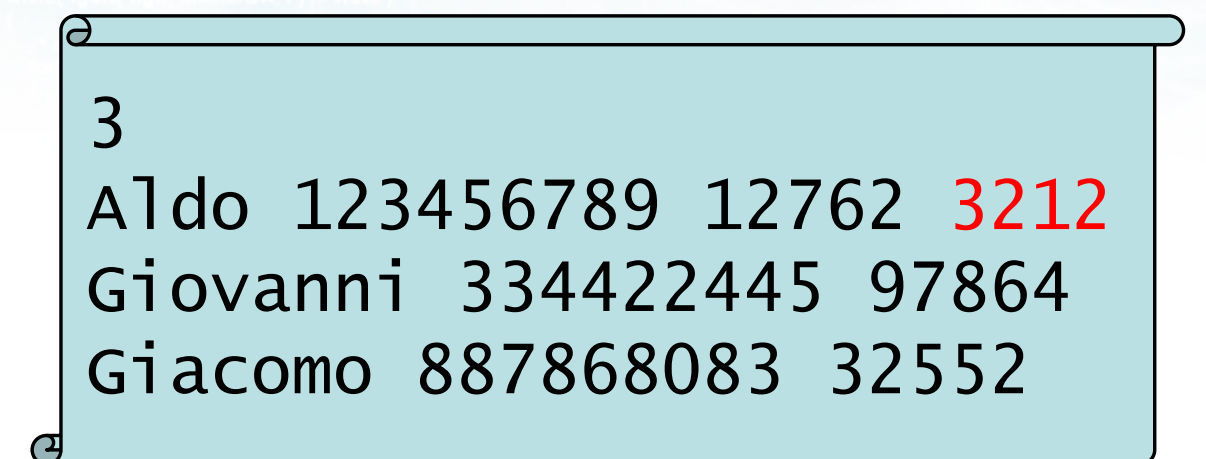

Campo extra a fine riga

to con il nome del file \n"t:

### Possibili errori nel file (2/3)

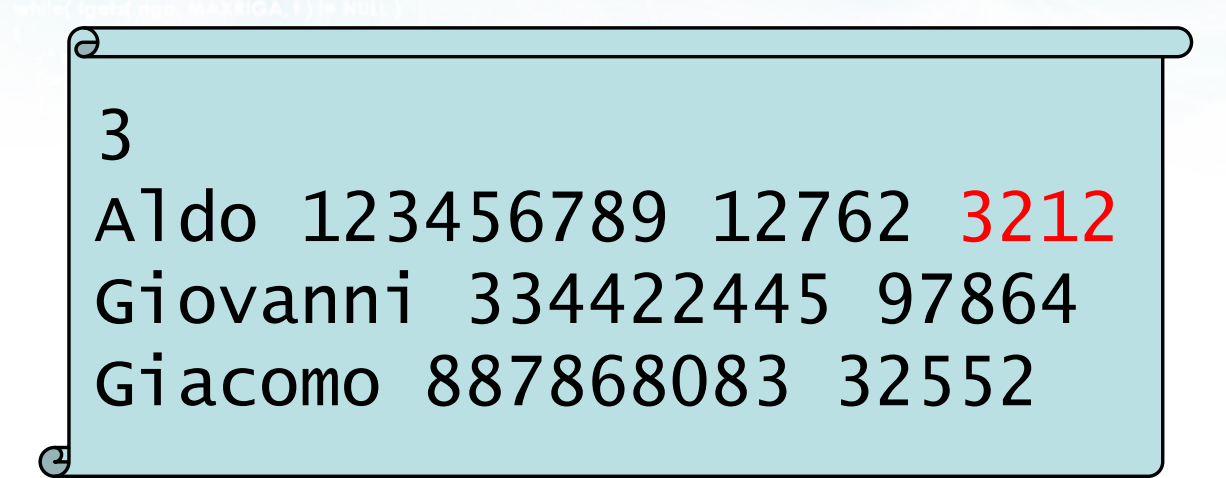

Campo extra a fine riga

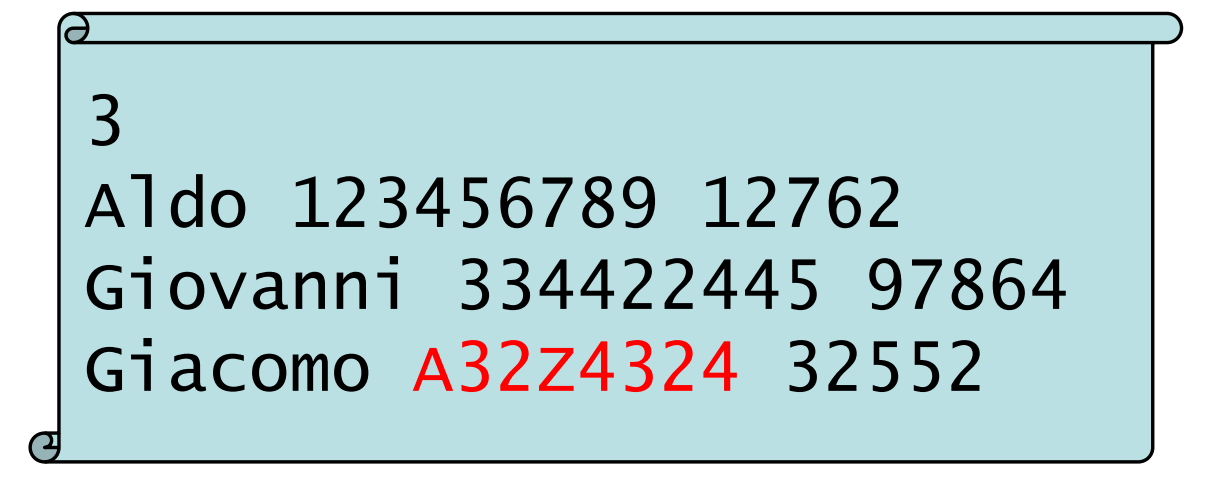

Tipi di dato errati

elve con il nome del file \n"):

#### Possibili errori nel file (3/3)

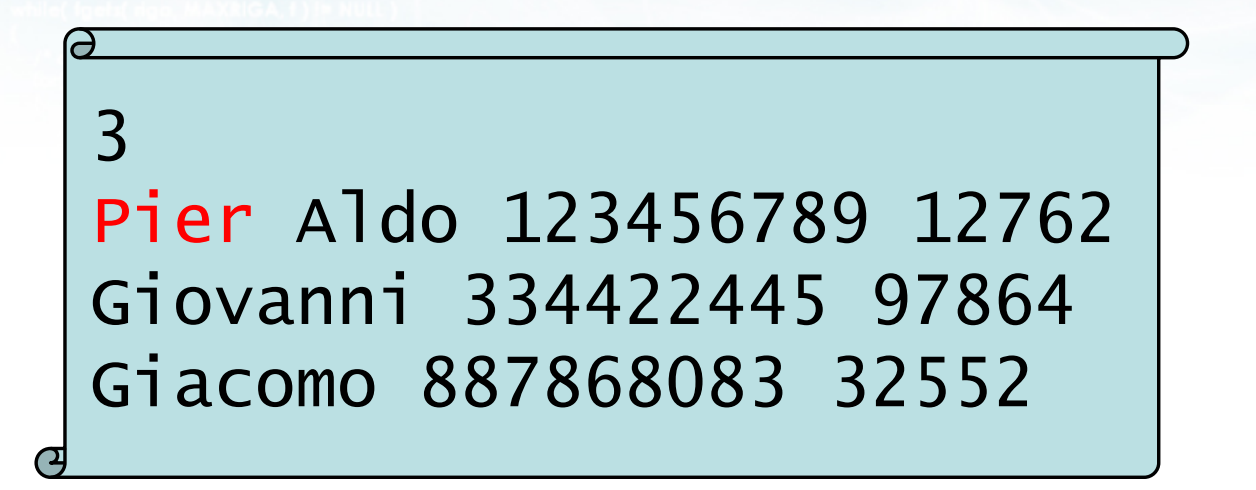

Spazi

to con il nome del file \n"t:

#### Possibili errori nel file (3/3)

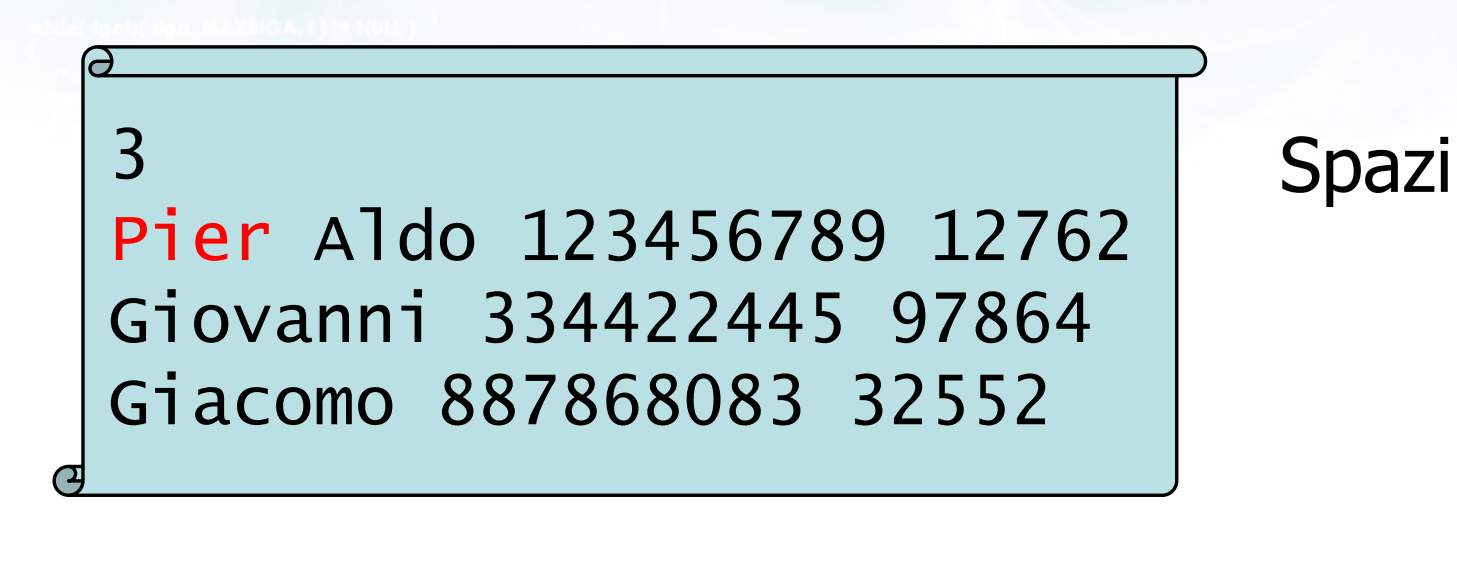

3 Aldo 123456789 12762Giacomo 887868083 32552

Incoerenza interna

#### **Osservazioni**

- Di fronte a qualsiasi errore di formato, la  $\sum$ funzione fscanf
	- Perde il "sincronismo" con le righe del file
	- "Blocca" la lettura in caso di stringhe incontrate quando si aspettava un numero
	- Non si "accorge" dell'End-of-File
- La funzione fscanf non è sufficientemente robusta per gestire la lettura da file di testo

#include <s!dlib.h><br>#include <s!ring.h> **finclude <clype.h>** 

#define MAXPAROLA 30<br>#define MAXRIGA 80

#### int main(int argc, char "argv[])

int freq[MAXPAROLA] : /\* vettore di co<br>delle frequenze delle lunghezze delle char riga(MAXRIGA) :<br>Int I, intrio, lunghezza ;

 $\frac{\log(\log\left(\texttt{KALAX}(\texttt{FALO}(A))\right))}{\log(\log n)}$ 

n it nome del file \n")  $\begin{array}{c} \text{for } t\in\mathbb{N}^n \setminus \mathbb{N}^n, \\ \text{for } s\in\mathbb{N}^n \setminus \mathbb{N}^n. \end{array}$ 

|<br>| = fopen(argy[1], ^rl^) ;<br>|K(+=NULL)

bprintf(siden, "ERRORE, impossibile oprire it file %A\n", orgv[1]);

#### Input robusto

#### Soluzione basata su fgetc

#### Lettura basata su fgetc

- Dovendo evitare l'utilizzo della funzione fscanf, si potrebbe optare per la funzione fgetc
- L'adozione di fgetc risolve i problemi di sincronizzazione e di lettura dei dati errati, ma introduce spesso una complessità eccessiva nel programma

en et d'étance il nommé de l'ille a l'

# Soluzioni basate su fgetc (1/4)

#### **Acquisizione di una stringa**

```
char s[MAX] ;i = 0;
ch = fgetc(f) ;
while( ch != EOF && ch != '\n' while&& ch != ' ' && i < MAX-1 ){s[i] = ch;
    i++ ;
ch = fgetc(f) ;}s[i] = 0; /* terminatore nullo */
```
in all is b sase that it nos oils

# Soluzioni basate su fgetc (2/4)

Saltare tutti gli spazi (ma non gli a-capo)

```
ch = fgetc(f);

while( ch != EOF && ch != '\n' && while
       ch == ' '\{ch = fgetc(f);
}
```
the following the file of the mainten

# Soluzioni basate su fgetc (3/4)

Acquisizione di un intero positivo

```
char s[MAX] ;i = 0;
ch = fgetc(f) ;while ch != EOF && isdigit(ch)
      && i < MAX-1 )
```

```
\{s[i] = ch;
    1++;

ch = fgetc(f) ;}<br>}
s[i] = 0; /* terminatore nullo */
```

```
x = atoi(s); /* converti in int */
```
to can il nome del file \ n"I

# Soluzioni basate su fgetc (4/4)

- Sono possibili tutti i controlli personalizzati, su
	- Lunghezza minima e massima dei campi
	- **Tipo di caratteri permessi**
- Alcuni tipi di dati sono complessi da acquisire
	- Intero relativo: -124
	- Numero reale: -3.14e+21
- Soluzione in generale completa, ma molto lavoro manuale
- **Rischio: dimenticare alcuni casi particolari**

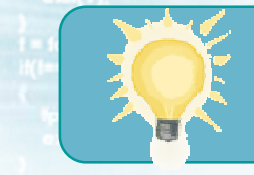

#### Suggerimento

- Utilizzare la funzione fgetc quando occorre leggere dei testi in "formato libero"
	- Esempio: statistiche sul testo
	- Esempio: file di una sola riga
- **Per file in formato custom, contenenti campion in the rate** prefissati e/o di tipo numerico, occorre una soluzione più comoda

#include <s!dlib.h><br>#include <s!ring.h> Minclude <clype.h>

#define MAXPAROLA 30<br>#define MAXRIGA 80

#### int main(int argc, char "argv[])

Int freq[MAXPAROLA] ; /\* veltore di coi<br>delle frequenze delle lunghezze delle<br>char rigo[MAXRIGA] ;<br>Int i\_inzio, lunghezza ;

n it nome de! file∖n")  $\begin{array}{c} \text{for } \text{trill} \text{at} \\ \text{exill} \text{at} \text{at} \end{array}$ 

|<br>| = lopen(argv[l], "rl") ;<br>|Kl==NULL)

formit(siden, "ERRORE, impossibile" oprire if the "Savn", argv[1]);<br>exit(1);

#### Input robusto

#### Funzione sscanf

#### Funzione sscanf

- **EXTE:** La risposta a molti dei problemi sollevati viene da una nuova funzione di libreria: sscanf
- **Tale funzione si può usare per analizzare il** contenuto di una stringa, estraendone vari campi e memorizzandoli in variabili distinte
- Ha tutta la funzionalità di scanf e fscanf, ma<br>' lavora soltanto all'interno dei caratteri contenutiin una stringa

Potente e sicura

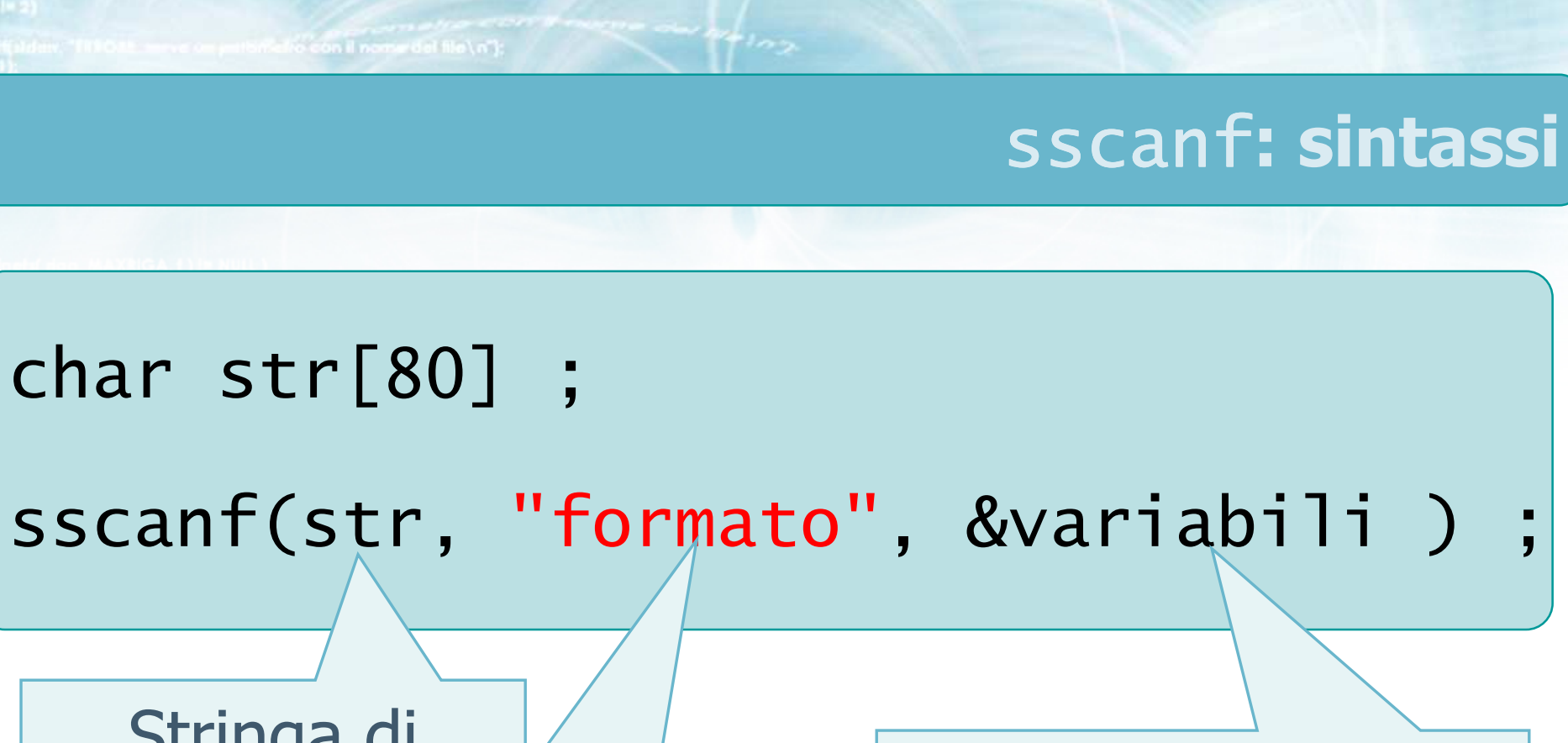

Stringa di caratteri

Puntatori alle<br>variabili da leggere

Formato dei dati da leggere, usando gli stessi specificatorivalidi per scanf

inferior con il nome del file \ n"I-

#### Esempio

```
char str[80] ; 
char nome[80] ; 
int numero, pin ;
```

```
strcpy(str, "Aldo 91243213 1234\n");
```

```
sscanf(str, "%s %d %d",nome, &numero, &pin ) ;
```
#### Gestione degli errori

- La funzione sscanf non potrà mai leggere le righe successive di un file, in quanto la sua visibilità è confinata alla stringa passata
- Gli eventuali campi in eccesso a fine riga vengono quindi ignorati automaticamente
- Gli eventuali campi mancanti o di formato errato causano il mancato riconoscimento di quelli successivi
	- Condizione di errore facile da verificare analizzando il valore di ritorno di sscanf

#### Valore di ritorno

- La funzione sscanf restituisce al chiamante un valore intero:
	- Il valore è pari al numero di argomenti (specificatori %) correttamente riconosciuti e memorizzati nelle rispettive variabili

 $r = sscanf(str, "$ %s %d %d", nome, &numero, &pin ) ;

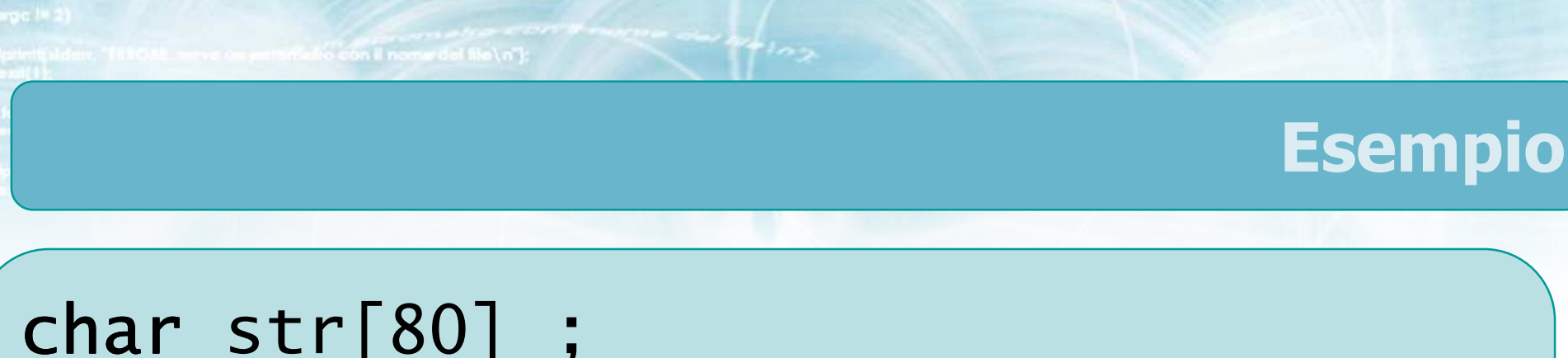

```
 
char nome[80] ; 
int numero, pin ; 
int r ;
```
strcpy(str, "Aldo 91243213 1234\n");

```
r = sscanf(str, "%s %d %d",
       nome, &numero, &pin ) ;
```

```
if( r != 3 )<br>´
{ ... errore ... }
```
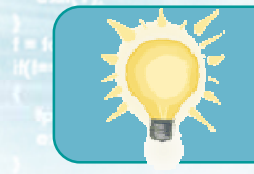

## Suggerimenti

- Utilizzare sempre sscanf per analizzare una stringa
- Controllare sempre il valore di ritorno
- **Non utilizzare più la funzione atoi, sostituirla** con sscanf(..."%d"...)
- **Per acquisire dati da tastiera, combinare con** gets
- $\blacktriangleright$  Per acquisire dati da file, combinare con fgets
- Nella prossima lezione vedremo come "istruire" sscanf a riconoscere formati più complessi

#include <s!dlib.h><br>#include <s!ring.h> **finclude <clype.h>** 

#define MAXPAROLA 30<br>#define MAXRIGA 80

#### int main(int argc, char "argv[])

int freq[MAXPAROLA] : /\* vettore di co<br>delle frequenze delle lunghezze delle char riga(MAXRIGA) :<br>Int I, intrio, lunghezza ;

 $\frac{\log(\log\left(\texttt{KALAX}(\texttt{FALO}(A))\right))}{\log(\log n)}$ 

n it nome del file \n")  $\begin{array}{c} \text{for } t\in\mathbb{N}^n \setminus \mathbb{N}^n, \\ \text{for } s\in\mathbb{N}^n \setminus \mathbb{N}^n. \end{array}$ 

|<br>| = fopen(argy[1], ^rl^) ;<br>|K(+=NULL) bprintf(siden, "ERRORE, impossibile" oprire il file %4\n", argv[1]);

#### Input robusto

#### Soluzione basata su fgets

### Input robusto da file di testo

- Affidiamo diversi ruoli alle varie funzioni
- **D** fgets
	- Lettura del file riga per riga
	- Limite alla lunghezza max delle righe
	- Riconoscimento End-of-File
- **SSCanf** 
	- Analisi dei campi presenti in una riga
	- Controllo della correttezza del formato
	- Trasferimento nelle variabili/vettori del programma

en et d'étance il nommé de l'ille a l'

#### Schema consigliato

```
const int   LUNRIGA = 200 ;
int r, nr ; 
char riga[LUNRIGA+1] ;
```
f = myfopen(nomefile, "r") ;

/\* Ciclo di lettura \*/

myfclose(f) ;

#### Ciclo di lettura

35

```
nr = 0while( fgets(riga, LUNRIGA, f)!=NULL )<br>、
\{r = sscanf(riga, "%s %d %d",
               nome, &numero, &pin) ;if( r == 3 )
  {<br>}
     /* ...elabora la riga... */
  }<br>}
  elseprintf("Riga %d ignorata\n", nr+1);nr++;
}<br>}
```
the fall file water on it not contact the

initiatio con il nome del file \ n<sup>1</sup>t

### Soluzione corretta (1/6)

```
banco-ok.c
const char nomefile[]="banco.txt";
const int MAX = 20 ;
const int LUN = 15 ;<br>senst int lunpres
const int LUNRIGA = 200 ;
int N ; 
char nome[MAX][LUN+1] ; 
int numero[MAX] ; 
int pin[MAX] ;FILE * f ;
int i, r, nr ; 
char riga[LUNRIGA+1] ;  banco-ok.c
```
**Sifts con il nome del file \ n"I** 

## Soluzione corretta (2/6)

```
banco-ok.c
f = myfopen(nomefile, "r");
if(fgets(riga, LUNRIGA, f)==NULL)
{<br>}
  printf("Errore: file vuoto\n") ;exit(1) ;}<br>}
r = sscanf(riga, "%d", &N) ;if(r!=1)<br>´
{<br>}
  printf("Errore: La prima riga ""non contiene il numero\n");exit(1) ;
}<br>}
banco-ok.c
```
### Soluzione corretta (3/6)

```
banco-ok.c
if( N<1 || N>MAX )<br>'
{<br>}
  printf("Errore: Num. bancomat ""%d non valido\n", N) ;printf("Valori ammessi: ""da 1 a %d\n", MAX) ;exit(1) ;
}<br>}
```
## Soluzione corretta (4/6)

i = 0 ;nr = 0 ;while( fgets( riga, LUNRIGA, f ) while!= NULL ){if(i==N) if {printf("Errore: troppe ""righe nel file\n" ) ; exit(1) ;}

 $+102$ 

banco-ok.c

edio con il nome del file \n"):

**California Increased at file Lock-**Soluzione corretta (5/6) $r = sscanf(riga, "$ %s %d %d", nome[i], &numero[i], &pin[i]);if( r == 3 )  $i++$  ; else{ printf("Riga %d ignorata\n", nr) ;}<br>}

$$
\mathsf{nr}_{++} \ ;
$$

}<br>}

banco-ok.c

Small to be water things of the

#### Soluzione corretta (6/6)

```
if( i != N )<br>´
{<br>}
  printf("Errore: poche righe "" nel file\n" ) ;
  exit(1) ;
}myfclose(f) ;
```
banco-ok.c

#### **Conclusioni**

- **Prevedere tutti i possibili errori è difficile e** pesante
	- La maggior parte delle linee di codice è dedicata alla gestione degli errori o delle anomalie
- Gli strumenti offerti dalla "coppia" fgets <sup>+</sup> sscanf sono validi ed efficaci

#include <s!dlib.h><br>#include <s!ring.h> **finclude <clype.h>** 

#### #define MAXPAROLA 30<br>#define MAXRIGA 80

#### int main(int argc, char "argv[])

 $\begin{array}{l} \mbox{int}\ \mbox{freq}[MAXPACLA] \; ; \; \text{/*} \; \mbox{vertices}\; \mbox{d} \; \mbox{co} \\ \mbox{define}\; \mbox{frequency} \; \mbox{d} \bar{\mbox{else}} \; \mbox{long} \\ \mbox{char}\; \mbox{deg}[MAXRIGA] \; ; \\ \mbox{int}\; \mbox{in} \; \mbox{in} \; \mbox{sum} \; \mbox{long} \\ \mbox{int}\; \; \mbox{in} \; \mbox{sum} \; \mbox{long} \\ \end{array}$ 

 $\frac{\text{for}(\text{[10]};\text{[cJAA}|\text{[FAA}|\text{O}|\text{A};\text{]})\text{)}}{\text{forq}(\text{[1]}\text{[1]})}$ 

ume dal file∖n")  $\begin{array}{c} \text{for } t\in\mathbb{N}^n \setminus \mathbb{N}^n, \\ \text{for } s\in\mathbb{N}^n \setminus \mathbb{N}^n. \end{array}$ 

|-<br>| = lopen(argy[i], "rl") ;<br>|Kl==NULL)

tprintf(siden, "ERRORE, impossibile oprire if file SA\n", argv[1]);

#### I/O Avanzato e File

 $100 - 5510 - 55$ 

#### **Formattazione avanzata**

#### Formattazione avanzata

- Modificatori di formato in output $\sum$
- Modificatori di formato in input $\sum$

r dal filol n'i

Stream predefiniti $\sum$ 

**finclude <sidlib.h>** tinclude <shing.h> **finclude <clype.h>** 

#define MAXPAROLA 30<br>#define MAXRIGA 80

#### int main(int argc, char "argv[])

int freq[MAXPAROLA] ; /\* vettore di ci<br>delle frequenze delle lunghezze delle char riga[MAXRIGA] ;<br>Int I, inizio, lunghezza ;

 $\sum_{i=1}^{n}$ 

 $\frac{1}{\|f\|^{1-\alpha}}\frac{\log\left(\arg\left(\frac{1}{2}\right)-\log\left(\frac{1}{2}\right)\right)}{\log\left(\log\left(\frac{1}{2}-\log\left(\frac{1}{2}\right)\right)\right)}$ 

e oprire i file SAYn", argy[1]);

Formattazione avanzata

### Modificatori di formato in output
#### Formattazione dell'output

- L'output (su schermo o su file) viene formattato solitamente mediante la funzione printf (o fprintf)
- Ogni dato viene stampato attraverso un opportuno specificatore di formato (codici %)
- Ciascuno di questi codici dispone di ulteriori opzioni per meglio controllare la formattazione
	- Stampa incolonnata
	- Numero di cifre decimali
	- Spazi di riempimento

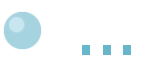

#### Specificatori di formato

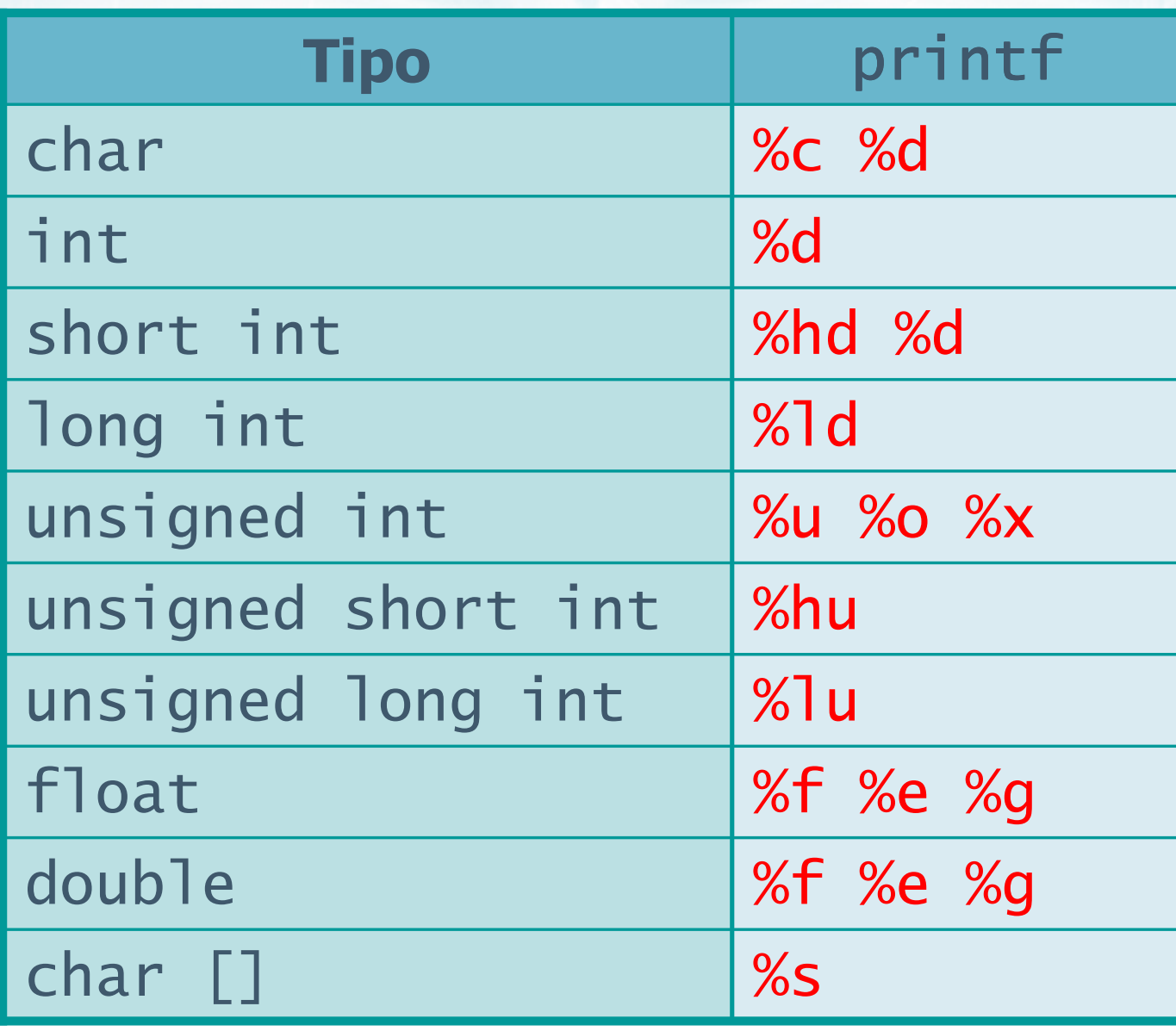

 $44\,$ 

#### Forma completa degli specificatori

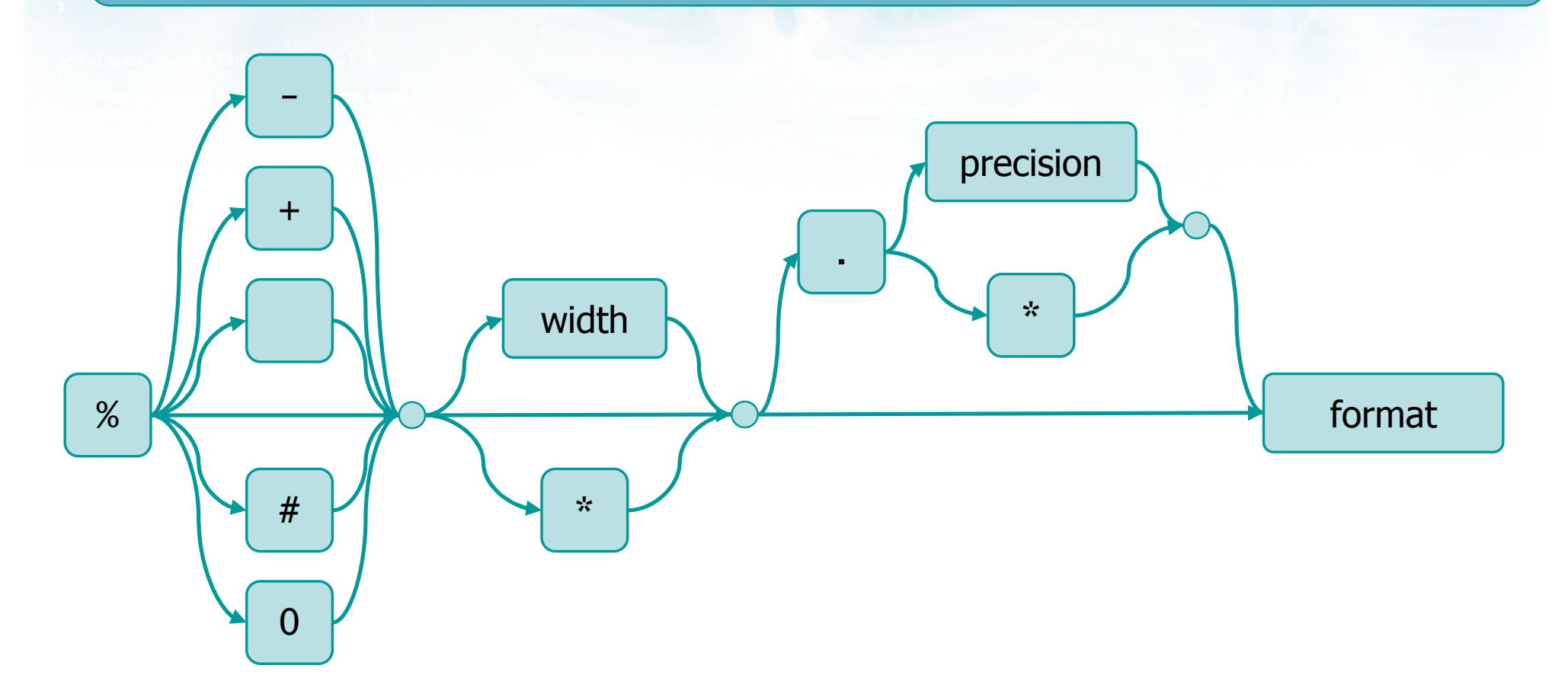

 $\frac{4x+1}{x-2}$ 

o con il nome del file \n"):

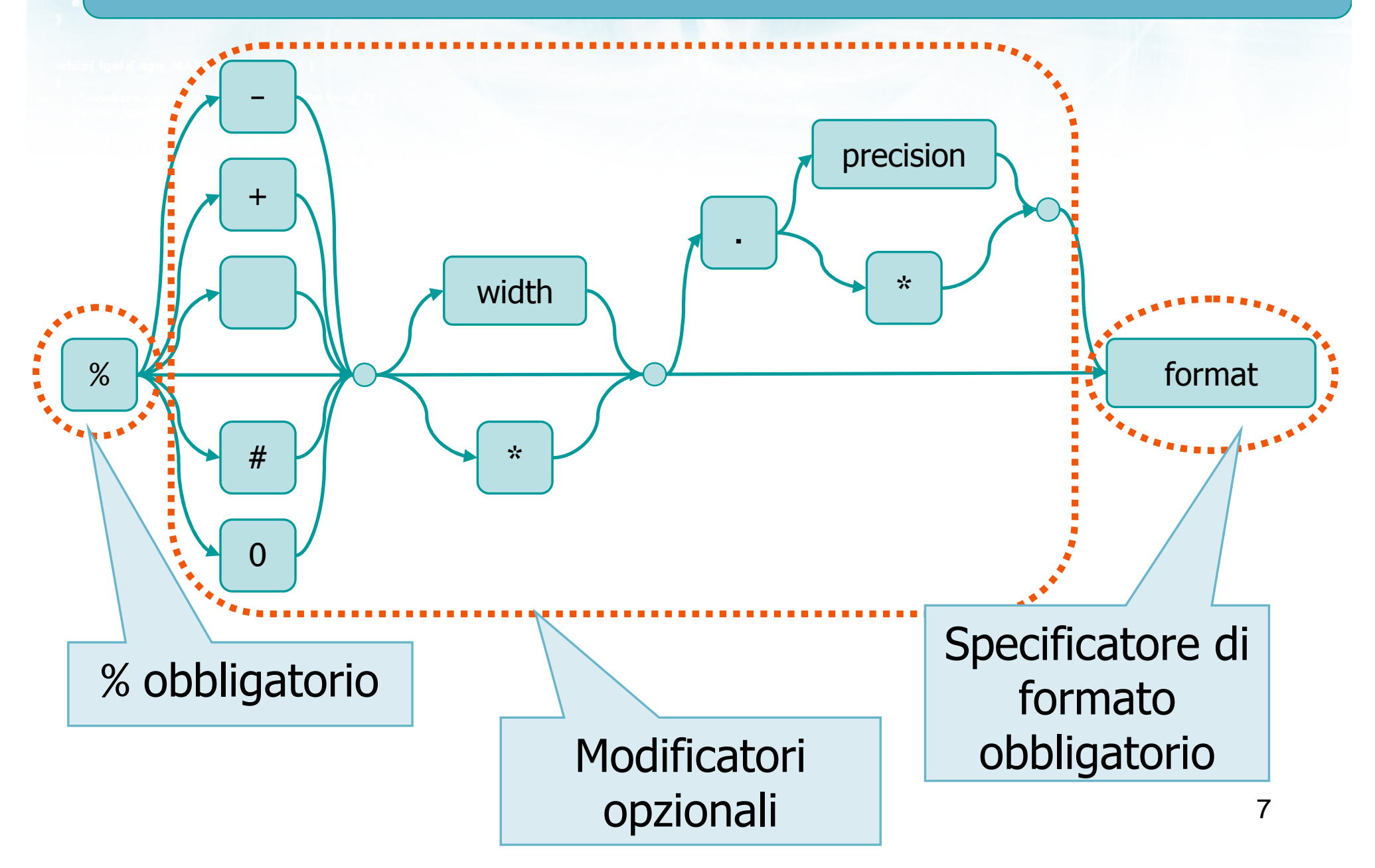

#### Forma completa degli specificatori

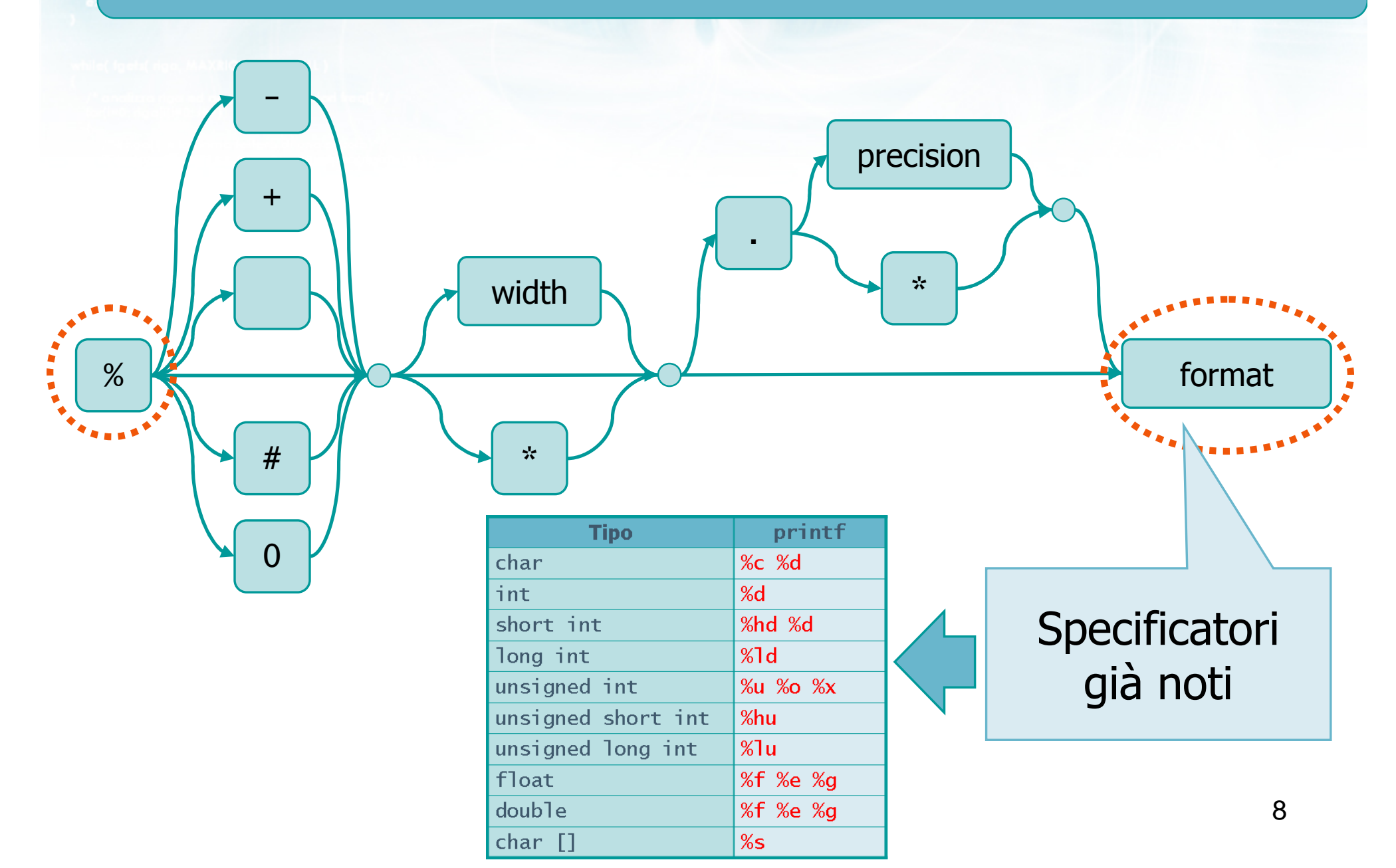

 $\frac{4\pi}{100}$ 

tio con il nome del file\n");

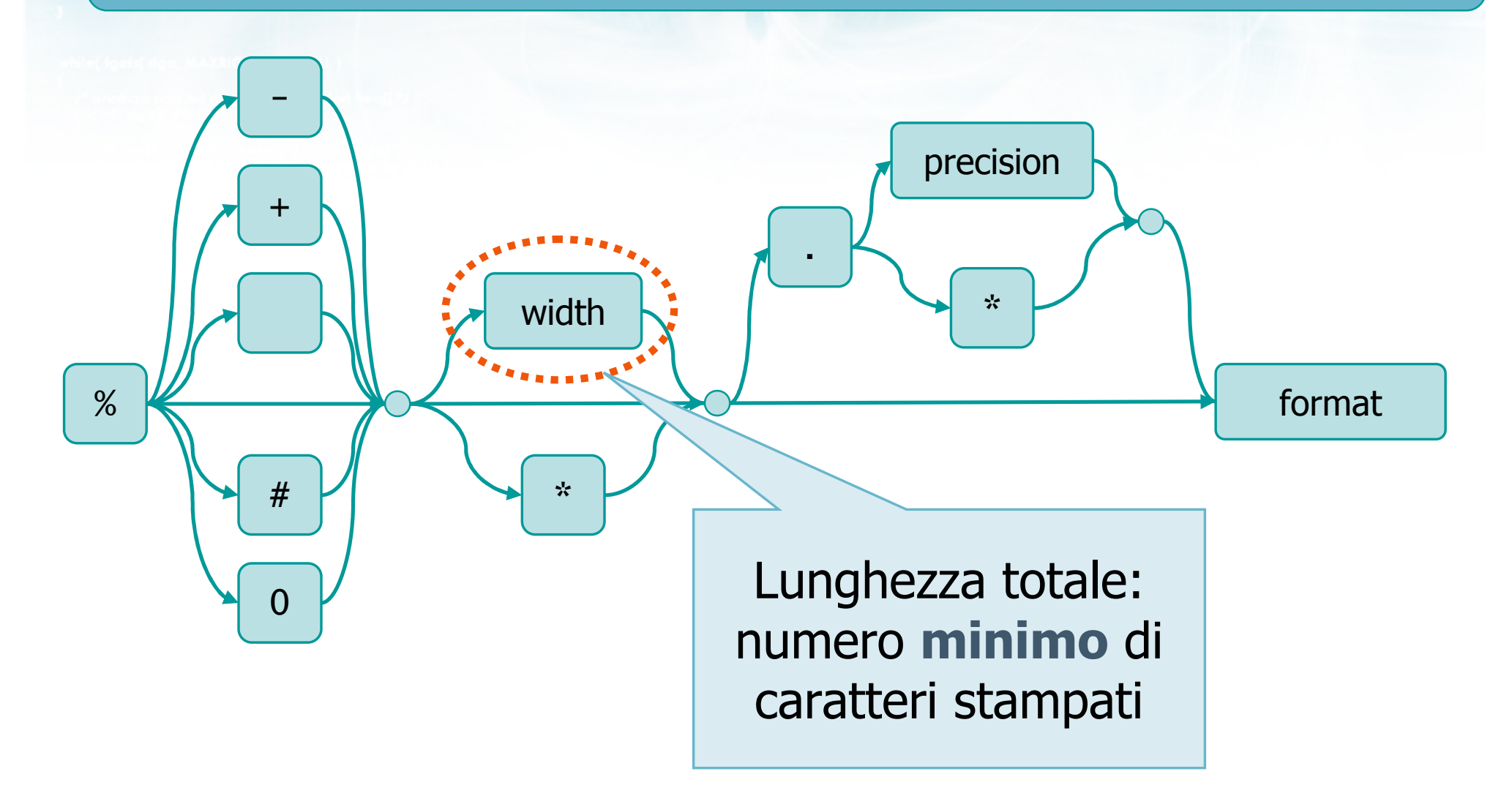

# Esempi

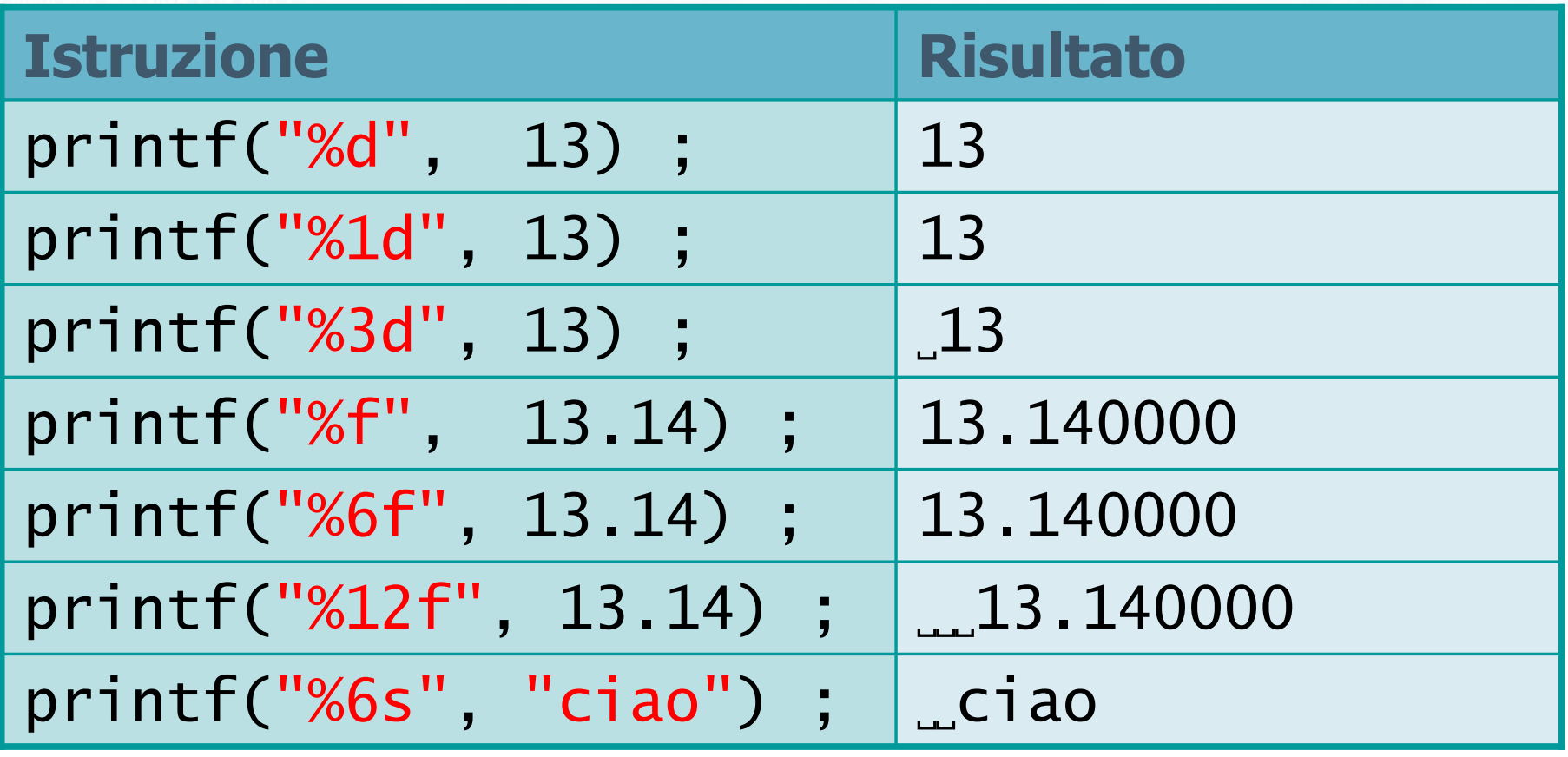

 $-\frac{1}{2}$ 

edio con il nomini del file \ n'}:

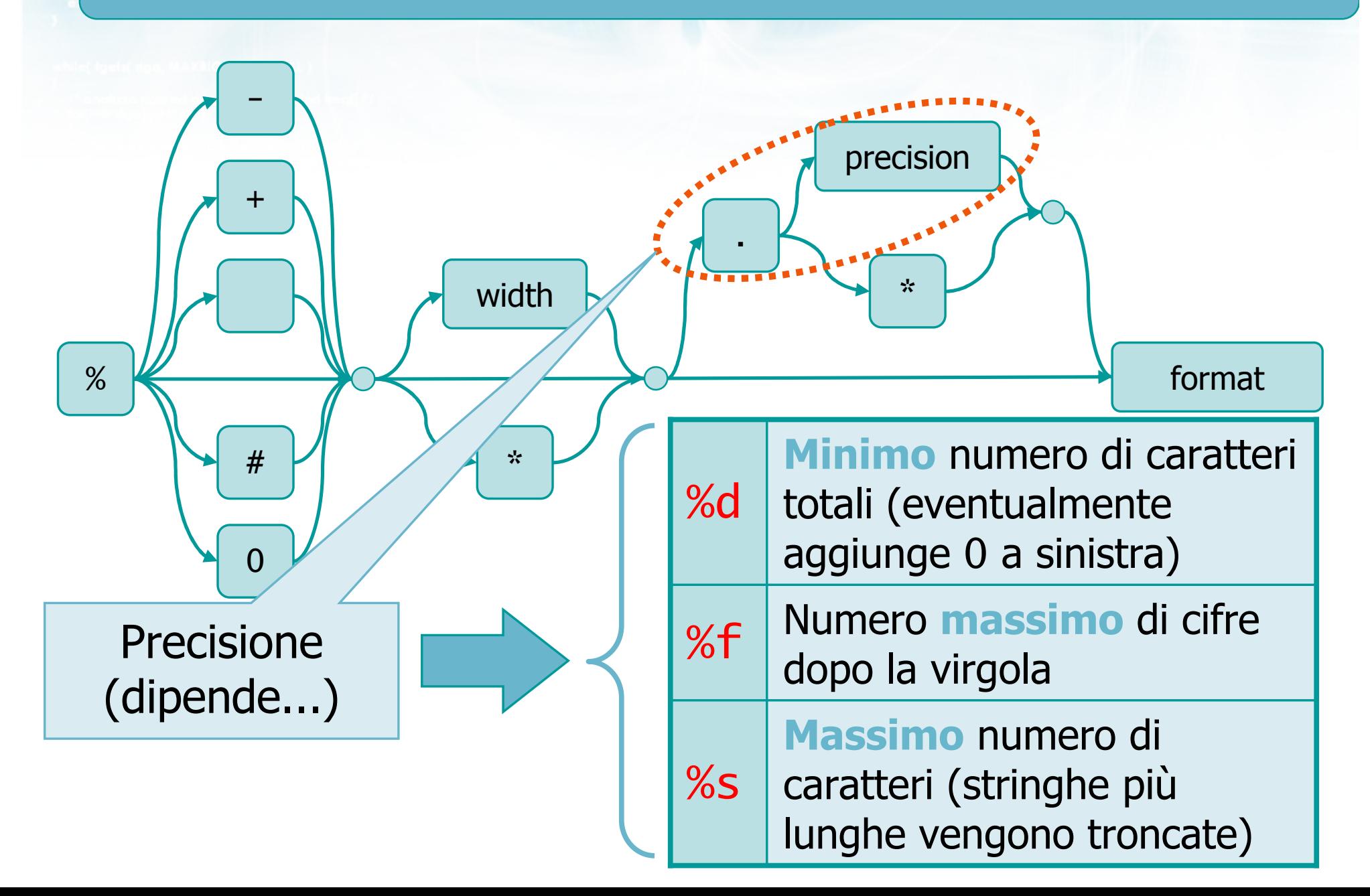

# Esempi (1/2)

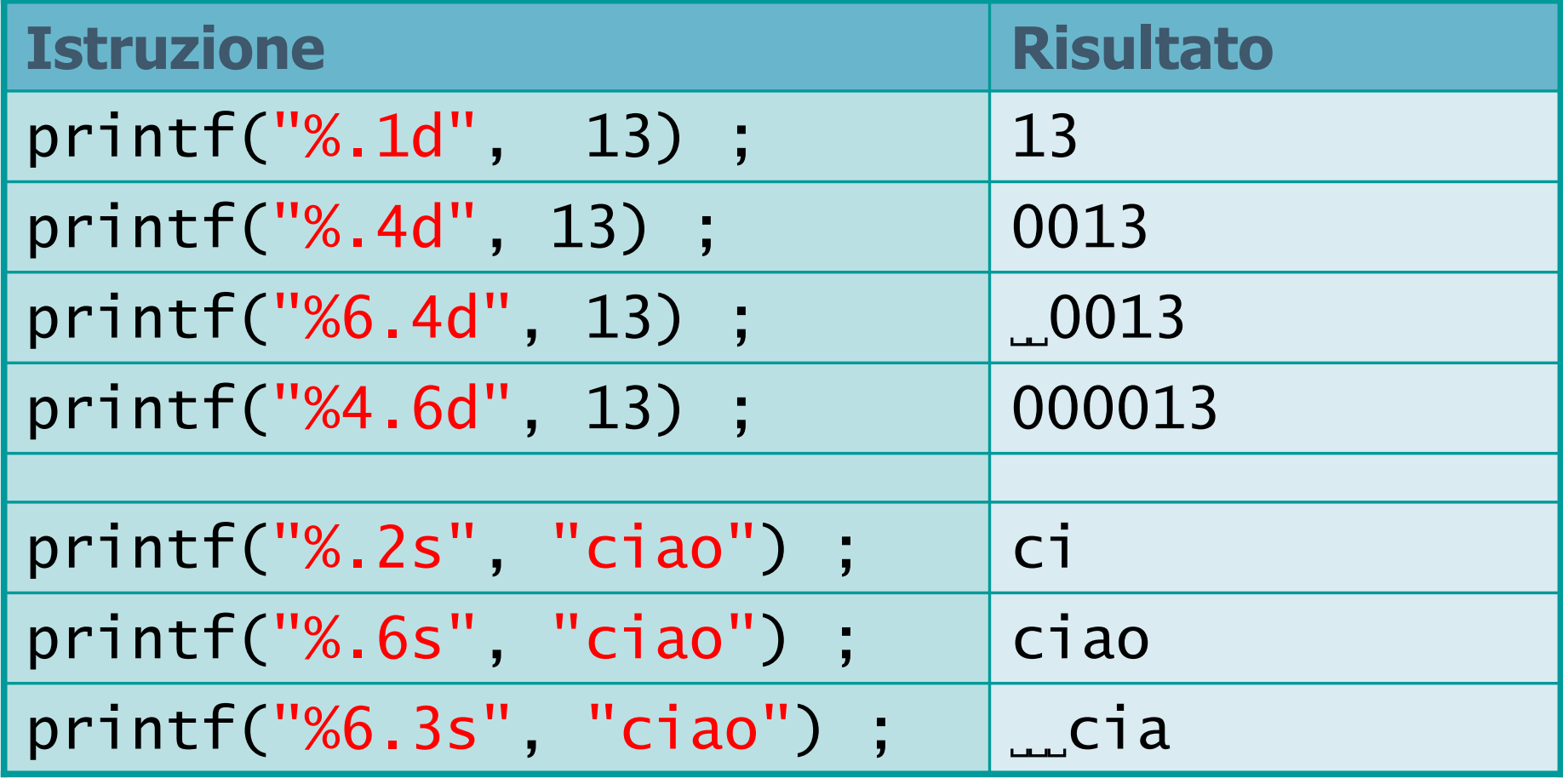

 $+ \frac{1}{2}$ 

# Esempi (2/2)

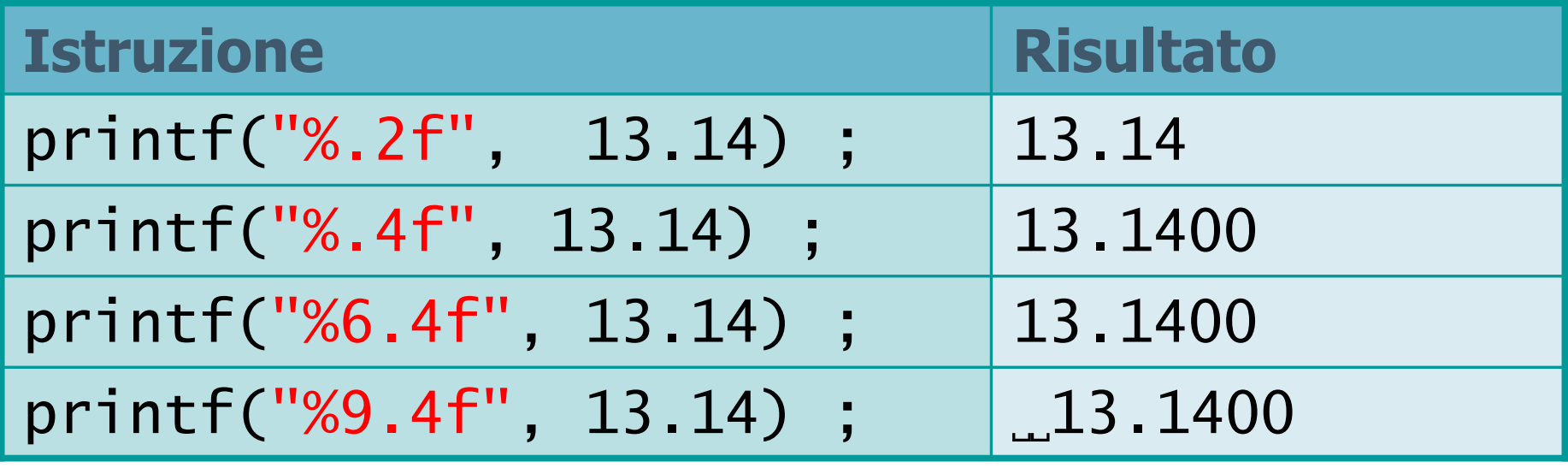

what you are the way

elro con il nome del file \n"):

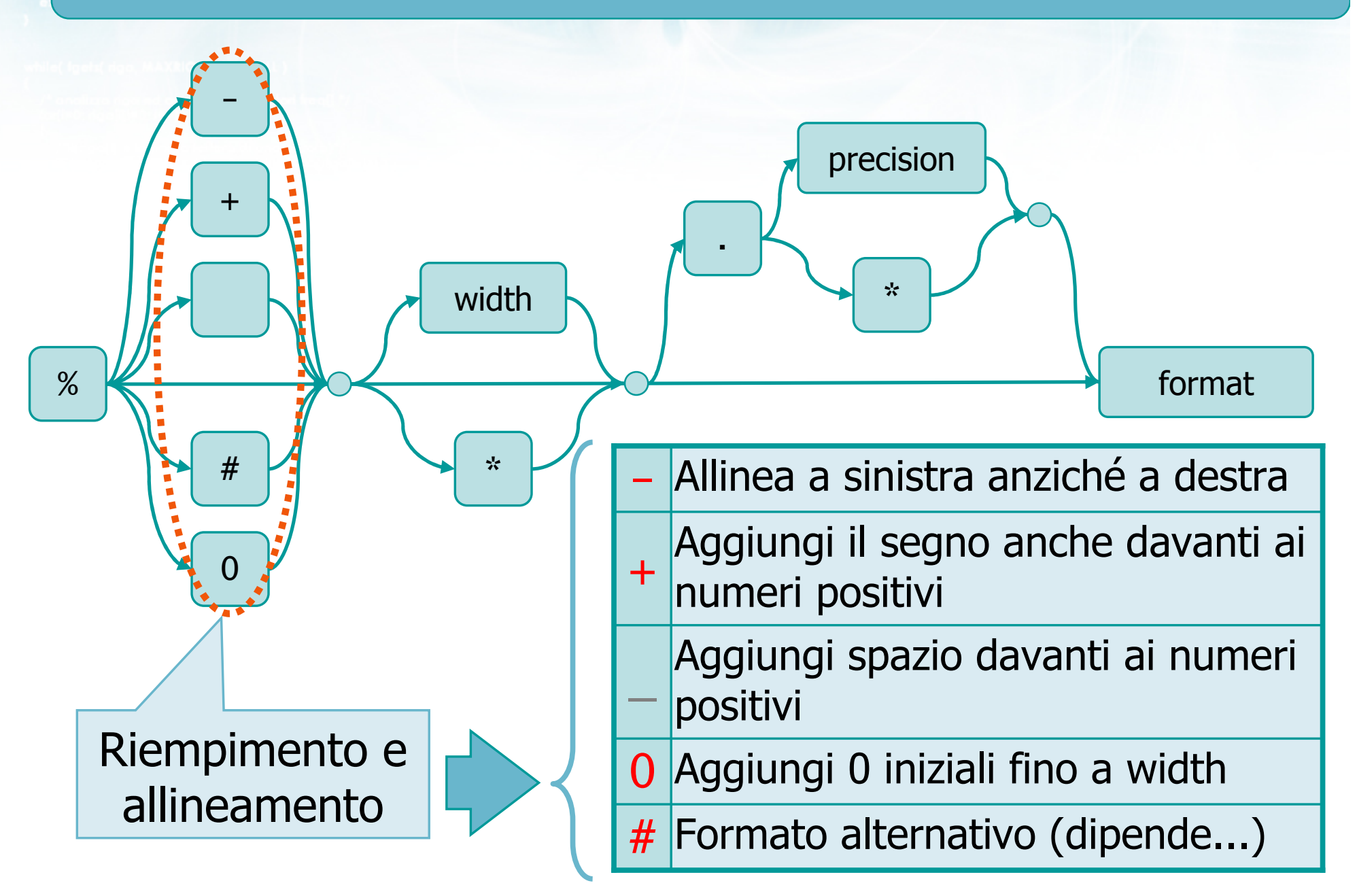

# Esempi (1/2)

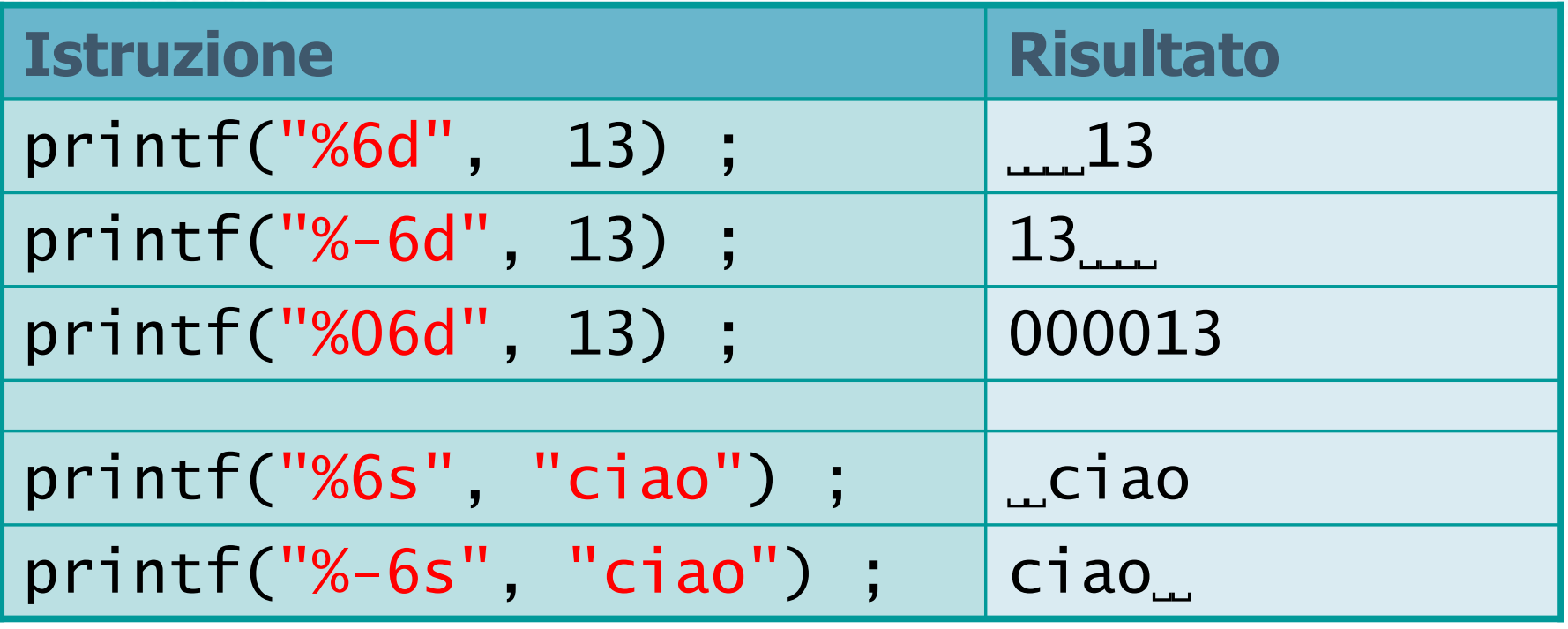

 $-44$ 

# Esempi (2/2)

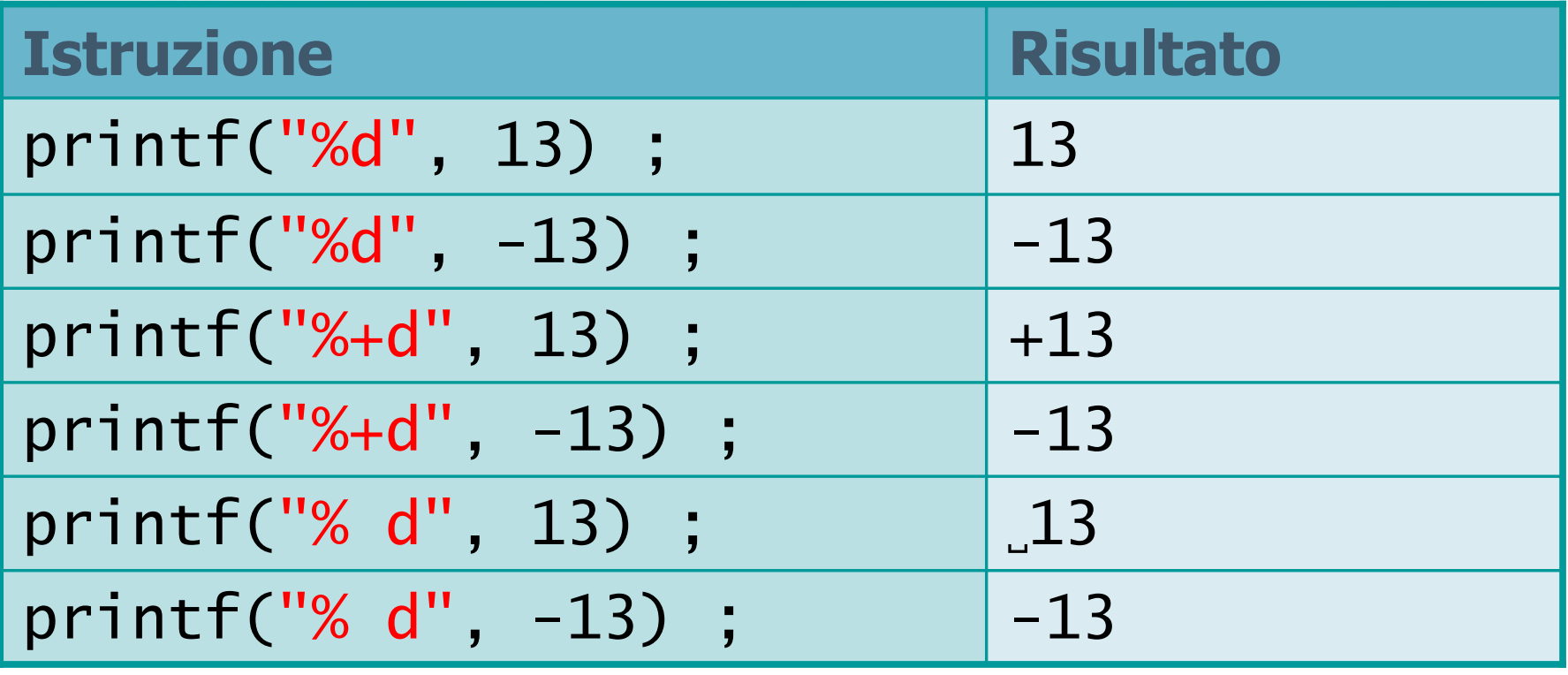

 $\rightarrow$   $\downarrow$   $\downarrow$   $\downarrow$   $\rightarrow$   $\downarrow$ 

#include <s!dlib.h><br>#include <string.h> **finclude <clype.h>** 

#define MAXPAROLA 30<br>#define MAXRIGA 80

#### int main(int argc, char "argv[])

int freq[MAXPAROLA] ; /\* vettore di ci<br>delle frequenze delle lunghezze delle char riga(MAXRIGA) ;<br>Int i, inizio, lunghezza ;

 $\frac{\log(\text{[10]}; \text{[CIALX]} \text{PAIO}(A))}{\text{[10]}}$ 

 $\sum_{i=1}^{n}$ 

 $\frac{\textbf{f} = \text{topen}(\text{arg} \forall \{i\}, \exists i \top\})}{\textbf{if}(\textbf{t} = \textbf{NULL})}$ 

e oprire i file SAYn", argy[1]);

Formattazione avanzata

#### Modificatori di formato in input

### Approfondimenti su scanf

- Tipologie di caratteri nella stringa di formato $\sum$
- Modificatori degli specificatori di formato  $\sum$
- **N** Valore di ritorno
- Specificatore %[]

#### **D** Caratteri stampabili:

**Continuous del file \ n"I** 

- scanf si aspetta che tali caratteri compaiano esattamente nell'input
- Se no, interrompe la lettura
- **Spaziatura ("whitespace"):** 
	- Spazio, tab, a capo
	- scanf "salta" ogni (eventuale) sequenza di caratteri di spaziatura
	- Si ferma al primo carattere non di spaziatura (o End-of-File)

### Stringa di formato (2/2)

# Specificatori di formato (%-codice):<br>Se il codice non è % innanzitutto

o con il nome del file \ n"l

- Se il codice non è %c, innanzitutto scanf "salta" ogni eventuale sequenza di caratteri di spaziatura
- scanf legge i caratteri successivi e *cerca* di convertirli secondo il formato specificato
- La lettura si interrompe al primo carattere che nonpuò essere interpretato come parte del campo

## Specificatori di formato

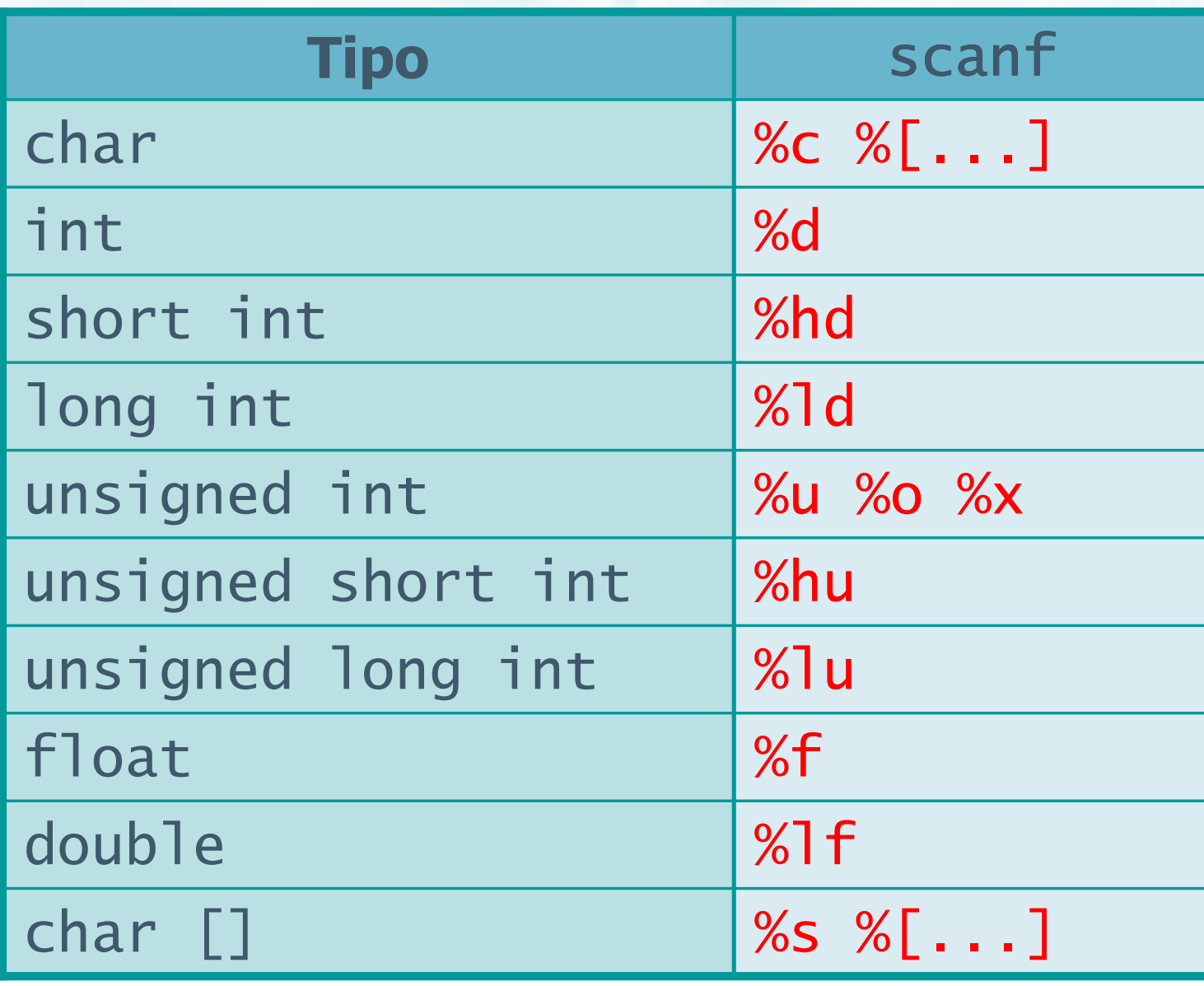

 $+10x$ 

21

o con il nome del file \n");

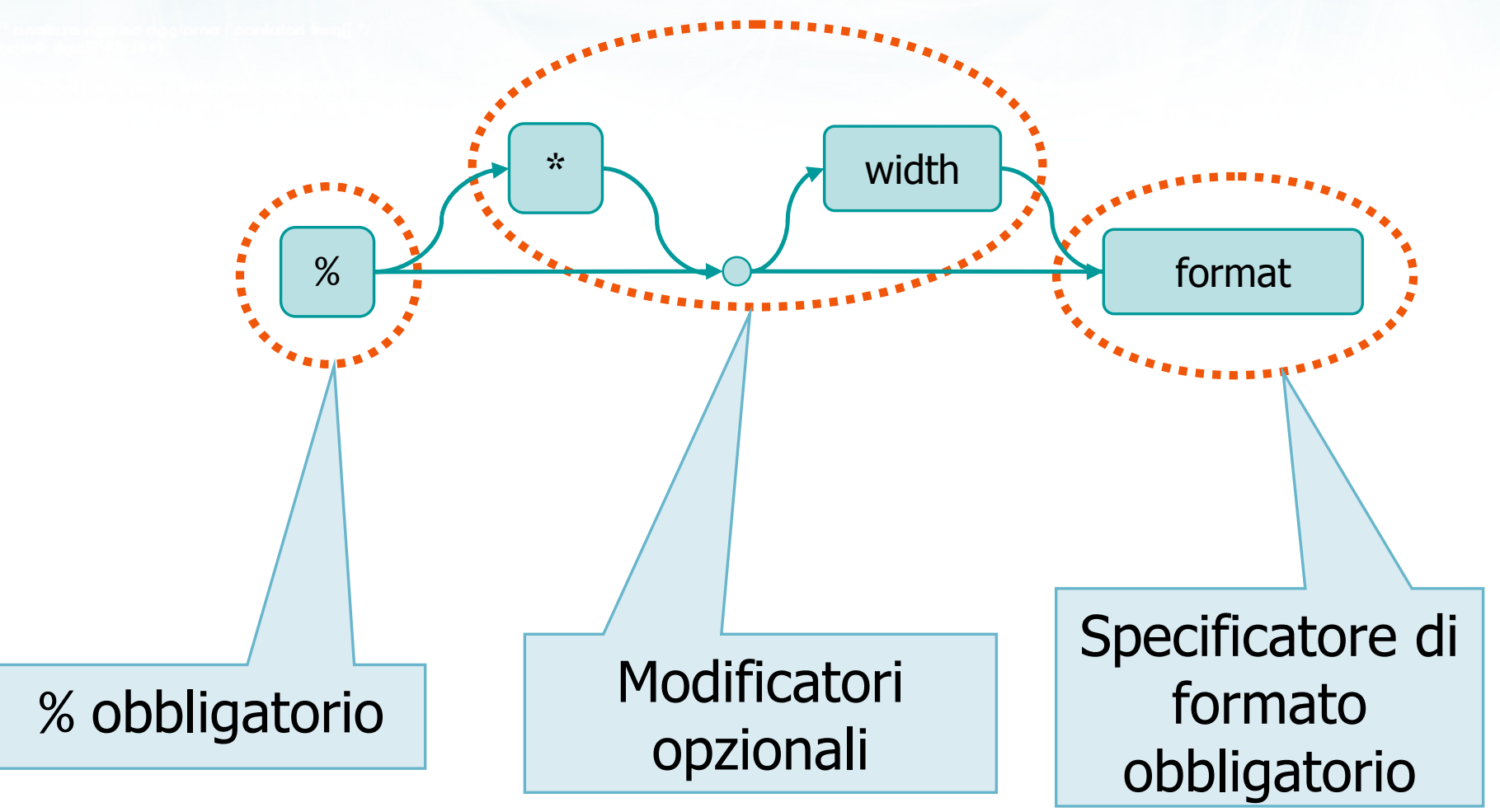

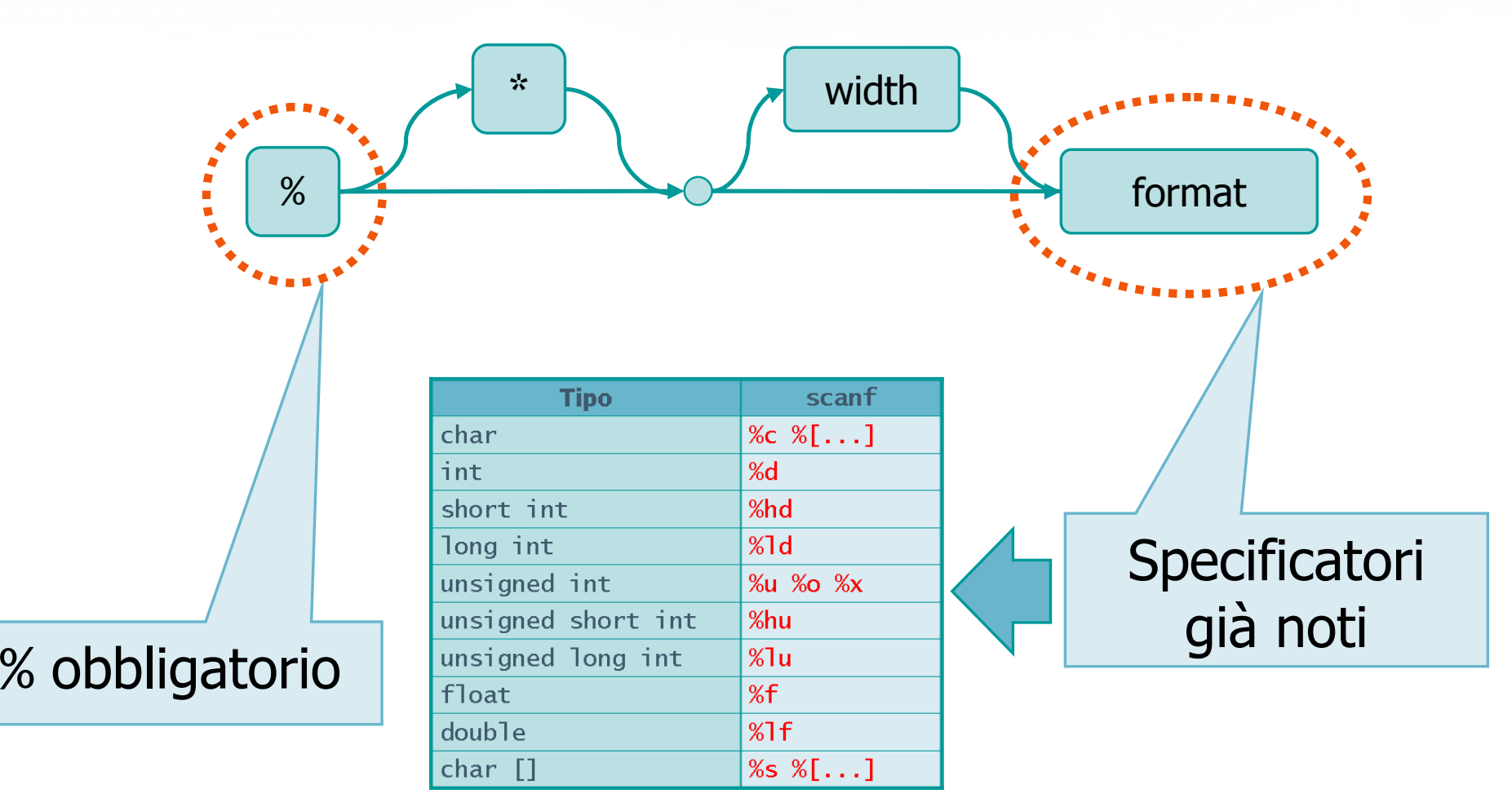

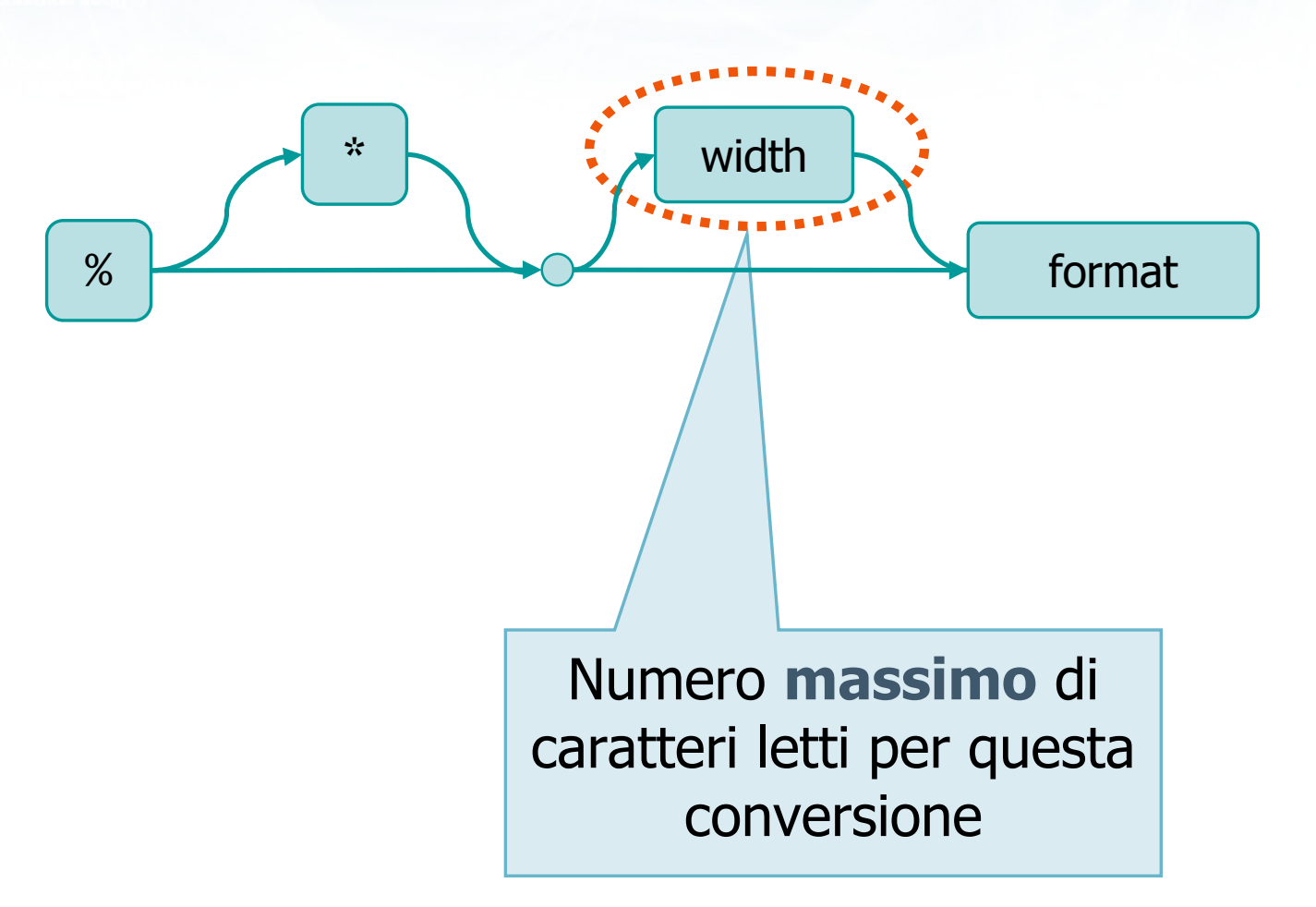

# Esempi

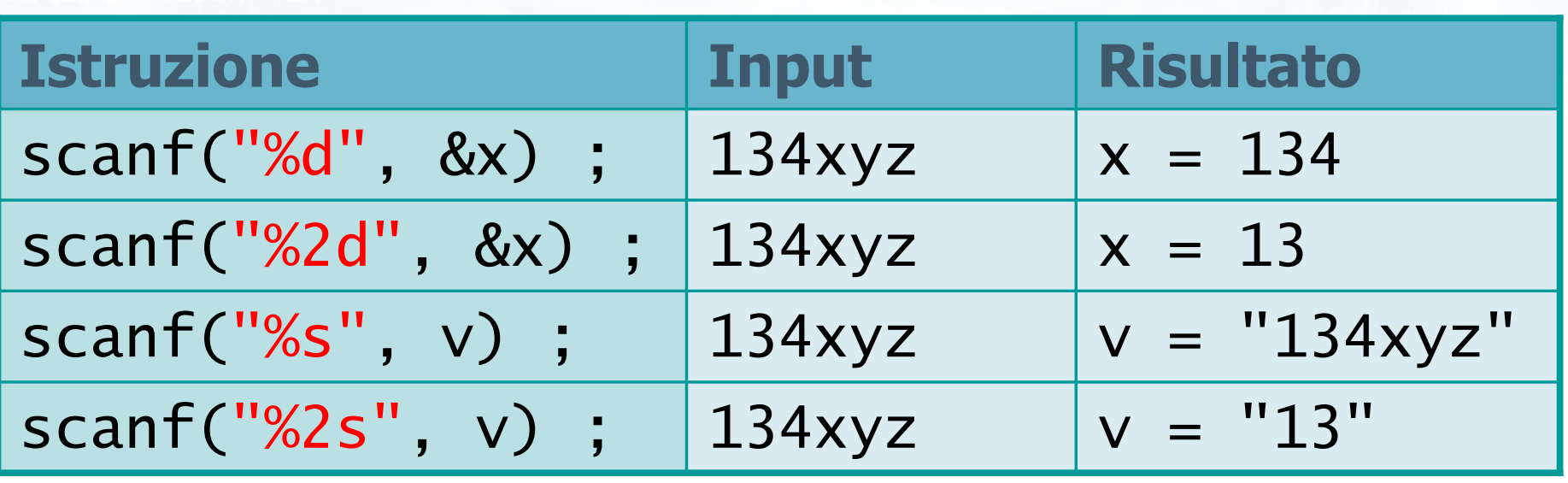

 $\sim$   $\frac{1}{2}$   $\frac{1}{2}$ 

o con il nome del file\n");

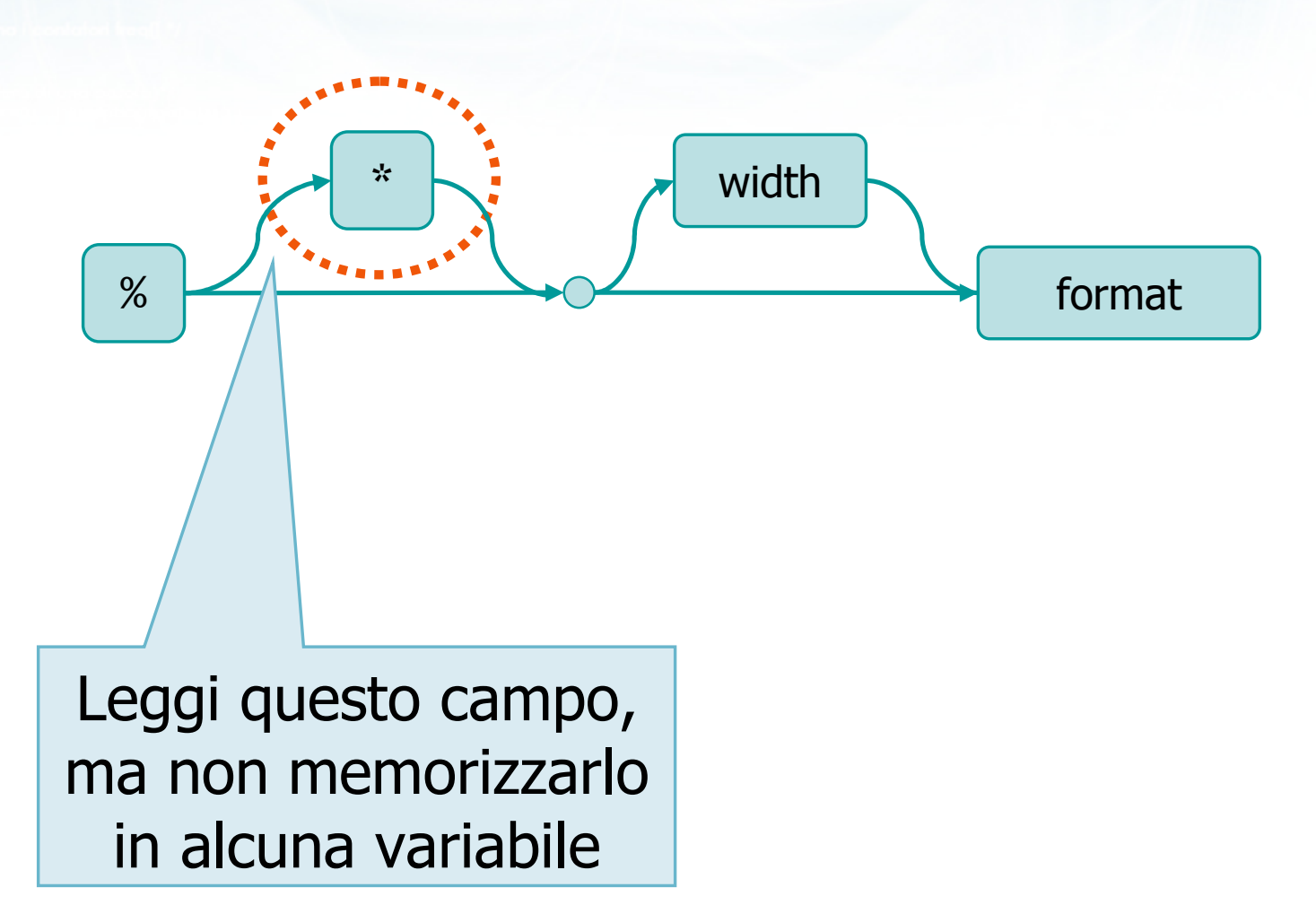

# Esempi

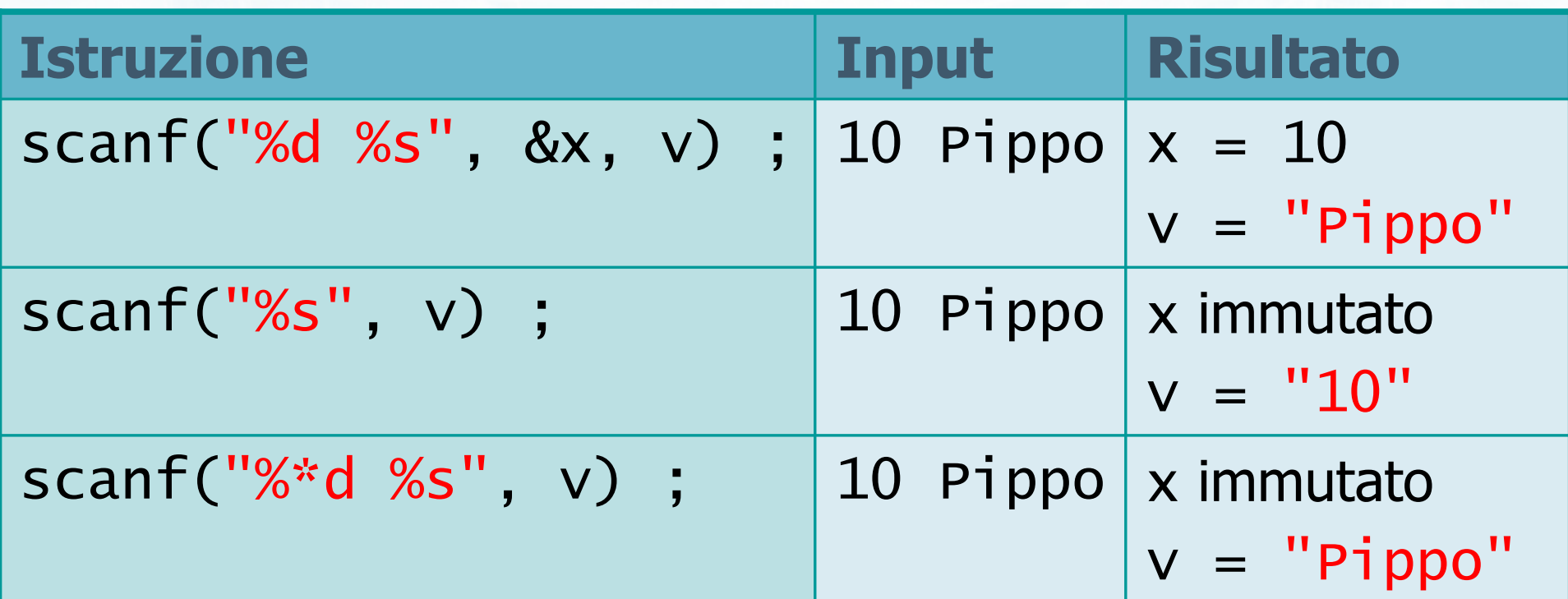

 $=$   $=$   $+$   $+$   $+$   $-$ 

#### Valore di ritorno

# La funzione scanf ritorna un valore intero:

- Numero di elementi (%) effettivamente letti
	- Non conta quelli "saltati" con %\*

con il nome del file \ n"I

- Non conta quelli non letti perché l'input non conteneva i caratteri desiderati
- Non conta quelli non letti perché l'input è finito troppo presto
	- End-of-File per fscanf<br>Fine strings nor ssearn:
	- **Fine stringa per sscanf**
- EOF se l'input era già in condizione End-of-File all'inizio della lettura

#### Lettura di stringhe

- **E** La lettura di stringhe avviene solitamente con lo specificatore di formato %s
	- Salta tutti i caratteri di spaziatura
	- Acquisisci tutti i caratteri seguenti, fermandosi al primo carattere di spaziatura (senza leggerlo)
- Qualora l'input dei separatori diversi da spazio, è possibile istruire scanf su quali siano i caratteri leciti, mediante lo specificatore %[*pattern*]

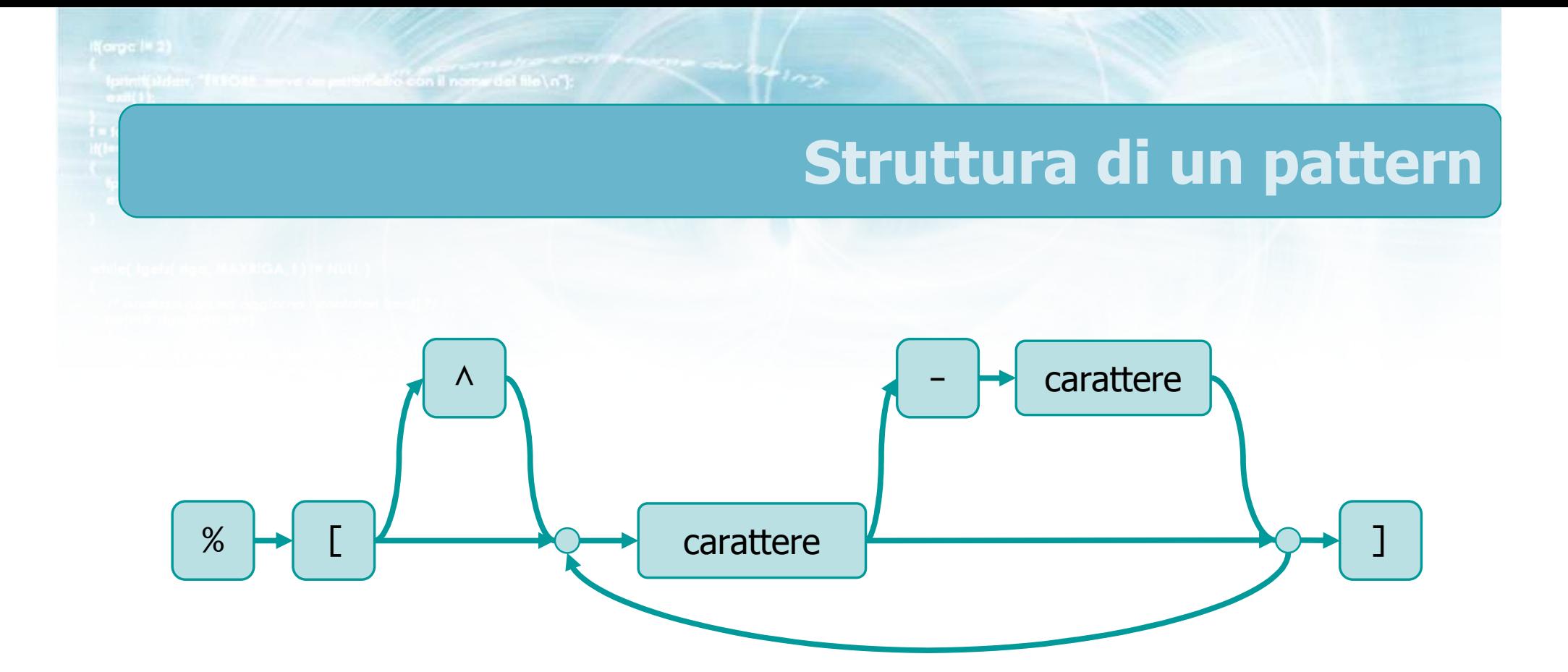

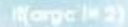

o con il nome del file \n"):

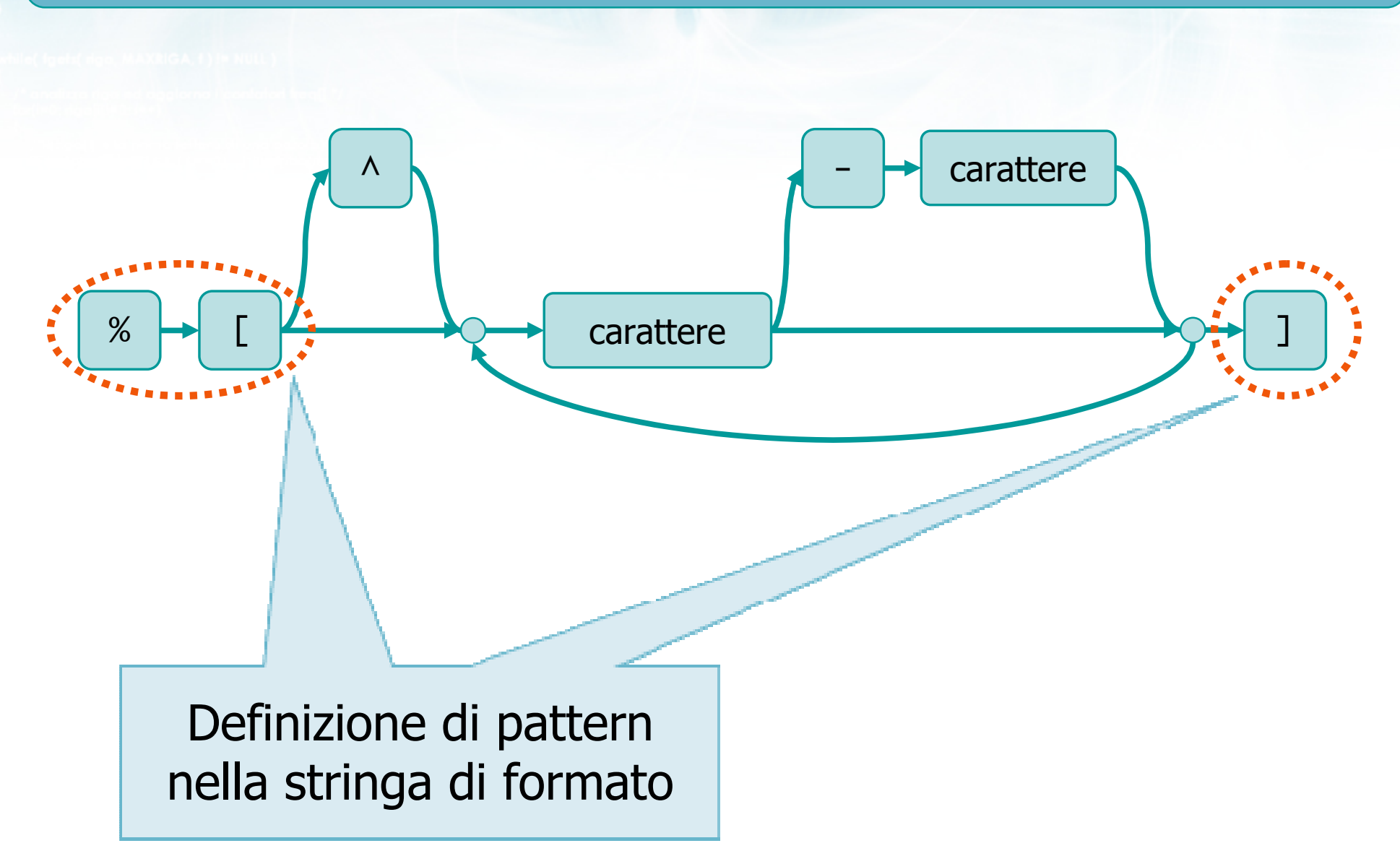

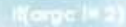

o con il nome del file \n");

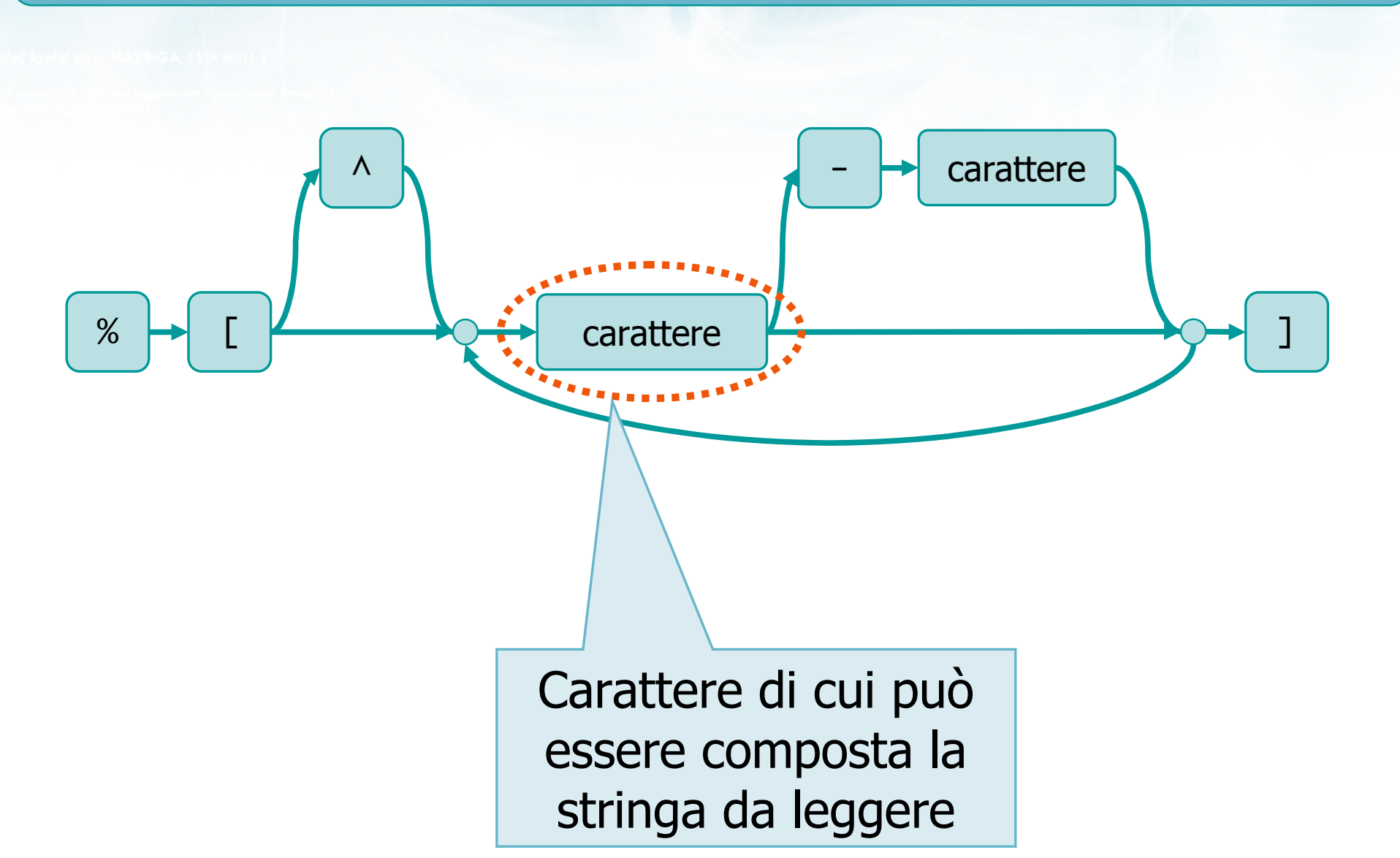

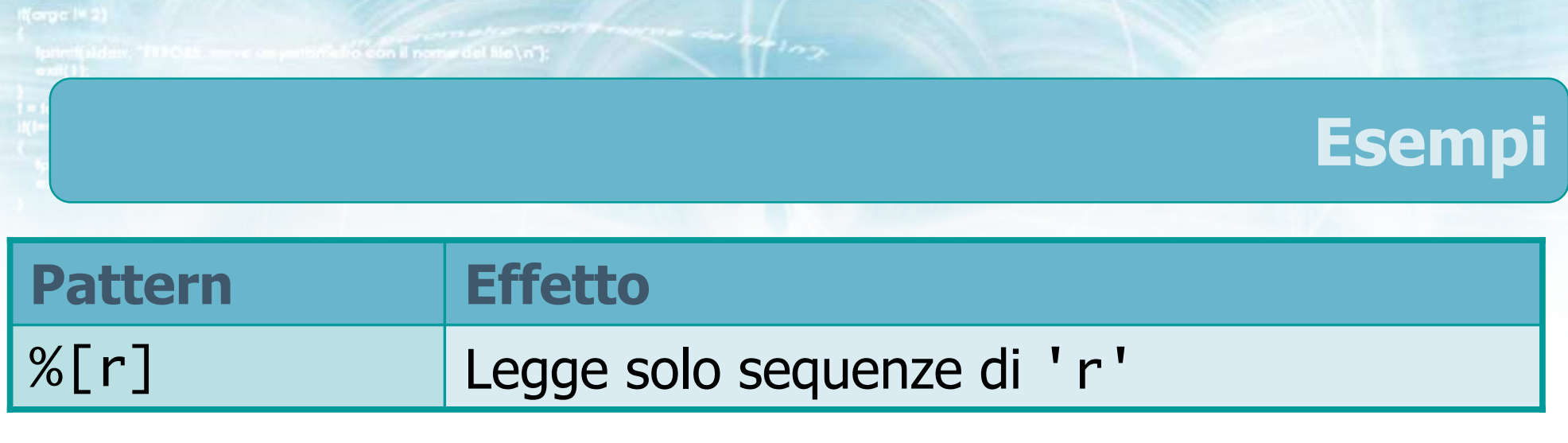

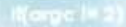

ke con il nome del file \n");

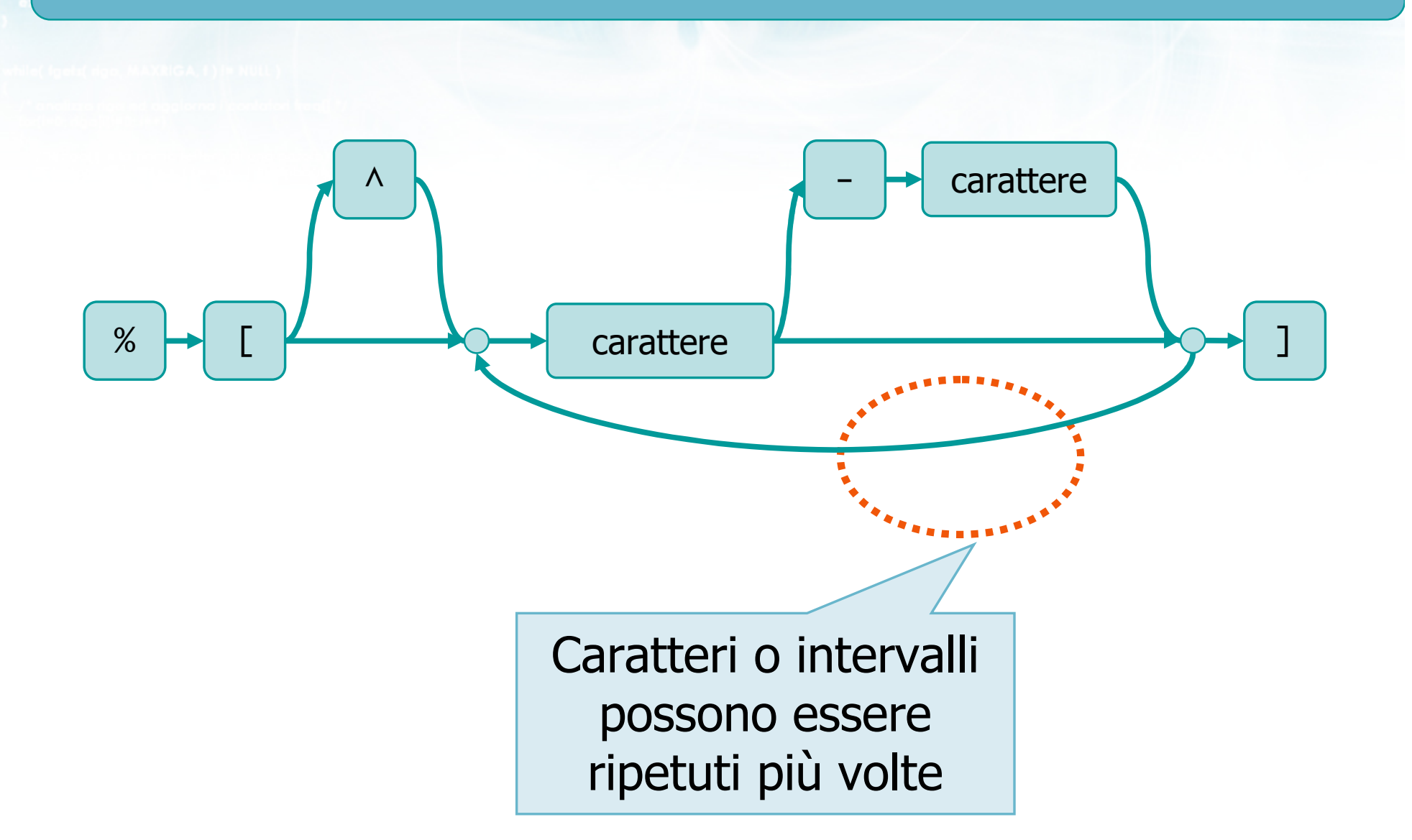

# Esempi

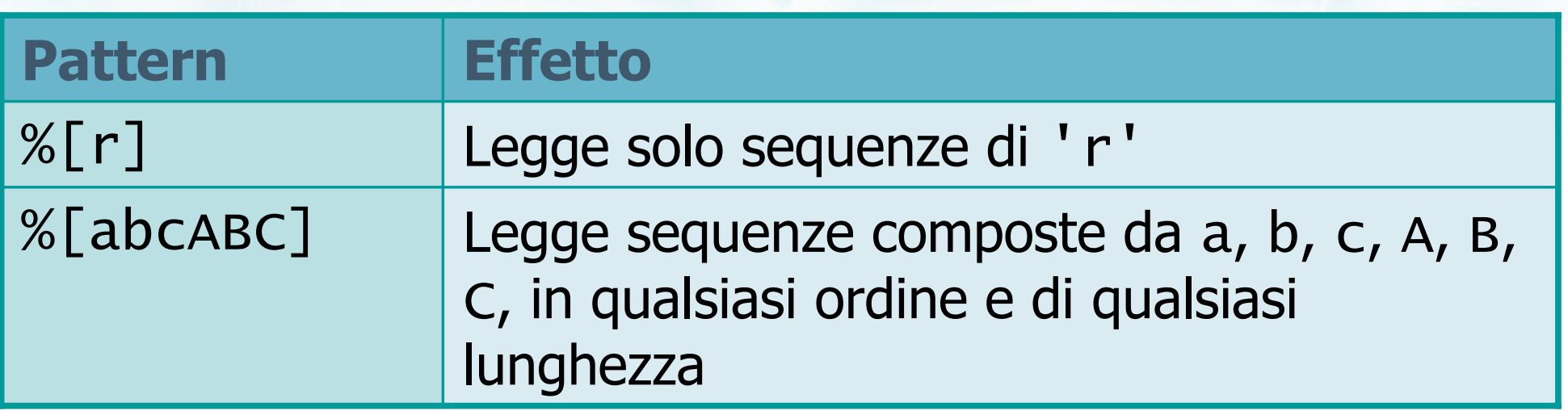

 $\rightarrow$   $\rightarrow$   $\rightarrow$ 

o con il nome del file \ n"):

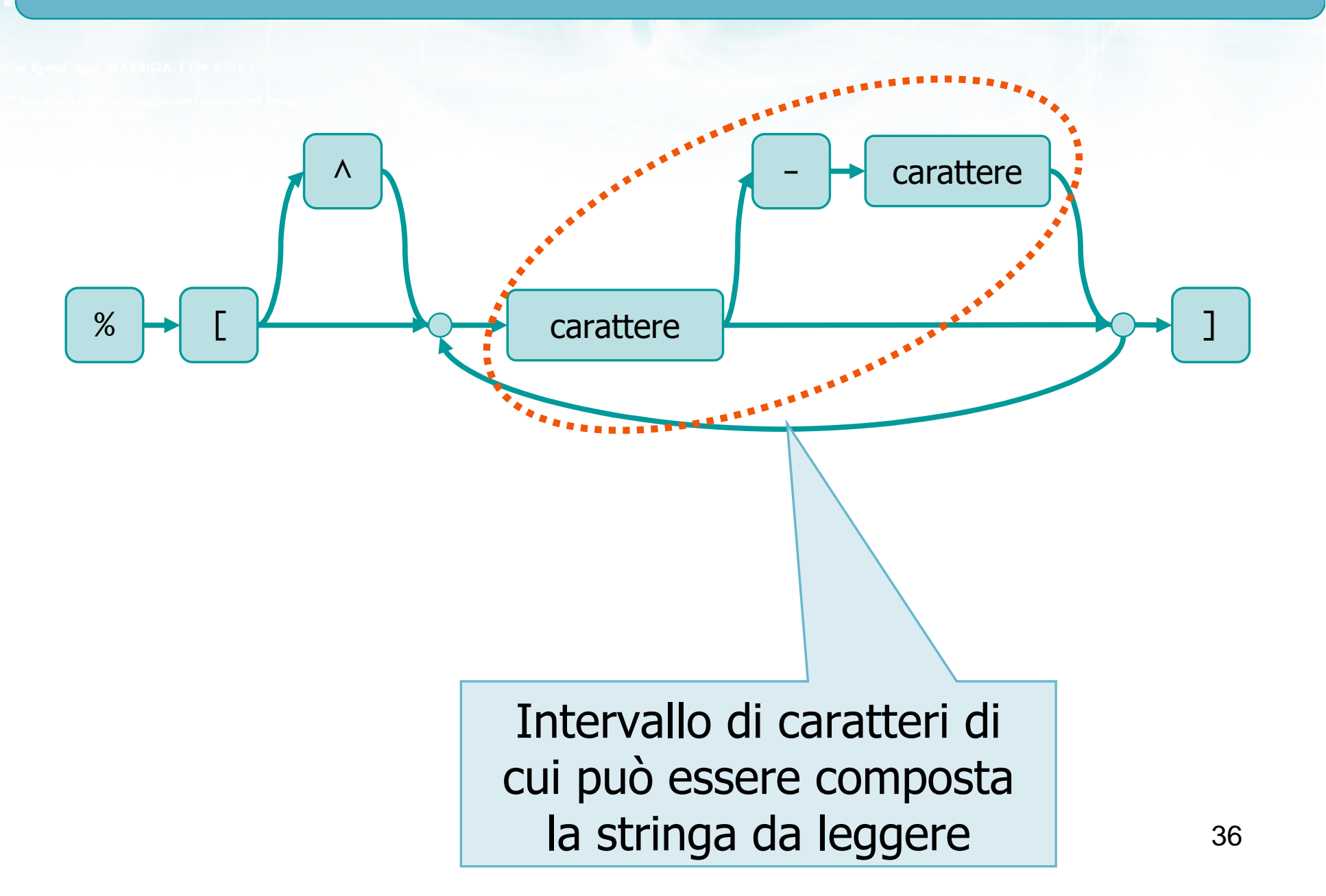

# Esempi

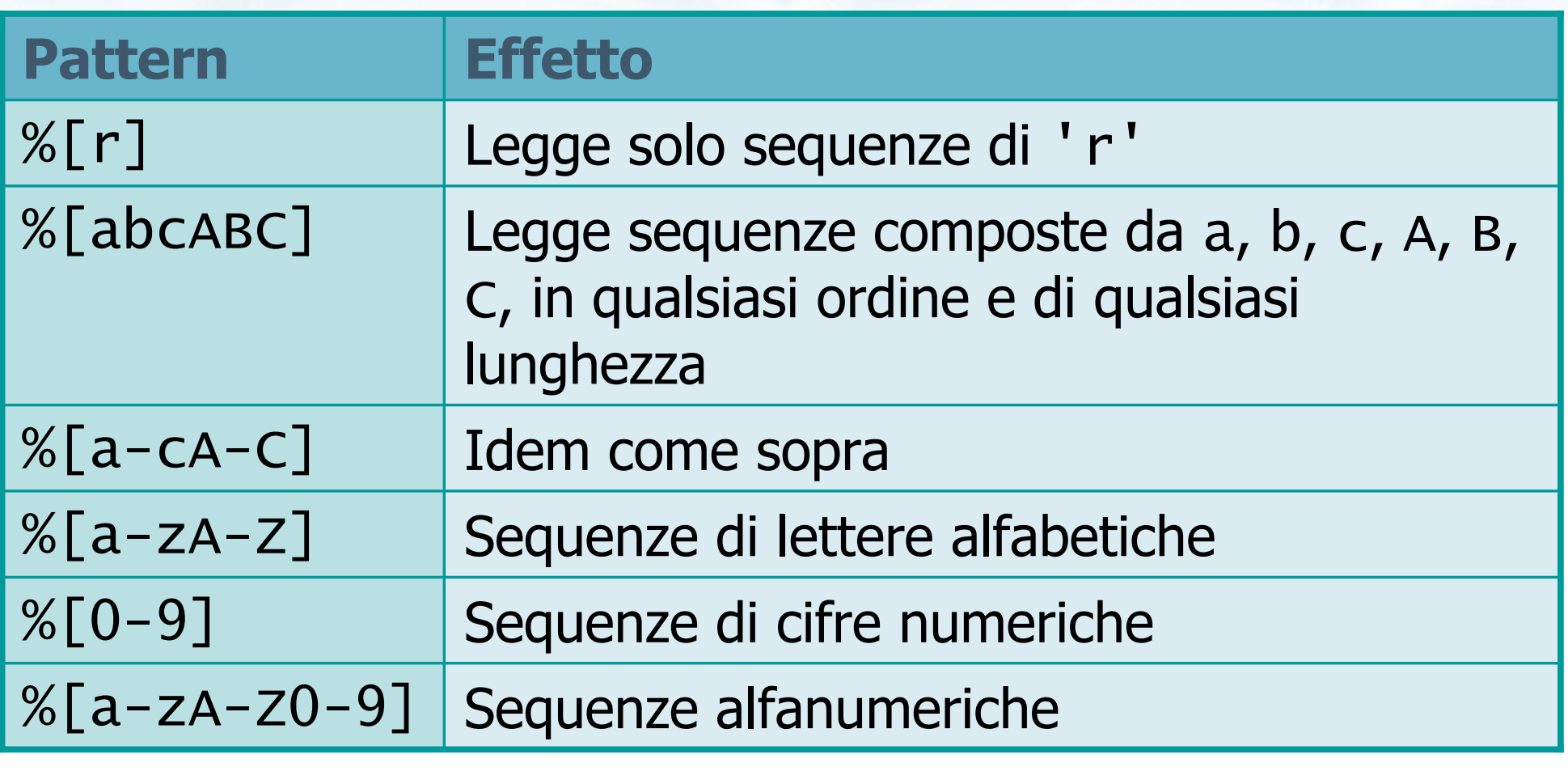

 $-\frac{1}{2}$ 

cion il nome del file \n"):

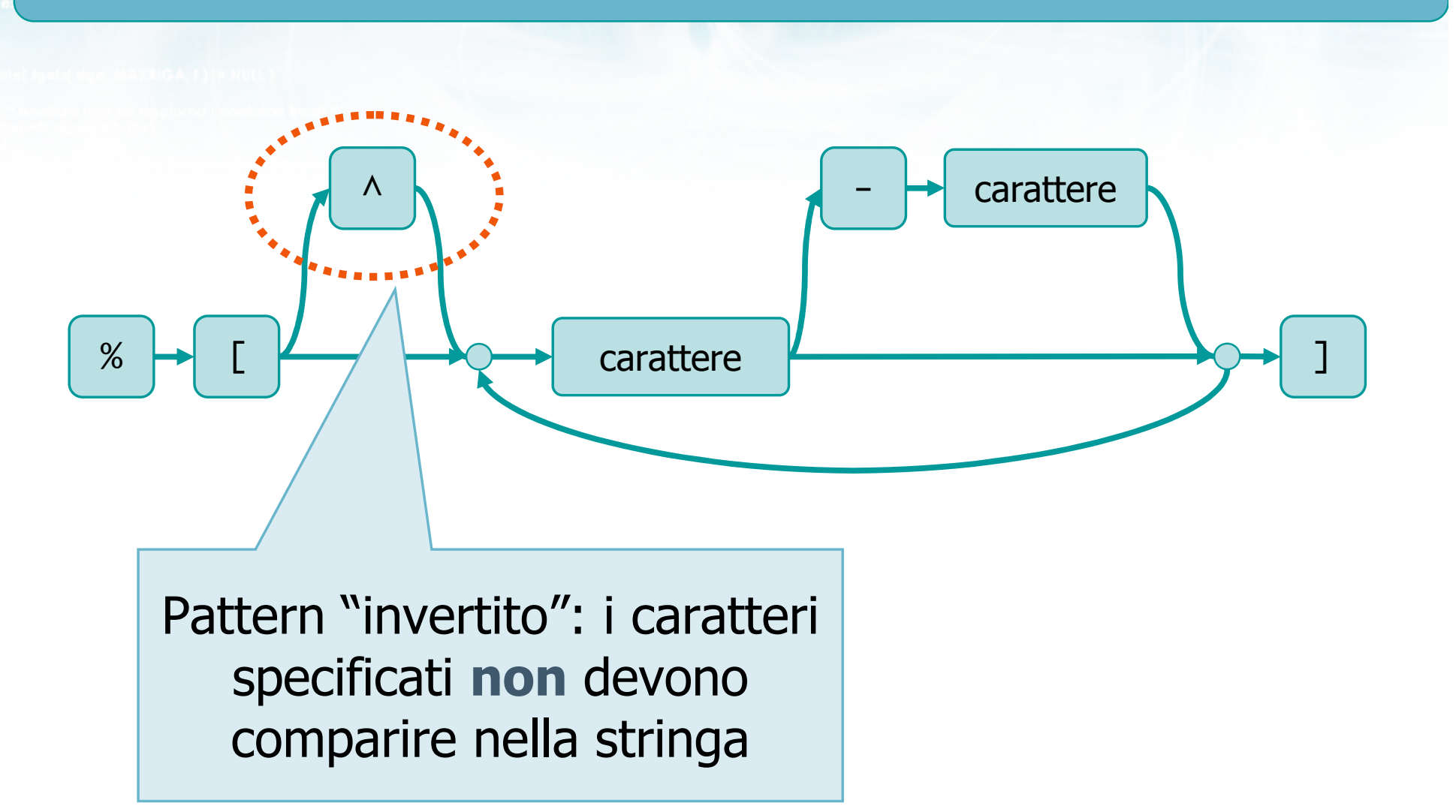

# Esempi

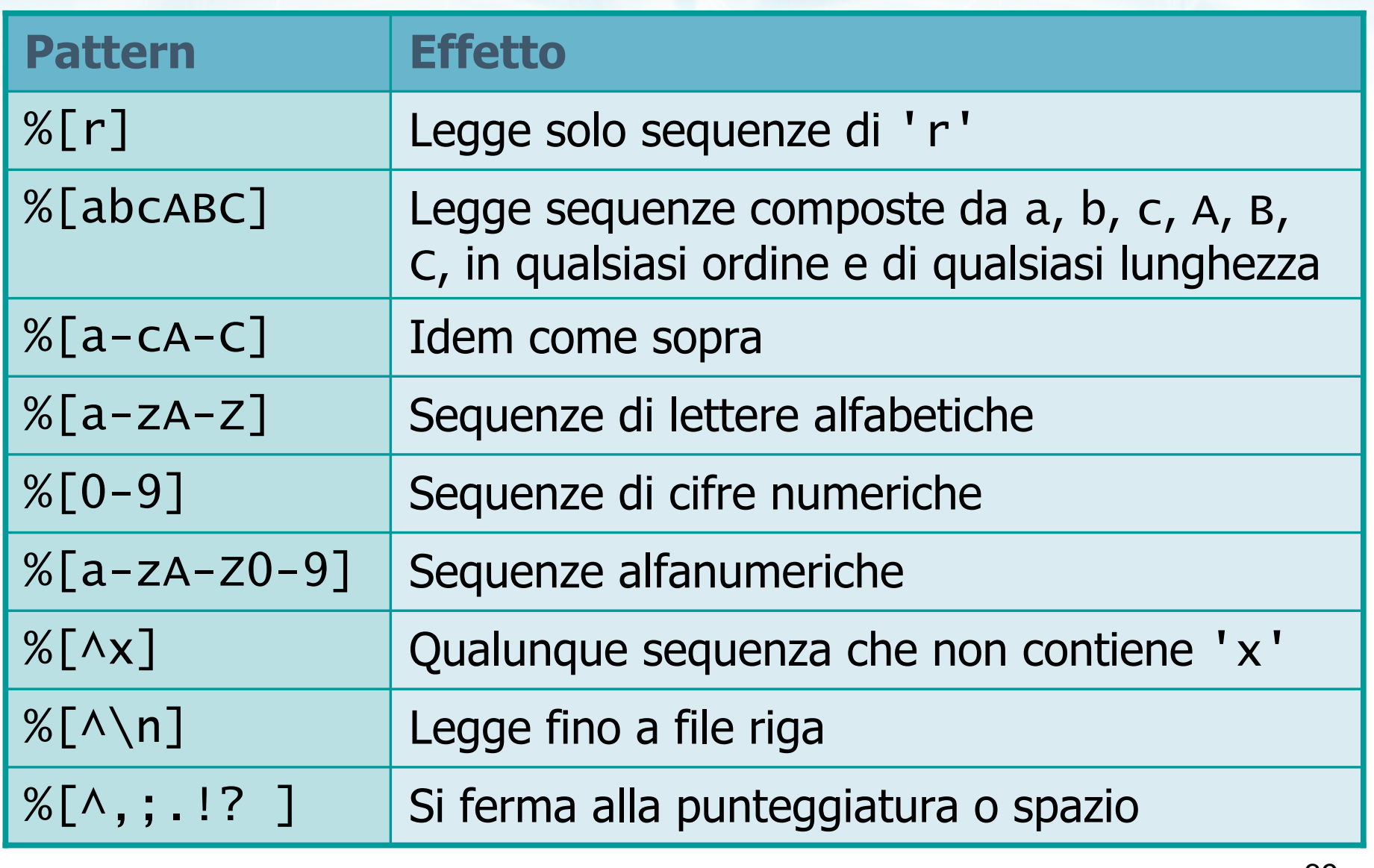
#### **Osservazioni**

- Ricordare che i pattern devono sempre essere  $\sum$ associati a dati di tipo stringa (vettori di caratteri)
- Il comune specificatore "%s" equivale al pattern "%[^ \t\n]"

#### Esempio

Il file /etc/passwd, presente in tutti i sistemi operativi derivati da Unix, contiene i dati degli utenti nel seguente formato:

corno:w3tce34:501:401:Fulvio Corno:/home/corno:/bin/bash

Campi separati da ':'

**Color con il nome del file \ n'1** 

- Nome utente, password: stringhe prive di spazi
- User ID, Group ID: interi
- Nome reale: stringa generica (con spazi)
- Home directory e shell: stringhe generiche

the faith con il nome del file \ n"I

#### Soluzione

```
f = myfopen("/etc/passwd", "r") ;while(fgets(riga, MAX, f)!=NULL)<br>(
{<br>}
  sscanf(riga,"%[^:]:[%^:]:%d:%d:""%[^:]:%[^:]:%[^:]",login, pass, &uid, &gid,realname, home, shell ) ;/* elabora i dati ... */}<br>}
myfclose(f) ;
```
#include <s!dlib.h><br>#include <s!ring.h> finclude <clype.h>

#### #define MAXPAROLA 30<br>#define MAXRIGA 80

#### int main(int argc, char "argv[])

 $\begin{array}{l} \mbox{int}\ \mbox{freq}[MAXPACLA] \; ; \; \text{/*} \; \mbox{vertices}\; \mbox{d} \; \mbox{co} \\ \mbox{define}\; \mbox{frequency} \; \mbox{d} \bar{\mbox{else}} \; \mbox{long} \\ \mbox{char}\; \mbox{deg}[MAXRIGA] \; ; \\ \mbox{int}\; \mbox{limit}\; , \; \mbox{lim} \\ \mbox{time}\; ; \; \mbox{lim} \\ \mbox{time}\; ; \; \mbox{time}\; ; \end{array}$ 

ame dal file\n")  $\frac{1}{2}$   $\frac{1}{2}$ 

f = fopen(argv[ii], "ri") ;<br>|Kl==NULL)

tprintf(siden, "ERRORE, impossibile aprire il file SA\n", argv[1]);

#### **Formattazione avanzata**

 $100$  Sslo.  $20$ 

#### Stream predefiniti

#### Stream predefiniti

- L'istruzione fopen permette di aprire nuovi stream, associati a file esistenti sui dischi dell'elaboratore
- All'avvio di un programma in C, sono già stati aperti in modo automatico 3 stream predefiniti
	- stdin
	- stdout
	- stderr

#### stdin

- stdin è detto lo "standard input" di un programma
- **Normalmente è associato al canale di input del** terminale (o della console) nel quale il programma è avviato
	- In pratica, la tastiera del P.C.
- **E** L'input può essere rediretto, prendendolo da un file anziché dalla tastiera, avviando il programma da linea di comando con l'operatore <
	- prog < file.txt

#### stdout

- stdout è detto lo "standard output" di un programma
- Normalmente è associato al canale di output del terminale (o della console) nel quale il programma è avviato
	- In pratica, il video del P.C.
- **D** L'output può essere rediretto, salvandolo su un file anziché su video, avviando il programma da linea di comando con l'operatore >
	- prog > file.txt

#### stderr

- stderr è detto lo "standard error" di un programma
- **Normalmente è associato al canale di output del** terminale (o della console) nel quale il programma è avviato
	- In pratica, il video del P.C.
- $\triangleright$  È uno stream distinto ed indipendente da stdout
- Solitamente l'output di stderr non viene rediretto, per permettere ai messaggi di errore di essere sempre visti dall'utilizzatore

#### Uso comune

- stdin viene usato per acquisire i dati
	- Può essere rediretto da un file
- stdout viene usato per presentare i risultati Può essere rediretto su un file
- stderr viene usato esclusivamente per i messaggi di errore
	- Rimane visibile sulla console

# **Equivalenze**

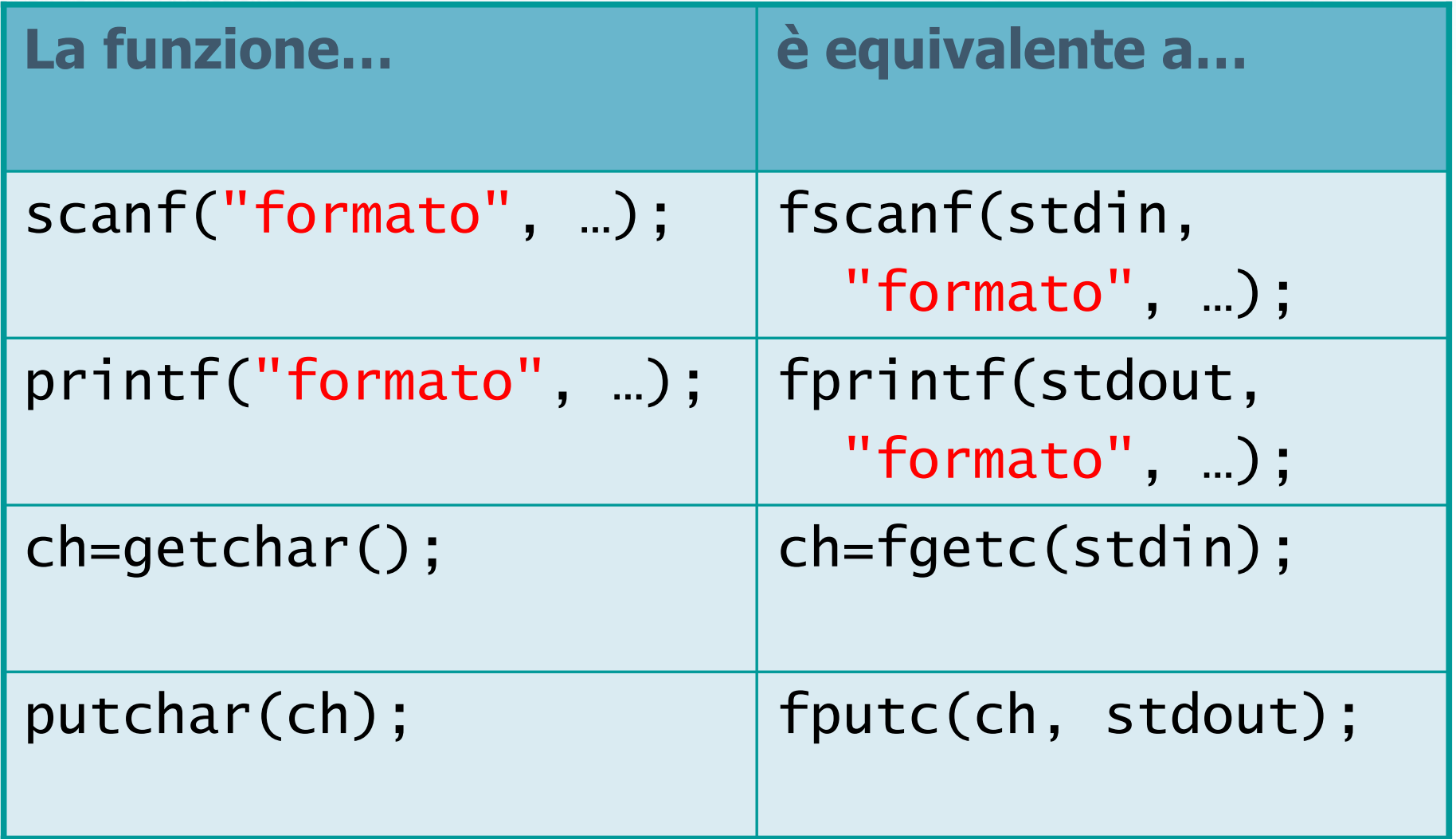

 $\rightarrow$   $\downarrow$   $\downarrow$   $\downarrow$   $\downarrow$   $\downarrow$ 

*<u>in conil nome del file \ n<sup>1</sup>t*</u>

#### Stampa dei messaggi di errore

```
if(...condizione errore fatale...)
{<br>}
  fprintf(stderr,"Messaggio di errore\n") ;exit(1) ;<u>}</u>
```
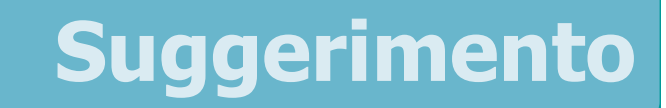

- Tutti i messaggi di errore devono essere stampati sullo stream stderr
- **D** Conviene definire una funzione myerror
	- Stampa un messaggio di errore
	- Interrompe il programma

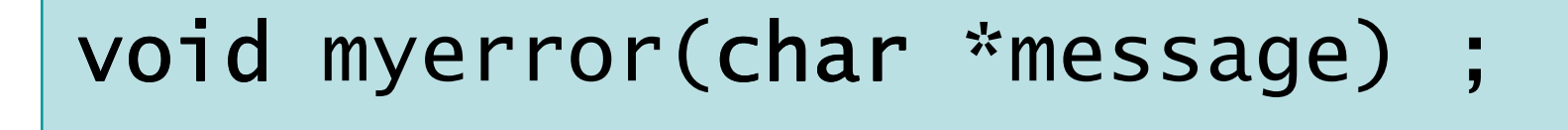

fiche con il nome del file \n"):

#### **Funzione myerror**

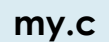

```
int myerror(char *message)
    fputs( message, stderr ) ;
    exit(1) ;
```
#include <s!dlib.h> **Finclude <string.h> finclude <clype.h>** 

#### #define MAXPAROLA 30<br>#define MAXRIGA 80

#### int main(int argc, char "argv[])

int freq[MAXPAROLA] ; /\* vettore di co<br>delle frequenze delle lunghezze delle<br>char riga[MAXRIGA] ;<br>int i, inzio, lunghezza ;

 $\frac{\log(\log\left(\texttt{KALAX}(\texttt{FALO}(A))\right))}{\log(\log n)}$ 

n it nome det file∖n")  $\begin{array}{c} \text{for } t \in \mathbb{N}^n \setminus \mathbb{N}^n, \\ \text{for } s \in \mathbb{N}^n \setminus \mathbb{N}^n. \end{array}$ 

f = fopen(argy[1], "rl") ;<br>|K(+=NULL)

bonnif(siden, "ERRORE, impossibile aprire i file SA\n", orgv[l]);

#### I/O Avanzato e File

#### Esercizi proposti

## Esercizi proposti

Esercizio "Somma numeri" $\sum$ 

wifel fle's n't

- **Esercizio "Bersagli"**
- **Esercizio "Consumi toner"**

**finclude <sidlib.h> Finclude <string.h> finclude <clype.h>** 

#### #define MAXPAROLA 30<br>#define MAXRIGA 80

#### int main(int argc, char "argv[])

int freq[MAXPAROLA] : /\* vettore di co<br>delle frequenze delle lunghezze delle char dga[MAXRIGA] :<br>int i, intrio, lunghezza ;

 $\frac{\log(\log\left(\texttt{KALAX}(\texttt{FALO}(A))\right))}{\log(\log n)}$ 

ame dal file\n")  $\begin{array}{c} \text{for } t \in \mathbb{N}^n \setminus \mathbb{N}^n, \\ \text{for } s \in \mathbb{N}^n \setminus \mathbb{N}^n. \end{array}$ 

 $100$  Sslo.  $20$ 

f = fopen(argv[1], "vi") ;<br>|K(+=NULL)

bomil(siden, "ERRORE, impossibile aprire i frie SA\n", argv[1]);

#### Esercizi proposti

#### Esercizio "Somma numeri"

### Esercizio "Somma numeri"

- Un file di testo contiene una serie di numeri interi  $\sum$ (positivi o negativi), uno per riga
- Si scriva un programma C che:
	- Acquisisca da linea di comando il nome del file
	- Calcoli la somma di tutti i numeri presenti nel file
	- Stampi in output il valore di tale somma

circ con il nome del file \n");

#### Analisi

#### numeri.txt

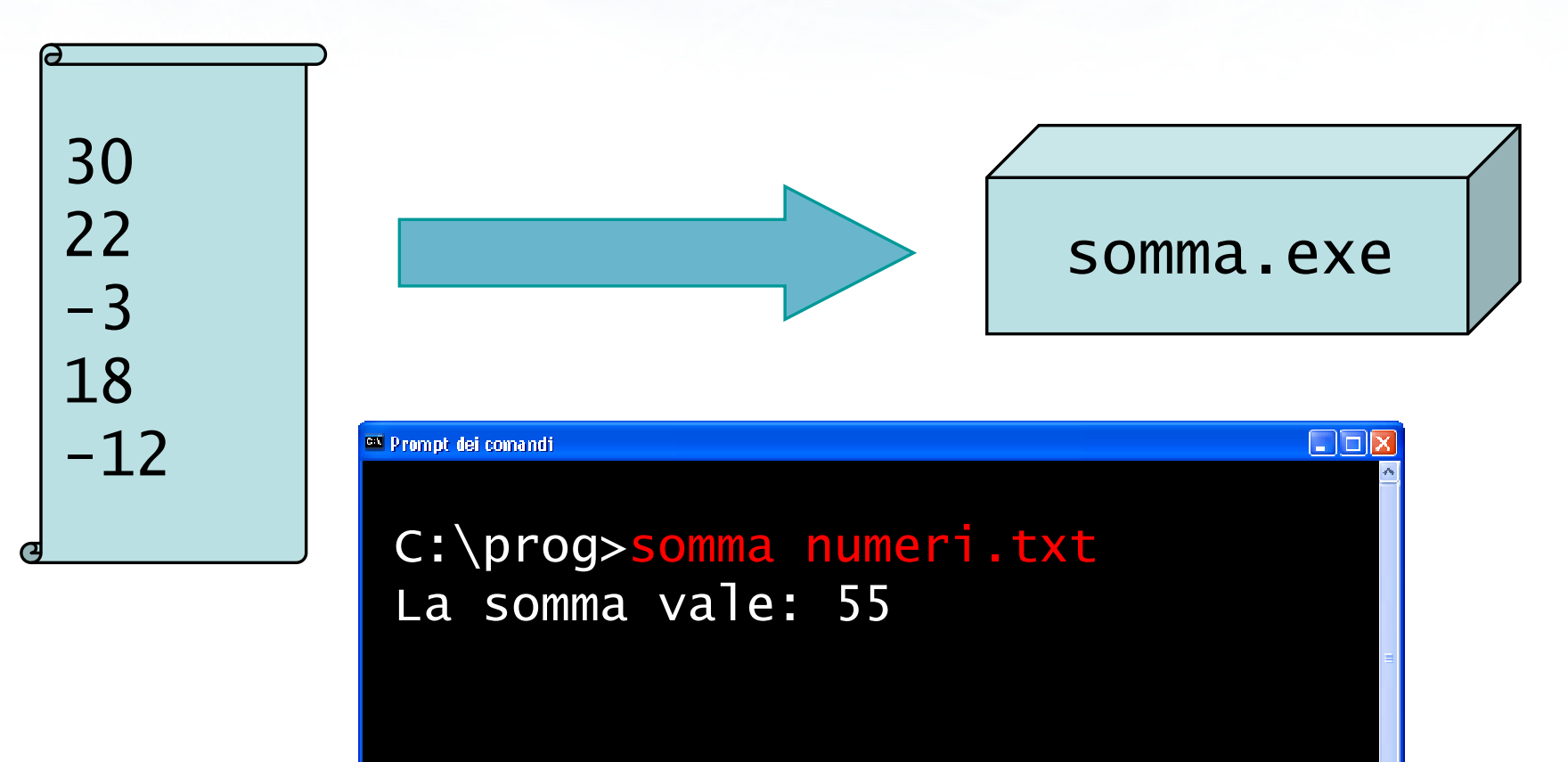

 $+log$ 

partsmall of con il nome del file \ n"):

#### Soluzione (1/4)

```
int main(int argc, char *argv[])<br>´
\left\{ \right\}const int MAX = 80 ;
  FILE * f ;

char nomefile[MAX] ;char riga[MAX] ;<br>int r rum :

int r, num ;int somma ;
```
sommafile.c

# Soluzione (2/4)

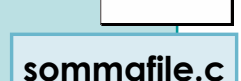

if(argc != 2) if myerror("Num. argomenti errato\n") ;strcpy(nomefile, argv[1]); f = myfopen( nomefile, "rt" ) ; somma  $= 0$ ;

ve on putter choicen il nome del file \ n");

entimate con il nome del file \n");

#### Soluzione (3/4)

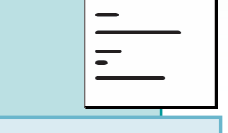

sommafile.c

```
while( fgets( riga, MAX, f ) != NULL)<br>、
\{r = sscanf( riga, "%d", &num ) ;if(r==1) if
    somma = somma + num;
  else
printf("Riga ignorata\n") ;<u>}</u>
```
ensificilio con il nome del file \n");

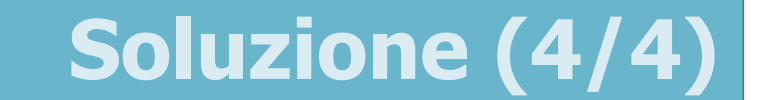

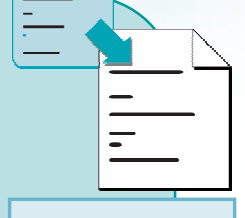

```
sommafile.c
```

```
myfclose(f) ;printf( "La somma vale: %d\n", somma ) ;exit(0) ;}
```
#include <s!dlib.h> **Finclude <string.h> finclude <clype.h>** 

#define MAXPAROLA 30<br>#define MAXRIGA 80

#### int main(int argc, char "argv[])

int freq[MAXPAROLA] : /\* vettore di co<br>delle frequenze delle lunghezze delle char riga(MAXRIGA) :<br>Int i, inizio, lunghezza ;

n it nome del file∖n")  $\begin{array}{c} \text{for } t \in \mathbb{N}^n \setminus \mathbb{N}^n, \\ \text{for } s \in \mathbb{N}^n \setminus \mathbb{N}^n. \end{array}$ 

 $m$  Solo. 03

 $\frac{i = \text{loper}(\text{arg} \text{v}[1], \text{ for})}{i!(i = N \cup 1)}$ 

bprintf(siden, "ERRORE, impossibile" oprire a file Sa\n", orgv[1]);

#### Esercizi proposti

#### Esercizio "Bersagli"

# Esercizio "Bersagli" (1/2)

- Si desidera creare un programma in grado di calcolare il numero di colpi andati a segno in un'esercitazione di tiro
- I bersagli sono descritti tramite le coordinate cartesiane del punto in cui sono posizionati all'interno di una griglia  $100 \times 100$ . Le coordinate sono rappresentate solo da numeri interi, compresi tra 0 e 99. La posizione dei bersagli è contenuta nel file di testo bersagli.txt: ogni riga di tale file contiene le coordinate X e Y di un singolo bersaglio

# Esercizio "Bersagli" (2/2)

- I colpi sparati sono descritti anch'essi tramite le loro coordinate X e Y e sono memorizzati in un file di caratteri il cui nome è passato come primo parametro sulla linea di comando. Ogni riga di tale file contiene le coordinate X e Y del punto incui è stato sparato un colpo
- Si scriva un programma che legga dai file succitati la posizione dei bersagli ed i colpi sparati e quindi calcoli il numero di colpi andati a segno,sia come valore assoluto sia come percentuale dei colpi sparati

Metro con il nome del file \n"):

#### Analisi

#### bersagli.txt

#### colpi.txt

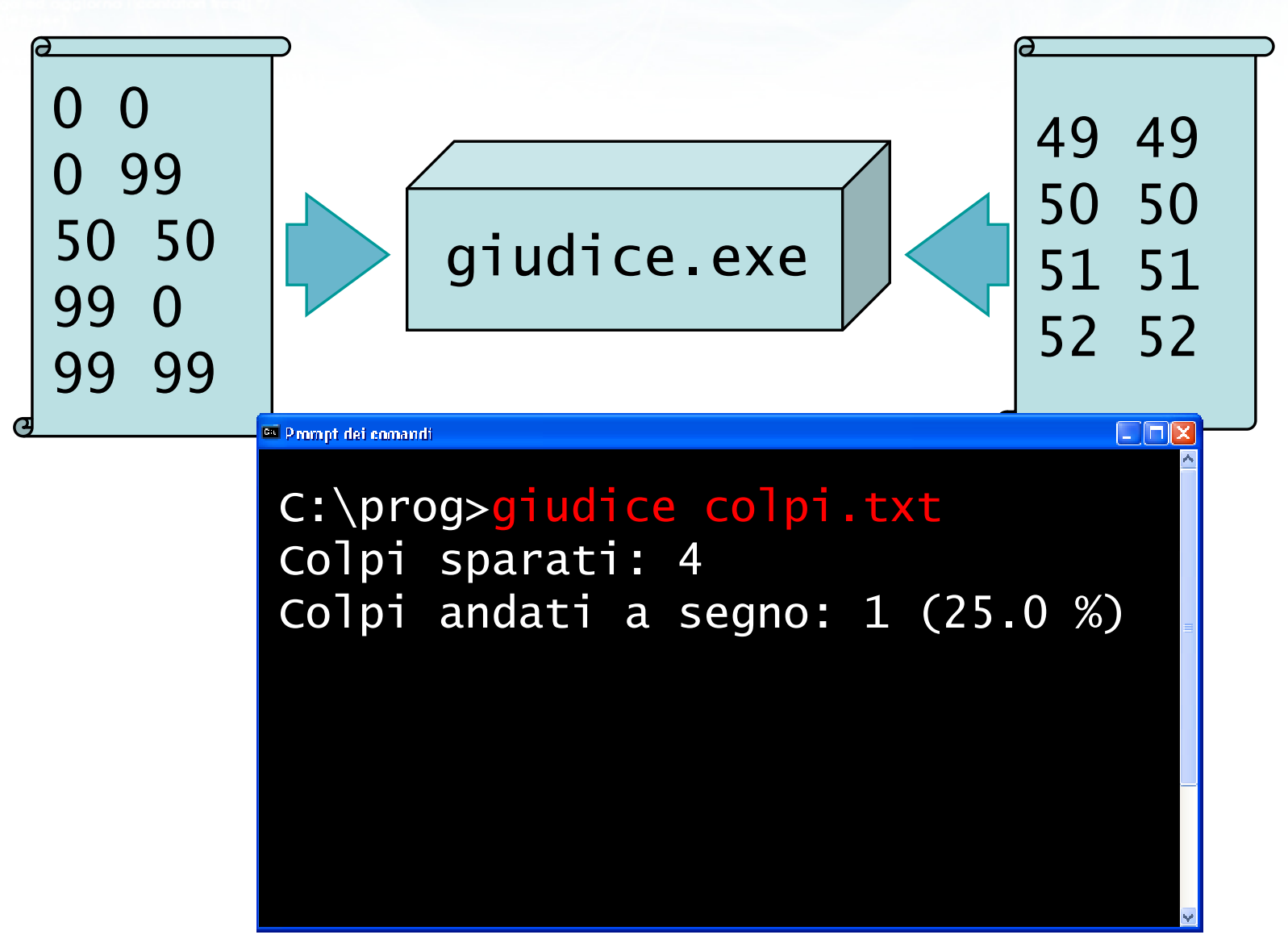

## Algoritmo

- Acquisire dal file bersagli.txt tutte le coordinate, memorizzandole in due vettori paralleli Bx[] <sup>e</sup>By[]. Lunghezza dei vettori: Nb
- Acquisire dal file argv[1] le coordinate dei vari colpi Cx, Cy. Numero colpi: Nc
	- Per ciascun colpo, verificare se le coordinate coincidono con quelle di almeno un bersaglio
	- Se sì, incrementare Ncc
- Stampare Ncc e  $Ncc/Nc*100$

unitarial is becomes the file of the local state

## Soluzione (1/4)

```
int main(int argc, char *argv[])<br>´
{<br>}
 const int MAXB = 100;

/* massimo numero di bersagli */const int MAX = 80 ;
     /* lunghezza riga del file */const char FILEB[] = "bersagli.txt";
  int Nb ;  /* numero di bersagli */
 int Bx[MAXB], By[MAXB] ; 
/* coordinate dei bersagli */int Nc ;  /* numero colpi sparati */
  int Ncc ;  /* numero di colpi centrati */
                                          bersagli.c
```
or antibilidade il nome del file \ n'1:

## Soluzione (2/4)

```
FILE *f ;

char riga[MAX] ; 
int Cx, Cy ; 
int i, r, trovato ;/* 1: acquisizione coordinate bersagli */f = myfopen(FILEB, "rt");
Nb = 0while( fgets(riga, MAX, f) != NULL )<br>、
{<br>}
  r=sscanf(riga,"%d %d",&Bx[Nb],&By[Nb]);if( r!=2 ) if
    myerror("Formato errato\n") ;Nb ++ ;}<br>}

myfclose(f);bersagli.c
```
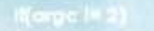

a performance il nominato interiore

### Soluzione (3/4)

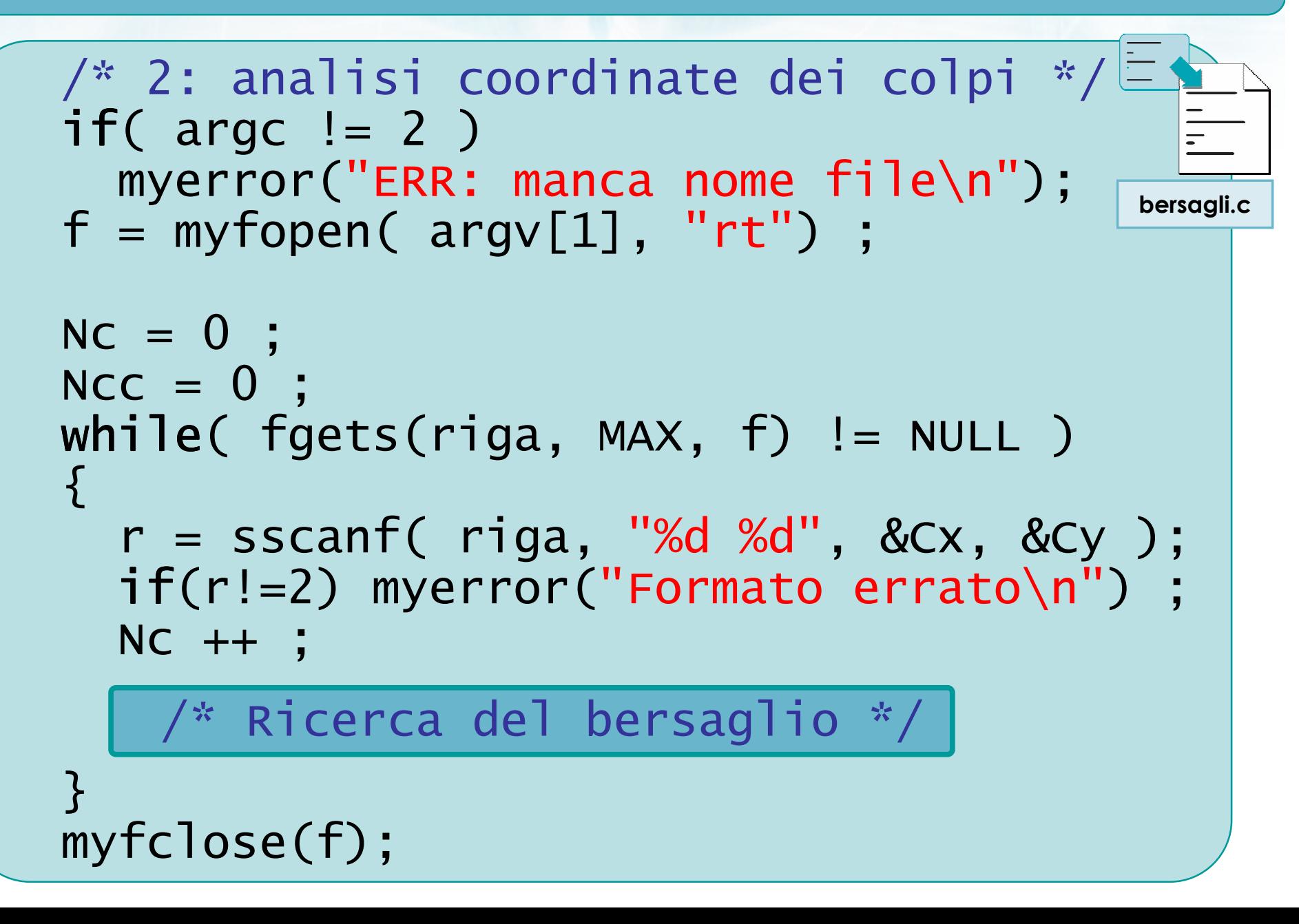

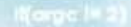

on anthresia con il nome del file \n"t

## Soluzione (3/4)

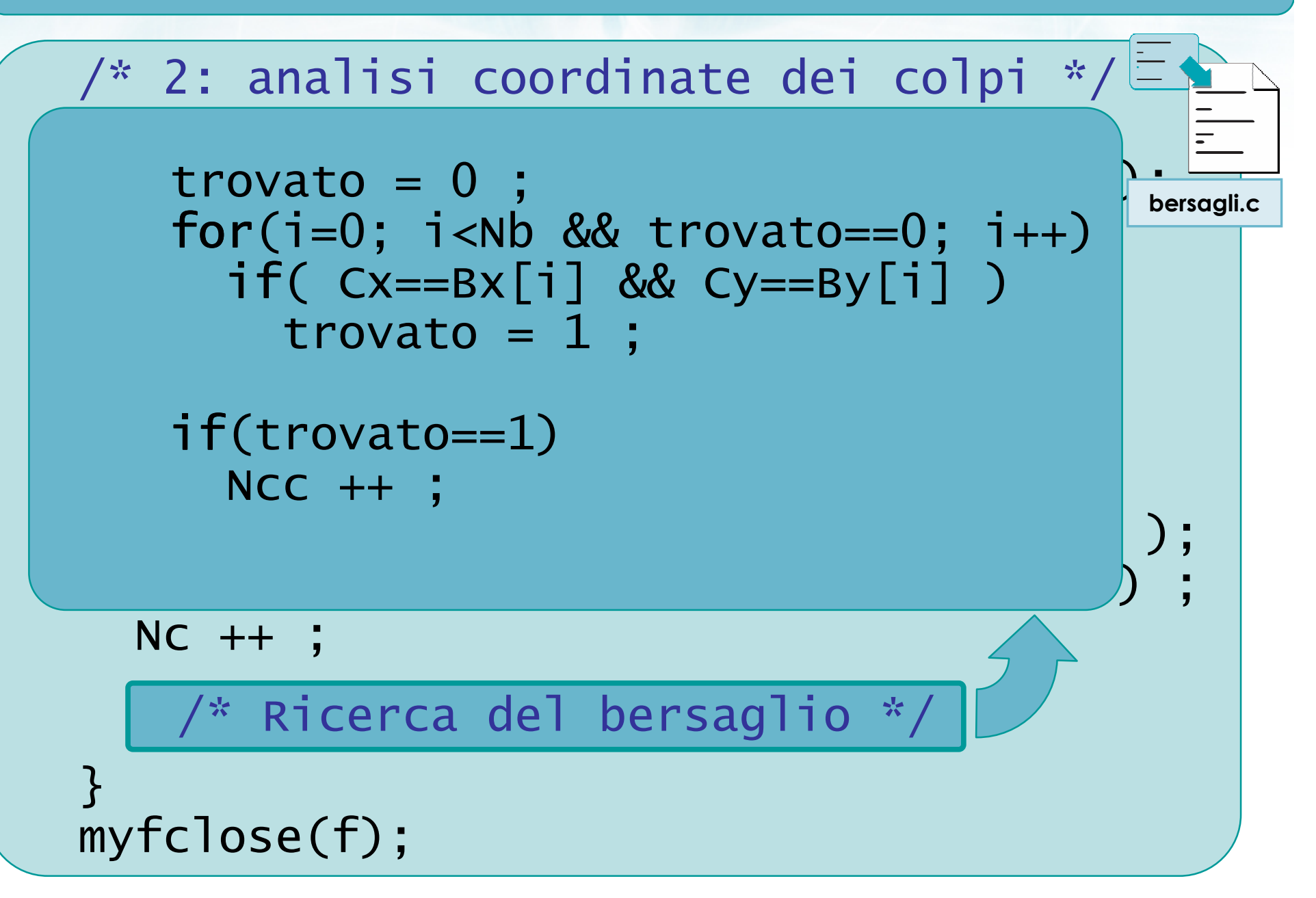

started to con it nome del file \n"t

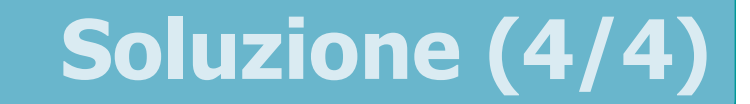

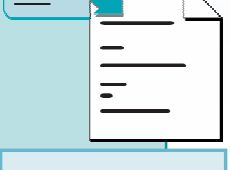

bersagli.c

```
/* 3: stampa risultati */printf("Colpi sparati: %d\n", Nc) ;<br>;;;;;;{("Colpi spakti a sax;s; %d "
printf("Colpi andati a segno: %d ", Ncc);<br>:f(Nel O)
if(Nc!=0)printf("(%.2f%%)", Ncc*100.0/Nc) ;print(f("n");
```

```
exit(0) ;}<br>}
```
#include <s!dlib.h> **Finclude <string.h> finclude <clype.h>** 

#define MAXPAROLA 30<br>#define MAXRIGA 80

#### int main(int argc, char "argv[])

int freq[MAXPAROLA] : /\* vettore di co<br>delle frequenze delle lunghezze delle char dga[MAXRIGA] :<br>int i, intrio, lunghezza ;

ame dal file\n")  $\begin{array}{c} \text{for } t\in\mathbb{N}^n \setminus \mathbb{N}^n, \\ \text{for } s\in\mathbb{N}^n \setminus \mathbb{N}^n. \end{array}$ 

 $y_2$  Sslo.  $z_2$ 

f = fopen(argv[1], "vi") ;<br>|K(+=NULL)

bomil(siden, "ERRORE, impossibile oprire il file %4\n", orgv[1]);

#### Esercizi proposti

#### Esercizio "Consumi toner"

## Esercizio "Consumi toner" (1/3)

- Si desidera analizzare la statistica dei consumi di toner di un'azienda per ottimizzare gli acquisti futuri
- **E.** La quantità di cartucce di toner prelevate dal magazzino ogni giorno è riportata all'interno di unfile di testo il cui nome è passato come primo parametro sulla riga di comando

o con il nome del file \ n"l

## Esercizio "Consumi toner" (2/3)

- Il file contiene una riga per ogni giorno. Ogni riga  $\sum$ contiene in sequenza:
	- Il nome del dipartimento che ha prelevato il toner (una stringa lunga al massimo 5 caratteri)
	- Un numero intero (valore minimo 1 e massimo 99) che indica la quantità di cartucce di tonerprelevate in quel giorno da quel dipartimento
- **Non è noto il numero di righe presenti nel file**

### Esercizio "Consumi toner" (3/3)

- Il programma riceve inoltre come secondo argomento sulla linea di comando il nome di un dipartimento per il quale calcolare l'indicatore statistico dato come terzo argomento sulla linea di comando secondo la seguente codifica:
	- -min indica che si desidera il valore minimo
	- -max indica che si desidera il valore massimo
	- -med indica che si desidera il valore medio (da stamparsi in output con un cifra dopo la virgola)
metro con il nome del file \n"):

## **Analisi**

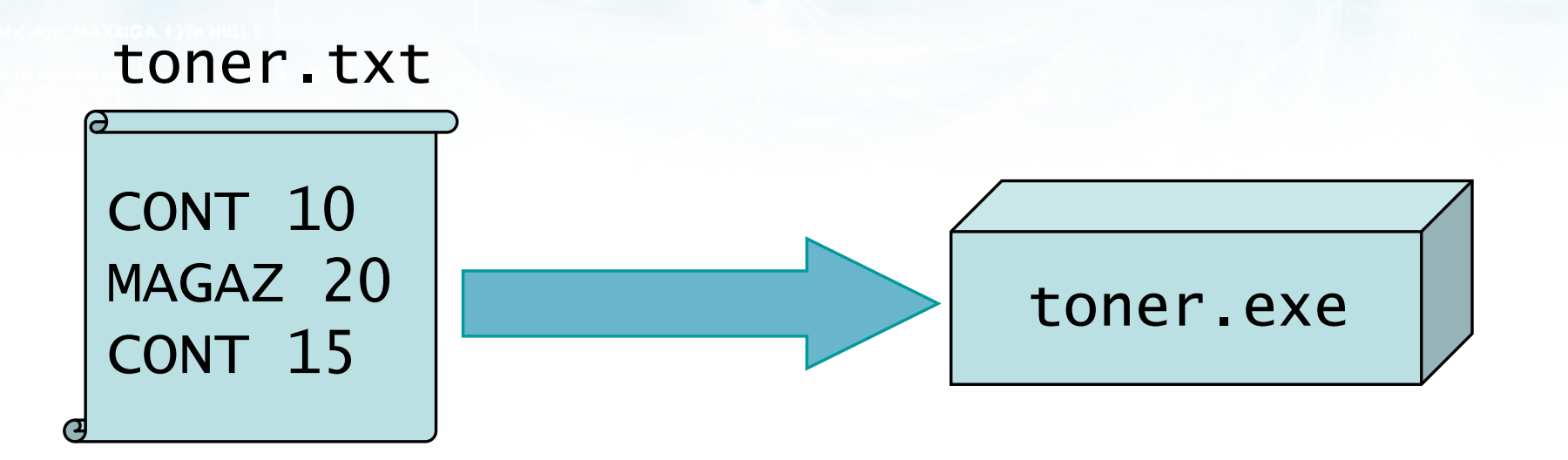

 $\gamma$ 

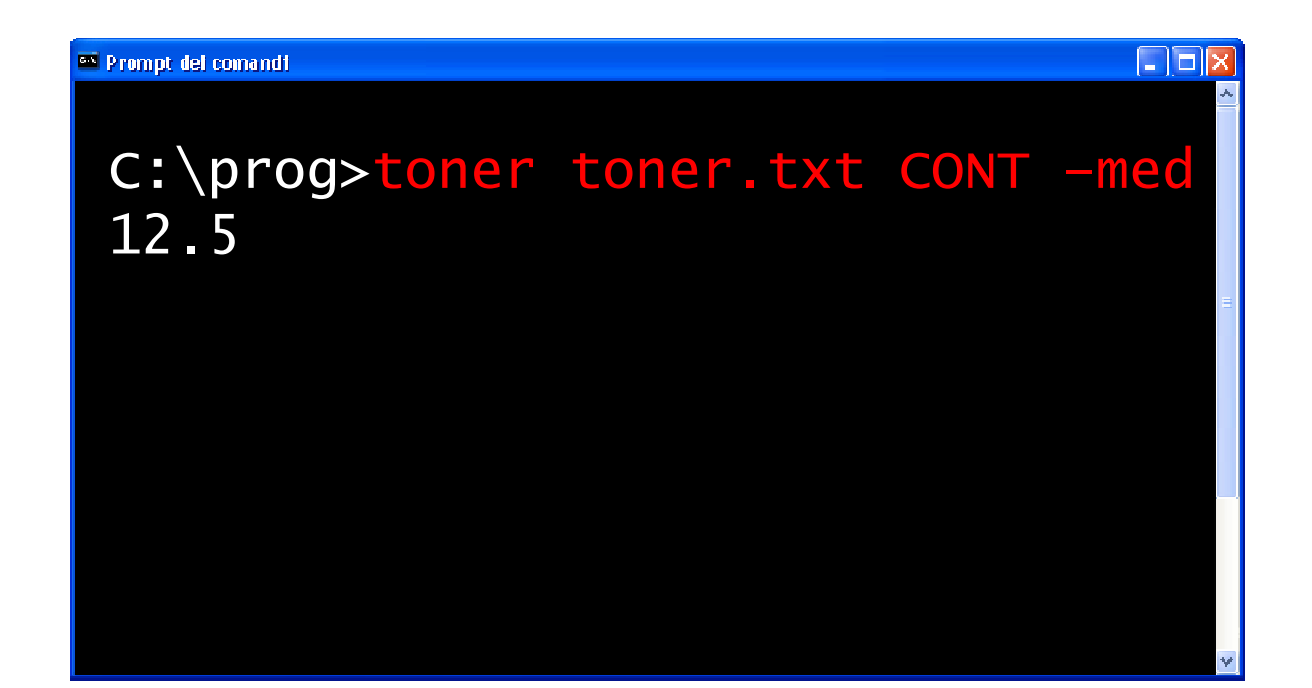

metro con il nome del file \ n"I:

## Argomenti del programma

# C:\prog>toner toner.txt CONT -med

argv[1] Nome del file contenente i consumi

argv[2] Dipartimento da analizzare

argv[3] Operazione statistica: $-min$  -med-max

a put to con il nome del file \ n't

## Soluzione (1/4)

toner.c

```
int main(int argc, char *argv[])<br>´
\left\{ \right\}const int LUNDIP = 5 ;
  const int MAX = 80 ;
  char dip[LUNDIP+1], dipf[LUNDIP+1] ; 
int stat ; 
/* tipo di statistica: 
1=min, 2=max, 3=med */FILE * f ;

int qtaf, r ;int min, max, tot, cont ;<br>share rige[MAX:1] :

char riga[MAX+1] ;
```
authrief of personal del the art

## Soluzione (2/4)

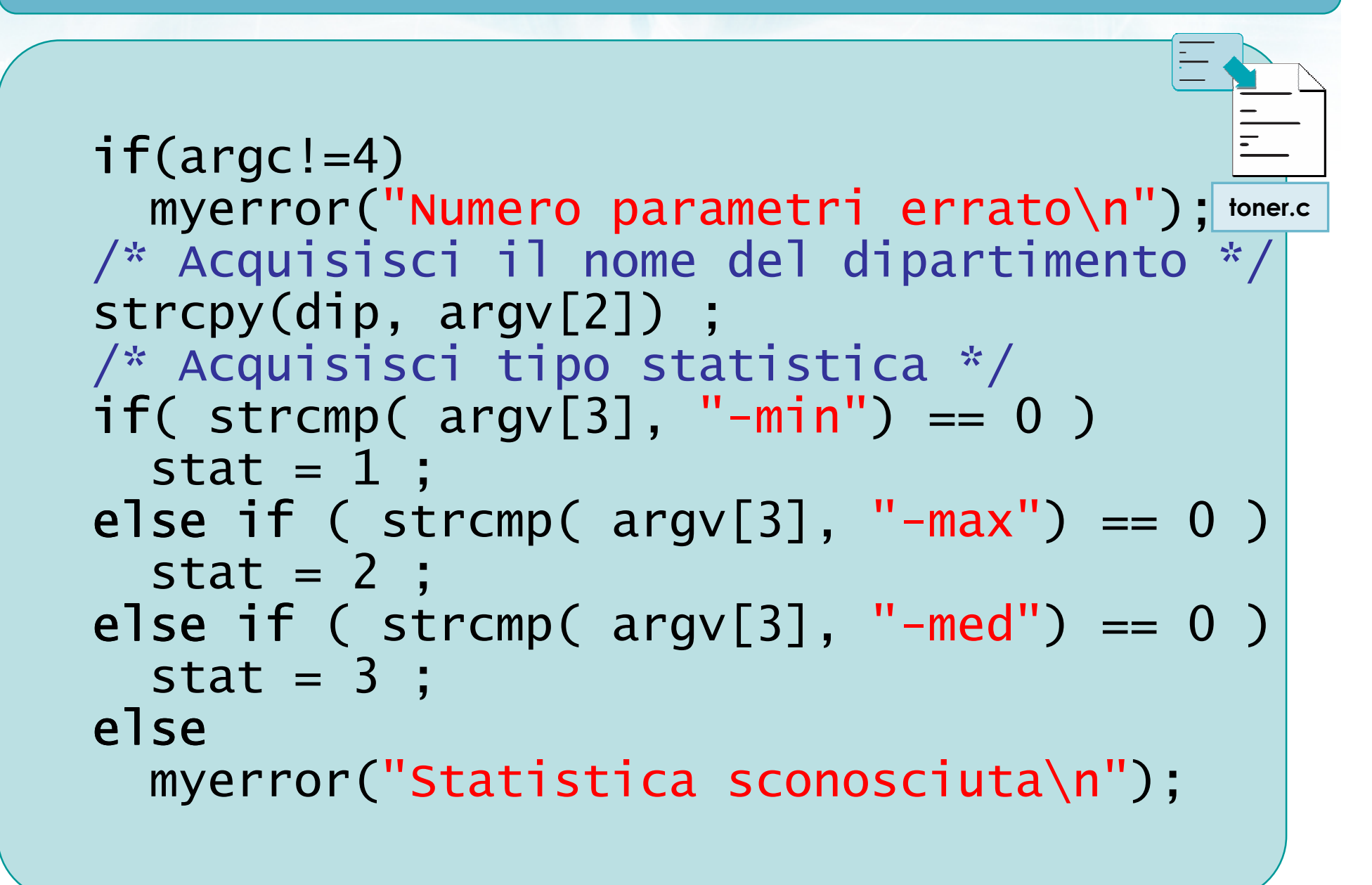

or putterfielto con il nome del file \n"):

## Soluzione (3/4)

```
f = myfopen(argv[1], "rt");
tot = 0 ;

cont = 0 ;
min = 100 ;max = 0 ;
while( fgets(riga, MAX, f) != NULL )<br>、
{5}r = sscanf(riga, "%s %d", dipf, &qtaf);
  if(r!=2) if
    printf("Riga ignorata\n");else{<br>}
  }<br>}
}<br>}

myfclose(f) ;/* Aggiorna statistiche */toner.c
```
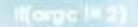

metro con il nome del file \n"I:

## Soluzione (3/4)

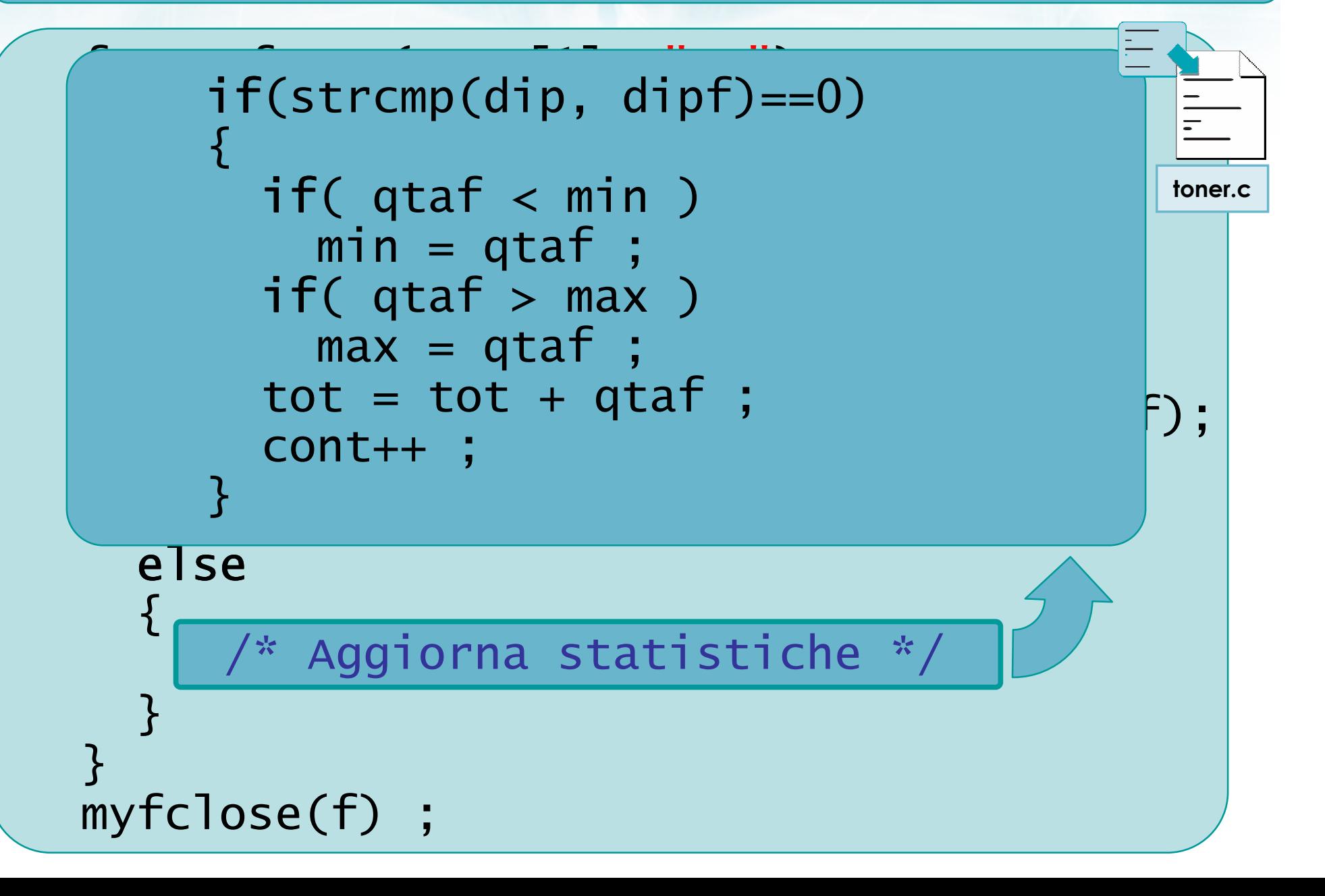

and the first money if no control and the

## Soluzione (4/4)

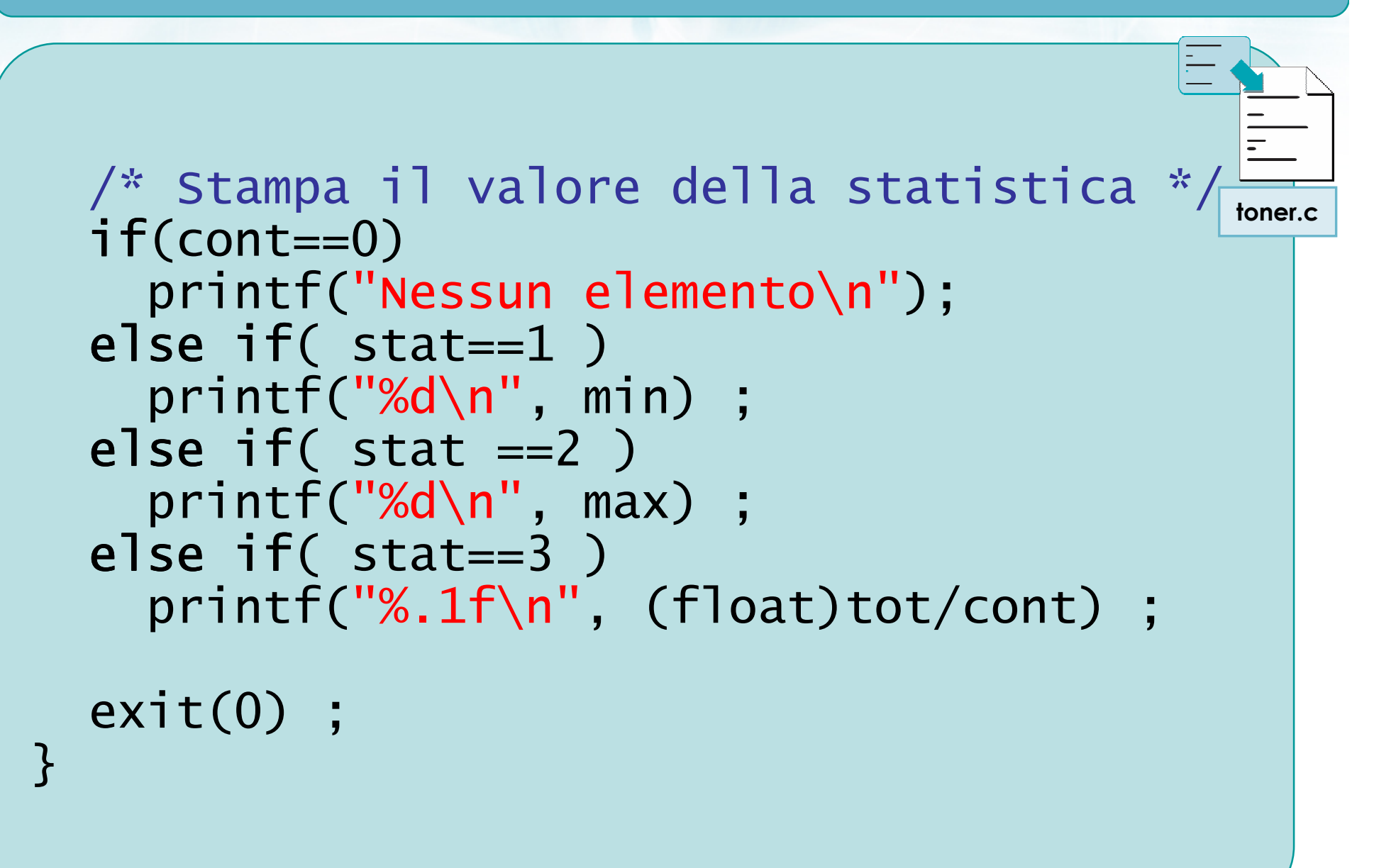

#include <sldlib.h><br>#include <slring.h> Minclude <clype.h>

### #define MAXPAROLA 30<br>#define MAXRIGA 80

#### int main(int argc, char "argv[])

Int freq[MAXPAROLA] ; /\* veltore di coi<br>delle frequenze delle lunghezze delle<br>char rigo[MAXRIGA] ;<br>Int i\_inzio, lunghezza ;

n it nome de! file∖n")  $\begin{array}{c} \text{for } \text{trill} \text{at} \\ \text{exill} \text{at} \text{at} \end{array}$ 

 $\frac{1}{\|f\|^{1-\alpha}}\frac{\log\left(\arg\left(\|f\|_{\infty}^{\alpha}\right)\right)}{\log\left(\alpha+\delta\right)\cup\left(1\right)}$ 

strated them, "ERRORE, impossibility opens while "SA\n", orgv[1]);<br>exis(1);

## I/O Avanzato e File

 $m$  Selet. 03

## **Sommario**

con il nome del file \n"I:

## Argomenti trattati (1/2)

 $\triangleright$  File File binariFile di testoGestione dei file in C $\sum$  Apertura/chiusura**• Lettura/scrittura** Gestione degli erroriIl problema degli errori di formattazione

## Argomenti trattati (2/2)

#### Formattazione avanzata $\sum$

on il nome del file \n"i

- **Funzione sscanf**
- Opzioni degli specificatori di formato
	- In output
	- In input
	- Pattern di input
- **Stream predefiniti**
- **D** Input robusto
	- Utilizzo combinato di fgets e sscanf

## Tecniche di programmazione

- Gestire i file, in lettura e scrittura
- **EXA** Verificare gli errori che possono incorrere nelle operazioni di I/O
- Utilizzare le funzioni myfopen, myfclose, myerror
- Utilizzare sscanf per analizzare righe anche dal formato complesso
- Utilizzare printf/fprintf per controllare<br>" l'ampiezza dei campi di output

in il nome del file \ n'i

## Materiale aggiuntivo

#### Sul CD-ROM $\sum$

- Testi e soluzioni degli esercizi trattati nei lucidi
- **Scheda sintetica**
- **Esercizi risolti**
- **·** Esercizi proposti
- **Esercizi proposti da altri libri di testo**